# **A B S T** *R* **A K**

# **PERAMALAN JUMLAH KELAHIRAN SAPI POTONG**

### **DENGAN INDIKASI JUMLAH AKSEPTOR INSEMINASI BUATAN SAPI POTONG**

#### **DI KABUPATEN BLITAR**

Menyimak keberhasilan inseminasi buatan di negaranegara berkembang hingga saat ini, maka Jawa Timur sebagai salah satu propinsi di Indonesia yang cukup berpotensi dalam<br>usaha pemenuhan kebutuhan konsumsi untuk peningkatan gizi usaha pemenuhan kebutuhan konsumsi untuk peningkatan gizi<br>masyarakat yang berasal dari daging, telur dan susu, insemimasyaraKat yang berasal dari daging, telur dan susu, nasi buatan diharapkan dapat menunjang peningkatan penyediaan<br>daging dan susu dalam rangka perbaikan gizi masyarakat susu dalam rangka perbaikan gizi masyarakat tersebut.

Penerapan teknologi inseminasi buatan akhirnya makin berKembang di beberapa kabupaten di wilayah Jawa Timur. PerKembangan tersebut menunjukKan semaKin meningKatnya minat dan Kebutuhan petani ternak terhadap inseminasi buatan. Dari sinilah maka perlu adanya peramalan jumlah akseptor insemina-<br>si untuk mengetahui sejauh mana pertambahannya. Analisis untuk mengetahui sejauh mana pertambahannya. Statistika yang dapat digunakan untuk masalah ini adalah<br>Analisis Time Series, Analisis ini menggunakan data yang Analisis Time Series. Analisis ini menggunakan data saling tergantung antar waKtu, dengan mempelajari pola yang ada akan diperoleh suatu model yang dapat digunakan untuk meramalKan jumlah aKseptor inseminasi buatan di masa yang aKan datang.

Peramalan pertambahan jumlah ternak sapi juga dilaKuKan. UntuK tujuan ini digunakan model Time Series dan model Fungsi Transfer. Model Fungsi Transfer bertujuan mendapatkan model dinamik untuk input jumlah akseptor serta output jumlah kelahiran. Dengan mendapatkan model-model ini dilakukan peramalan beberapa periode kedepan untuk melihat Kebagusan dari Kedua model tersebut.

Peramalan pertambahan jumlah ternak sapi mengikuti perKembangan jumlah akseptor inseminasi buatan dilaKuKan dengan pertimbangan jumlah penduduK yang selalu bertambal1. dan perlu adanya perbaiKan gizi, sedang luas wilayah peternakan tetap. dengan

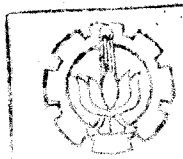

**MILIK PERPUSTAKAAN** WISTITUT FEKNOLOGI SEPULUH - NOPEMBIE

 $\vert$ 

---- . --··-----·\_\_\_\_,..,.~ ~--·-~--~-"

# BAB II

# TINJAUAN STATISTIKA

# 2. i. Analisis Time Series

# 2.1.1. Konsep Dasar Analisis Time Series

Time Series adalah serangkaian pengamatan terhadap suatu variabel yang diambil dari waktu ke waktu dan d1 catat menurut urutan-urutan terjadinya dan disusun sebagai data. Pengamatan Time Series ini dapat didekati dengan hukum-hukum probabilitas yang disebut Proses StoKastik, arti~ nya setiap nilai dari suatu variabel random yang mempunyai £ungsi distribusi tertentu. Secara umum, Time Series pada saat  $t_1$ ,  $t_2$ , ...,  $t_n$  mempunyai variabel random  $z_1$ ,  $z_2$ ,  $\ldots$  ,  $z_{\rm n}$  dapat dipandang sebagai variabel random berdimensi N dengan fungsi distribusi bersama  $P(z_1, z_2, \ldots, z_n)$  $z_n$ ).

Pengamatan yang dilakukan dalam data Time Series harus mempunyai interval waktu yang sama. D1samping itu dalam Analisis Time Series pengamatan dari satu periode secara statistik bergantung pada pengamatan periode sebelumnya.

Model time series sebenarnya merupakan model regresi *Least Square* yang mempunya1 keKhususan variabel responnya

merupakan data runtun waktu yang diamati/dicatat pada inter val waktu yang tetap, seh1ngga var1abel prediKtor yang dipaka1 adalah data urutan waktu pengamatan dan pengamatan masa lalu, sering diKataKan model autoregres1. B1asanya data time series mempunyai autokorelasi yang signifikan, tetapi ada beberapa kasus time series yang tidak berautokorelasi sehingga dikatakan model random, walaupun diamati/dicatat dengan interval waktu yang tetap tetapi waktu pengamaan tidak berpengaruh. Kasus seperti ini lebih tepat hila dimodelKan dengan model regresi.

# 2.1.1.1 Stasioner Time Series

Time Series d1katakan stas1oner j1ka bentuk distr1 busi bersama dari pengamatan  $z_{t1}$ ,  $z_{t2}$ , . . . ,  $z_{tn}$  yang dilakukan pada urutan waktu  $t_1$ ,  $t_2$ , . . . ,  $t_n$  sama dengan bentuk distribusi terpadu dari  $Z_{t1+k}$ ,  $Z_{t2+k}$ , , , , ,  $Z_{tn+k}$ yang dilakukan pada urutan waktu  $t_{1+k}$ ,  $t_{2+k}$ , ...,  $t_{n+k}$ . Atau dengan kata lain dapat dikatakan

 $P (Z_{t1}, Z_{t2}, \ldots, Z_{tn}) = P (Z_{t1+k}, Z_{t2+k}, \ldots, Z_{tn+k})$ (2. 1. 1)

Kondisi pada persamaan (2. 1. 1) menunjukkan si£at stasioner yang kuat. Artinya rata-rata, variansi dan kovariansi tidak dipengaruhi oleh waktu pengamatan atau tidak berubah dengan berubahnya waktu. Jadi

 $\sim 1.5$ 

 $\mu = E(Z_t) = E(Z_{t+k})$ 

(2.1.2)

$$
\sigma_Z^2 = E(Z_t - \nu)^2 = E(Z_{t+k} - \nu)^2
$$
 (2.1.3)  
\n
$$
E(Z_t - \nu) (Z_{t+k} - \nu) = E(Z_{t+n} - \nu) (Z_{t+n+k} - \nu) = \Gamma_K
$$
  
\n(2.1.4)

# 2. i. i. 2. Autokorelasi dan Autokovariansi

Untuk menyatakan derajat Ketergantungan dari unsurunsur deret waKtu dengan selisih waKtu (lag) K, maka pengu-Kuran dapat dilaKuKan dengan menghitung autoKorelasi untuK lag K yaitu :

$$
r_{K} = \frac{E (Z_{t} - \mu) (Z_{t+K} - \mu)}{\sqrt{E (Z_{t} - \mu)^{2} E (Z_{t+K} - \mu)^{2}}}
$$
(2.1.5)

E (Zt - ~) (Zt+k - ~) = autokovarians = rk (2.2.6)

Jadi

$$
r_{\mathbf{K}} = \frac{\Gamma_{\mathbf{K}}}{\sqrt{\sigma_z^2 \sigma_z^2}} = \frac{\Gamma_{\mathbf{K}}}{\sigma_z^2} = \frac{\Gamma_{\mathbf{K}}}{\Gamma_0}
$$
 (2.1.7)

### *2.* 1. *2.* Hodel Stasioner Linier

#### 2. 1. 2. 1. Model Linier dari Proses Stokastik

Suatu proses stokastik mempunyai proses yang linier jika tiap-tiap observasi Z<sub>t</sub> dapat dinyatakan dalam bentuk

$$
Z_{t} = \mu + a_{t} + q_{1}a_{t-1} + q_{2}a_{t-2} + \cdots
$$
\n
$$
Z_{t} = \mu + a_{t} + q_{1}B a_{t} + q_{2}B^{2} a_{t-2} + \cdots
$$
\n
$$
Z_{t} = \mu = q(B) a_{t}
$$
\n
$$
Z_{t} = q(B) a_{t}
$$
\n
$$
Q_{t} = q(B) a_{t}
$$
\n
$$
Q_{t} = q(B) a_{t}
$$
\n
$$
Q_{t} = q(B) a_{t}
$$
\n
$$
Q_{t} = q(B) a_{t}
$$
\n
$$
Q_{t} = q(B) a_{t}
$$
\n
$$
Q_{t} = q(B) a_{t}
$$
\n
$$
Q_{t} = q(B) a_{t}
$$
\n
$$
Q_{t} = q(B) a_{t}
$$
\n
$$
Q_{t} = q(B) a_{t}
$$
\n
$$
Q_{t} = q(B) a_{t}
$$
\n
$$
Q_{t} = q(B) a_{t}
$$
\n
$$
Q_{t} = q(B) a_{t}
$$
\n
$$
Q_{t} = q(B) a_{t}
$$
\n
$$
Q_{t} = q(B) a_{t}
$$
\n
$$
Q_{t} = q(B) a_{t}
$$
\n
$$
Q_{t} = q(B) a_{t}
$$
\n
$$
Q_{t} = q(B) a_{t}
$$
\n
$$
Q_{t} = q(B) a_{t}
$$
\n
$$
Q_{t} = q(B) a_{t}
$$
\n
$$
Q_{t} = q(B) a_{t}
$$
\n
$$
Q_{t} = q(B) a_{t}
$$
\n
$$
Q_{t} = q(B) a_{t}
$$
\n
$$
Q_{t} = q(B) a_{t}
$$
\n
$$
Q_{t} = q(B) a_{t}
$$
\n
$$
Q_{t} = q(B) a_{t}
$$
\n
$$
Q_{t} = q(B) a_{t}
$$
\n
$$
Q_{t} = q(B) a_{t}
$$
\n
$$
Q_{t} = q(B) a_{t}
$$
\n
$$
Q_{t} = q(B) a_{t}
$$
\n
$$
Q_{t} = q
$$

Dari persamaan (2.1.9) terlihat bahwa q(B) merupakan operator linier yang mentransformasikan a<sub>t</sub> menjadi suatu Time Series Z<sub>t</sub>. Sedangkan a<sub>t</sub> mempunyai sifat white noise, artinya a<sub>t</sub> mempunyai distribusi normal dengan rata-rata nol dan variansi  $\sigma^2$ <sub>a</sub> (IIDN ( 0 ,  $\sigma^2$ <sub>a</sub> ) ). Berdasarkan persamaan (2. 1. 9) dapat diturunkan model-model Autoregresi (AR), Mov1ng Average (MA) dan model campuran ARMA. Apabila deret waktu tidak stasioner maka modelnya disebut model terintegras1.

## *2.* 1. *2. 2.* Hodel Auto Regresi ( AR(p)

Model Autoregresi dengan orde p yang dlsingkat AR(p) atau ARIMA (p, 0, 0) menyatakan bahwa nilai pengamatan pada waktu ke t merupakan hasil regresi dari nilai Z pengamatan sebelumnya.

Bentuk persamaan dari model AR(p) adalah :

$$
Z_{t} = \emptyset_{1} Z_{t-1} + \emptyset_{2} Z_{t-2} + \cdots + \emptyset_{p} Z_{t-p} + a_{t}
$$
\n
$$
Z_{t} - \emptyset_{1} Z_{t-1} - \emptyset_{2} Z_{t-2} - \cdots - \emptyset_{p} Z_{t-p} = a_{t}
$$
\n
$$
Z_{t} - \emptyset_{1} B Z_{t} - \emptyset_{2} B^{2} Z_{t} - \cdots - \emptyset_{p} B^{p} Z_{t} = a_{t}
$$
\n
$$
\emptyset (B) Z_{t} = a_{t}
$$
\n
$$
Z_{t} = \emptyset^{-1} (B) a_{t} \text{ atau}
$$
\n
$$
Z_{t} = w(B) a_{t}
$$
\n(2. 1. 11)

Dimana :  $\phi$ (B) sebagai operator Autoregresi dan  $a_t$  merupakan white-noise.

Syarat kestasioneran dari proses  $AR(p)$  adalah :

*¢* (B) = 0

 $(1 - \phi_1 B - \phi_2 B^2 - \cdots - \phi_p B^p) = 0$ 

merupakan persamaan karakteristik. Dari persamaan ini, akar-akar persamaannya harus lebih besar dari satu. Contoh untuk  $p = 1$  atau  $AR(1)$ , maka  $(1 - \phi_1B) = 0$ . Model AR(1) di atas akan memenuhi syarat kestasioneran apabila  $|B| > 1$ . Jadi supaya w(B) konvergen, maka  $|\phi_i| < 1$  atau -1 <  $\phi_1$  < 1. Bila p = 2 atau AR(2), supaya w(B) konvergen, syarat dari koefisien AR harus memenuhi:

> $-1$  <  $\emptyset_1$  < 1  $\cancel{\phi}_2 + \cancel{\phi}_1 \leq 1$  $\boldsymbol{\mathcal{P}}_2 - \boldsymbol{\mathcal{P}}_1 < 1$

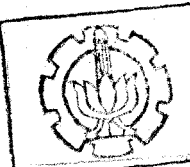

MILIK PERPUSTAKAAN INSTITUT TEKNOLOGI SEPULUII - NOPEMBER Fungsi Autokorelasi pada model AR(p)

Bila persamaan (2.1.10) dikalikan dengan  $Z_{t-k}$  maka

$$
z_{t}z_{t-k} = \phi_{1}z_{t-1}z_{t-k} + \phi_{2}z_{t-2}z_{t-k} + \cdots + \phi_{p}z_{t-p}z_{t-k} + a_{t}z_{t-k}
$$

Sehingga ekspektasinya adalah

$$
E(Z_{t}Z_{t-k}) = \phi_{1} E(Z_{t-1}Z_{t-k}) + \phi_{2} E(Z_{t-2}Z_{t-k}) + \cdots
$$
  
+  $\phi_{p} E(Z_{t-p}Z_{t-k}) + E(a_{t}Z_{t-k})$ 

 $\Gamma_{\mathbf{K}} = \emptyset_1 \Gamma_{\mathbf{K}-1} + \emptyset_2 \Gamma_{\mathbf{K}-2} + \ldots + \emptyset_p \Gamma_{\mathbf{K}-p}$  (2.1.12)

Bila persamaan (2.1.12) dibagi dengan  $\Gamma_0$  (variansi), maka diperoleh :

$$
r_{K} = \phi_{1} r_{K-1} + \phi_{2} r_{K-2} + \ldots + \phi_{p} r_{K-p} \qquad (2.1.13)
$$

Dengan memasukkan k = 1, 2, 3, . . . , p akan didapat sekumpulan persamaan linier dengan parameter  $\phi_1$ ,  $\phi_2$ , ...,  $\phi_p$ 

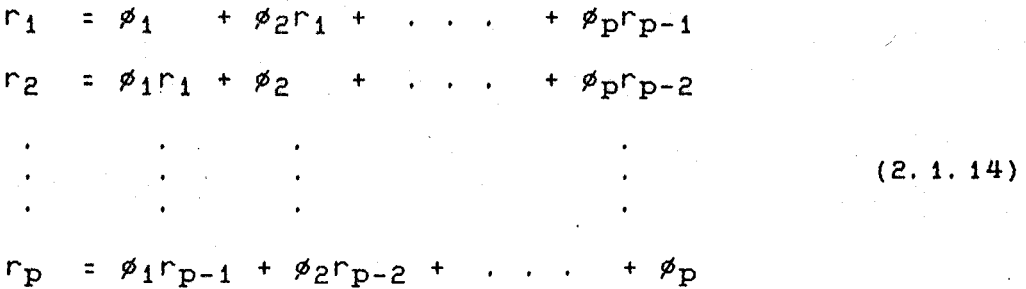

Bentuk persamaan (2. 1. 13) disebut juga persamaan Yule-Walker. Bila ditulis dalam bentuk matriks maka akan menjadi:

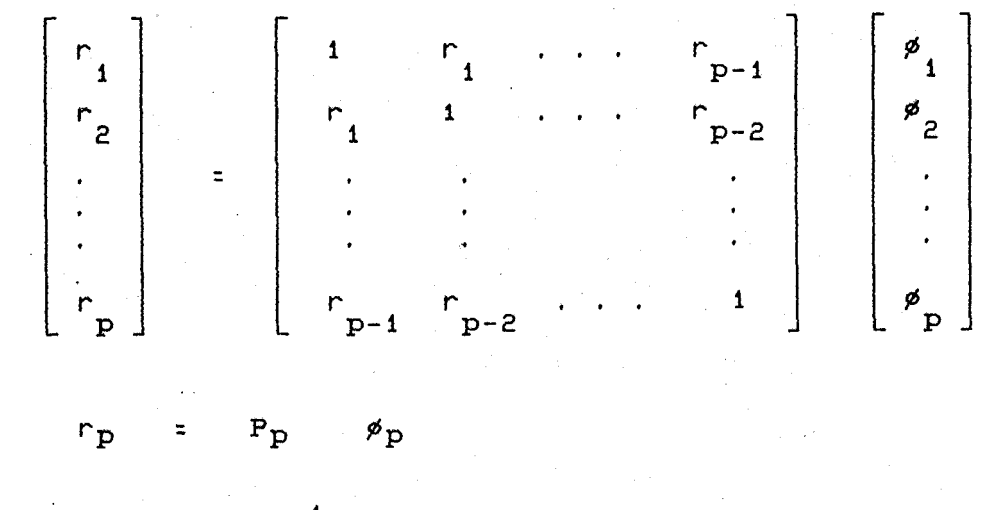

 $\texttt{Jad1}$  :  $\varphi_{\text{p}}$  =  $\text{P}_{\text{p}}^{-1}$ 

# **Fungs1 Autokorelasi Pars1al**

Autokorelas1 pars1al d1gunakan untuk mengukur hubungan antara  $Z_t$  dan  $Z_{t-k}$  dengan memperhitungkan pengaruh pengamatan yang terletak antara  $z_t$  dan  $z_{t-k}$ . Tujuannya untuk 1dent1f1kas1 dalam pendekatan mencar1 model ARIMA.

Dengan modifikasi  $\phi_{Kj}$  adalah koefisien ke j dari proses AR orde ke k, maka  $\phi_{\rm KK}$  merupakan koefisien yang terakhir dari model AR (p). Dari persamaan (2. 1. 13) didapat hubungan :

$$
r_j = \phi_{k1}r_{j-1} + \phi_{k2}r_{j-2} + \dots + \phi_{kk}r_{j-k}
$$

(2. 1. 15)

dimana  $j = 1, 2, 3, ...$ , k

Persamaan (2.1.15) dapat ditulis dalam bentuk persamaan Yule-Walker yaitu :

 $\phi_{K1}$  +  $\phi_{K2}r_1$  + ... +  $\phi_{KK}r_{K-1}$  = r<sub>1</sub>  $\cancel{p}_{k1}$  +  $\cancel{p}_{k2}$  + ... +  $\cancel{p}_{kkr}$ <sub>k-2</sub> = r<sub>2</sub>  $(2. 1. 16)$ 

 $\phi_{K1}r_{K-1} + \phi_{K2}r_{K-2} + \cdots + \phi_{KK} = r_K$ Dari persamaan (2.1.16) dapat dihitung  $\phi_{\rm KK}$  yaitu :

> $\phi_{\rm KK}$  = determinan determinan  $\texttt{E}_{\textbf{k}}$  $\frac{R_{\rm K}}{R_{\rm K}}$  , k = 1, 2, . . . , k (2.1.17)

dimana :

$$
R_{k} = \begin{bmatrix} 1 & r_{1} & r_{2} & \cdots & r_{k-1} \\ r_{1} & 1 & r_{1} & \cdots & r_{k-2} \\ r_{2} & r_{1} & 1 & \cdots & r_{k-3} \\ \vdots & \vdots & \vdots & \ddots & \vdots \\ r_{k-1} & r_{k-2} & r_{k-3} & \cdots & 1 \end{bmatrix}
$$

 $E$  = r r 2 1  $r_{k-1}$   $r_{k-2}$ 1  $r_{k-3}$ r 3 r k

#### **2. 1.** 2. 3. **Hodel Hoving Average ( HA(q)**

Model autoregresi dalam keadaan tertentu tidak dapat menjelaskan hubungan dari data Time Series, oleh karena itu pada pendekatan Box-Jenkins mempertimbangkan model lain untUk mengatasi masalah tersebut. Model tersebut adalah Model Moving Average ( MA(q) ).

Model ini diperoleh jika q pertama dari bobot q; dari persamaan (2. 1. 8) bernilai tidak nol dan selebihnya bernilai nol.

Jadi model MA(q) adalah

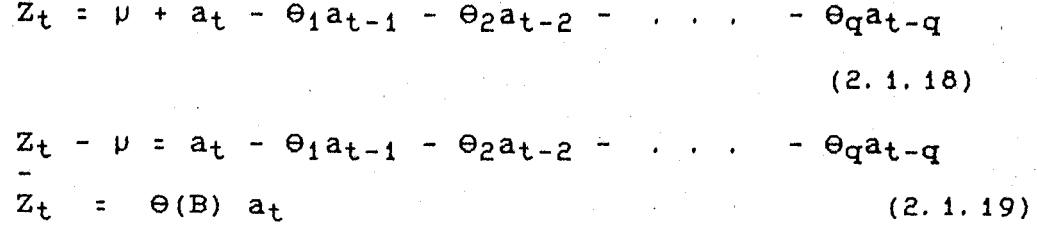

dengan  $\Theta$ (B) sebagai operator Moving Average dan a<sub>t</sub> adalah *white noise.* 

Persamaan (2.1.19) harus memenuhi syarat invertibel, artinya  $\Theta^{-1}$ (B) harus konvergen.

Jadi  $a_t = \Theta^{-1}(B) Z_t \Theta^{-1}(B)$  akan konvergen bila persamaan 6(B) = o dimana akar persamaan karakteristiknya terletak diluar lingkaran satuan atau | B | > 1. Contoh untuk  $MA(1)$ 

 $Z_t = a_t - \Theta_1 a_{t-1}$  $Z_t = (1 - \Theta_1 B) a_t$ 

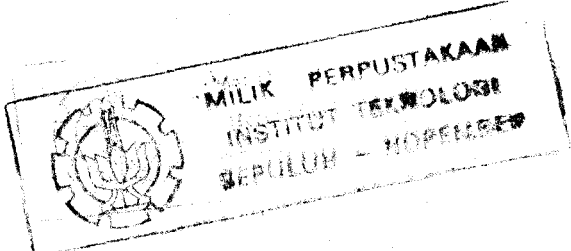

$$
a_t = (1 - \Theta_1 B)^{-1} \overline{z}_t
$$

Model MA(1) akan memenuhi syarat invertibel bila persamaan  $(1 - \Theta_1 B) = 0$  dimana akar-akar persamaannya lebih besar dari satu dan  $\begin{array}{c|c} \theta_1 & \kappa & 1 \end{array}$ atau -1 <  $\theta_1 \leq 1$ . Untuk syarat model MA(2) syarat invertibelnya adalah :

$$
-1 < \Theta_2 < 1
$$
  
\n
$$
\Theta_2 + \Theta_1 < 1
$$
  
\n
$$
\Theta_2 - \Theta_1 < 1
$$

# Fungsi Autokorelasi pada Proses HA(q)

Dari persamaan (2. 1. 19) dapat diperoleh fungsi autokovarians yaitu

 $\Gamma_{\mathbf{k}} = \mathbb{E}(\mathbf{Z}_{\mathbf{t}} | \mathbf{Z}_{\mathbf{t}+\mathbf{k}})$ =  $E\{(a_t - \Theta_1 a_{t-1} - \Theta_2 a_{t-2} - \cdots - \Theta_m a_{t-1})\}$  $\Theta_{q}a_{t-q}$  )  $(a_{t+k} - \Theta_1a_{t+k-1} - \Theta_2a_{t+k-2} - \cdots)$  $\Theta_q$ a<sub>t+k-q</sub>) }

Karena E(a a ) = 0 untuk  $1 \neq 1$ 

$$
\Gamma_0 = E(Z_t Z_t) = (1 + \theta^2_1 + \theta^2_2 + \cdots + \theta^2_q \theta^2_a)
$$

Maka :

$$
\Gamma_{k} = \begin{bmatrix}\n(-\Theta_{k} + \Theta_{k} - \Theta_{k+2} + \cdots + \Theta_{q} - \Theta_{q+k})\sigma^{2} \\
k + 1 + 2k + 2 & \sigma^{2} - \sigma^{2} \\
k + 1 + 2\sigma^{2} & \sigma^{2}\n\end{bmatrix}
$$
\n(2.1.20)

$$
r_{k} = \frac{\Gamma_{k}}{\Gamma_{0}}
$$
\n
$$
r_{k} = \begin{bmatrix}\n\frac{(-\theta_{k} + \theta_{k} + \theta_{k+1} + \cdots + \theta_{q} - \theta_{k+q})}{(1 + \theta_{1}^{2} + \theta_{2}^{2} + \cdots + \theta_{q}^{2})}, & k = 1, 2, \ldots, q \\
0, & k > q\n\end{bmatrix}
$$

# (2.1.21)

 $r_k$  =0 untuk k > q artinya fungsi autokorelasi dari proses 1ni terpotong pada lag q,

# Fungsi Autokorelasi Parsial Proses HA(q)

Dengan menggunakan persamaan (2. 1. 16) dapat diperoleh fungsi autokorelasi parsialnya. Misalnya untuk q = 1 atau MA(1).

$$
r_1 = \frac{-\Theta_1}{1 + \Theta_{1}^2}
$$
 dan  $r_K = 0$  untuk  $k > 1$ 

Bila k = 1 maka  $\phi_{\rm KK}$  =  $\Theta_{11}$  =  $r_1$  =  $\frac{\Theta_1}{1 + \Theta^2_1}$ 

Dapat juga dibentuk menjadi :

$$
\phi_{kk} = \frac{-\Theta_1^{k} (1 - \Theta_1^{2})}{(1 - \Theta_1^{2(k+1)})}
$$

2. 1. 2. 4. Hodel Campuran Autoregresi dan Hoving Average

Model ini merupaKan gabungan dari model AR(p) dan model MA(q) yang biasa ditulis sebagai ARMA (p,q) atau  $ARIMA(p, 0, q)$ , dengan bentuk persamaannya adalah :

$$
Z_{t} = \emptyset_{1} Z_{t-1} + \emptyset_{2} Z_{t-2} + \cdots + \emptyset_{p} Z_{t-p} + a_{t-1} - \Theta_{1} a_{t-1} - \Theta_{2} a_{t-2} - \cdots - \Theta_{q} a_{t-q}
$$
\n(2.1.22)

Persamaan (2.1.22) dapat juga ditulis sebagai berikut :

$$
Z_{t} - \phi_{1}Z_{t-1} - \phi_{2}Z_{t-2} - \cdots - \phi_{p}Z_{t-p} =
$$
\n
$$
a_{t} - \theta_{1}a_{t-1} - \theta_{2}a_{t-2} - \cdots - \theta_{q}a_{t-q}
$$
\n
$$
Z_{t} - \phi_{1}BZ_{t} - \phi_{2}B^{2}Z_{t} - \cdots - \phi_{p}B^{p}Z_{t} =
$$
\n
$$
a_{t} - \theta_{1}Ba_{t} - \cdots - \theta_{q}B^{q}a_{t}
$$
\n
$$
\phi(B)Z_{t} = \theta(B)a_{t}
$$
\n(2.1.23)

Proses ARMA(p,q) stasioner bila aKar-aKar dari persamaan ¢(B) = o lebih besar dari satu, dan aKan invertibel bila akar-akar dari persamaan  $\Theta$  (B) = 0 lebih besar dari satu.

#### Fungsi Autokorelasi dari Proses ARHA(p,q}

Dari persamaan (2. 1. 23) dapat diperoleh fungsi auto-Korelasinya yaitu :

$$
\Gamma_{K} = E (Z_{t} Z_{t+K}) - q - Z Z_{t-K}
$$
  
=  $\sum_{i=1}^{K} \phi_{i} E(Z_{t-1} Z_{t-K}) + E(a_{t} Z_{t-K}) - \sum_{j=1}^{K} \Theta_{j} E(a_{t-j} Z_{t-K})$ 

 $(2.1.24).$ 

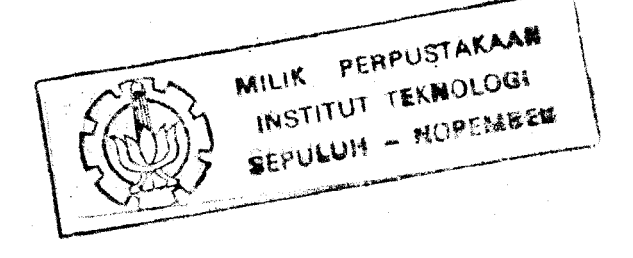

 $i$ adi:

$$
\Gamma_K = \emptyset_1 \Gamma_{K-1} + \emptyset_2 \Gamma_{K-2} + \cdots + \emptyset_p \Gamma_{K-p} - \Gamma_{Za(K)} -
$$
  
\n $\Theta_1 \Gamma_{Za}(K-1) - \cdots - \Theta_q \Gamma_{Za}(K-q)$ 

(2. 1. 25)

$$
\Gamma_{\rm Za}(K) = E (a_t Z_{t-k}).
$$

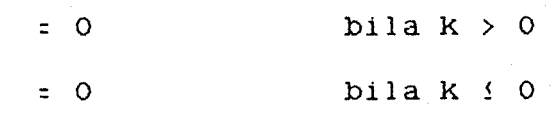

Jadi

 $\Gamma_K = \emptyset_1 \Gamma_{K-1} + \emptyset_2 \Gamma_{K-2} + \cdots + \emptyset_p \Gamma_{K-p}$ ,  $K \geq q+1$ (2. 1. 26)

Sehingga:

$$
r_{K} = \phi_{1}r_{K-1} + \phi_{2}r_{K-2} + \cdots + \phi_{p}r_{K-p} \qquad (2.1.27)
$$

atau,  $\phi(B) r_k = 0$  untuk k  $l$  q+1

# Fungs1 Autokorelas1 Parsial Proses ARMA(p,q)

Dari persamaan (2.1.12) dapat ditulis sebagai :

 $a_t = \theta^{-1}$  (B)  $\cancel{\phi}(B)$  Z<sub>t</sub> dimana  $\theta^{-1}$  (B) merupakan suatu deret yang infinite (tak hingga). Oleh karena itu fungsi autokorelasi parsial pada proses ARMA(p,q) juga infinite dan didominasi oleh bentuk eksponensial teredam dan bentuk gelombang yang teredam . D1samping itu tergantung juga pada order dari proses MA dan n11a1-n11a1 parameter yang terKandung d1 da 1 amnya.

## 2. 1. 3. Model Non Stas1oner L1n1er

suatu data Time Series dalam kenyataannya tidak semua memenuhi syarat stationer, untuk itu perlu dibuat agar stationer dengan mengambil pembedanya (difference) diantara pengamatannya. Suatu proses nonstasioner dalam bentuk umum adalah

$$
F(B) Z_t = \Theta(B) a_t
$$
 (2.1.28)

F (B) = operator dar1 AR yang t1dak stas1oner, karena akarakar dari F (B) : o ada yang sama dengan satu. Bila d adalah derajat dari pembedaan, maka persamaan (2. 1. 28) menjadi

$$
\cancel{\phi} \text{ (B) } (1-B)^{\text{d}} Z_{\text{+}} = \Theta(B) a_{\text{+}}
$$
 (2. 1. 29)

*¢* (B) merupakan operator autoregresi yang sudah membuat Time Series stas1oner. Karena adanya pembedaan maka

$$
(1-B)^d Z_t = (1-B)^d Z_t
$$

Jadi persamaan (2.1.29) dapat ditulis menjadi :

 $\phi$ (B) (1-B)<sup>d</sup> Z<sub>t</sub> =  $\theta$ (B) a<sub>t</sub>  $\phi$ (B) F<sub>t</sub> =  $\Theta$ (B) a<sub>t</sub>  $F_t = (1-B)^{d} Z_t$  (2. 1. 30)

Model ter1ntegrasi merupakan model yang stasioner . untuk Time Series  $F_t$ . Jadi sifat-sifat dari proses model-model

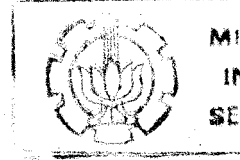

MILIK PERPUSTAKAAN INSTITUT TEKNOLOGE. StPULUH - rW~E.(fllllft .

 $\hat{\mathbf{y}}$  .

ARIMA-nya akan mengikuti proses dari model-model yang stasioner yang telah dijelaskan sebelumnya.

**2. 1. 4 Model Multipl1katt1£ ARJMA** (p, **d,q)** (P,D,G) <sup>8</sup>

Proses musiman pada data time series sering menambah kerumitan pada idenifikasi model ARIMA. Data time series yang mempunyai pola musiman (pada s periode tertentu kembali pada pola s periode sebelumnya) yang terjadi oleh adanya pengaruh proses stokastik yang periodik. Model multiplikatif ini sering ditulis sebagai

ARIMA  $(p, d, q)$   $(P, D, Q)$   $S$ 

dimana pada kurung pertama menyatakan model nonseasenal, sedang pada kurung kedua merupakan model seasenal dengan periode s. Dalam bentuk lain model diatas dengan mengambil contoh model ARIMA  $(1, 1, 1)$   $(1, 1, 1)$   $(4)$  dapat ditulis:

 $(1-\beta_1 B) (1-\delta_1 B^4) (1-B) (1-B^4) Z_t = (1-\theta_1 B) (1-\theta_1 B^4) a_t (2.2.31)$ 

Persamaan (2. 1. 31) dapat juga ditulis sebagai :

 $Z_t = (1-\phi_1) Z_{t-1} - \phi_1 Z_{t-2} + (1+\phi_1) Z_{t-4} - (1+\phi_1+\phi_1+\phi_1)\phi_1$  $Z_{t-5}$  + ( $\cancel{\phi_1 + \phi_1 \bar{\phi}_1}$ )  $Z_{t-6}$  -  $\bar{\phi}_1$   $Z_{t-8}$  + ( $\bar{\phi}_1 + \cancel{\phi}_1 \bar{\phi}_1$ )  $Z_{t-9}$  $\varphi_1\bar{\varphi}_1$  A<sub>t-10</sub> + a<sub>t</sub> +  $\Theta_1$  a<sub>t-1</sub> -  $\Theta_1$  a<sub>t-4</sub> +  $\Theta_1\Theta_1$  a<sub>t-5</sub> (2.1.32)

model multiplikatif diatas untuk d  $2$  1 dan D  $2$  1 merupakan model terintegrasi yang merupakan model stationer untuk time series  $Z_t$ , sedang untuk d = D = 0 berlaku untuk deret yang stationer.

#### **2. 1. 5. Perumusan Model**

Pengamatan dalam model Anal1sis Time Series yang telah dijelaskan sebelumnya d1anggap sebagai suatu proses ARIMA, artinya sesuai dengan Konsep statistik dianggap populas1. SedangKan sampelnya adalah real1sas1 dar1 pengamatan tersebut.

Dalam praRteKnya dar1 data real1sas1nya akan d1buat suatu pendugaan model yang dapat mewaK111 proses ARIMA tersebut. Kemudian dari model ini dapat diperoleh nilai ramalannya. Ada beberapa hal yang mendasar1 perumusan model ARIMA ya1tu

- (1). B1la fungsi waktu bersifat stasioner maka graf1K dari fungsi autokorelasinya akan menurun atau menuju nol dengan cepat . Sebal1Knya bila deret waktu tidak stasioner, maKa graf1K fungsi auto-Korelasinya akan menurun atau menuju nol dengan lambat.
- (i1). Penentuan model ARIMA dilakukan dengan mel1hat pola dari fungsi autokorelas1 dan autokorelas1 pars1al dari deret waktu stas1oner yang dapat menunjuKkan proses AR, MA, dan ARMA.

# TABEL II. 1. 1 Karakteristik Utama Yang Membedakan Jenis Dari Hodel ARIHA

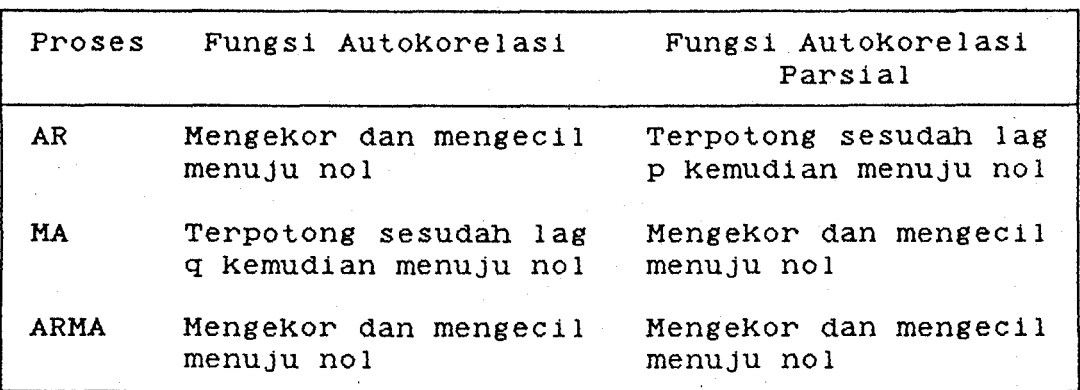

(iii). Penduga dari autoKorelasi adalah

n-K  $E (Z_t - Z) (Z_{t+k} - Z)$  $t=1$  $r_{\rm k}$  = (2.1.33) n  $\Sigma$  (Z<sub>t</sub> - Z)<sup>2</sup>  $t=1$ 

dimana

$$
Z = \sum_{t=1}^{n} Z_t / n
$$

Untuk sampel yang cukup besar maka  $r_k$  mendekati distribusi normal dengan rata-rata nol dan standart errornya adalah :

SE 
$$
(r_K) = \{1/n \mid (1 + 2 \sum_{i=1}^{K-1} r_i^2) \}
$$
%

(2. 1. 34)

(iv). Setelah  $r_k$  diketahui maka penduga autokorelasi parsialnya dapat diKetahui dengan rumus :

> HILIK PERPUSTAKAAN INSTITUT TEKNOLOGI SEPULUH - NOPELIBER

,\_.,.-

$$
\beta_{kk} = \frac{\text{determinan } E_{k}}{\text{determinan } R_{k}}
$$
\n
$$
\text{dimana :}
$$
\n
$$
R_{k} = \begin{bmatrix}\n1 & r_{1} & r_{2} & \cdots & r_{k-1} \\
r_{1} & 1 & r_{1} & \cdots & r_{k-2} \\
r_{2} & r_{1} & 1 & \cdots & r_{k-3} \\
\vdots & \vdots & \vdots & \ddots & \vdots \\
r_{k-1} & r_{k-2} & r_{k-3} & \cdots & 1\n\end{bmatrix}
$$
\n
$$
r_{k-1} = \begin{bmatrix}\n1 & r_{1} & r_{2} & \cdots & r_{k-1} & r_{1} \\
r_{1} & 1 & r_{1} & \cdots & r_{k-2} & r_{2} \\
r_{2} & r_{1} & 1 & \cdots & r_{k-3} & r_{3} \\
\vdots & \vdots & \vdots & \ddots & \vdots \\
r_{k-1} & r_{k-2} & r_{k-3} & \cdots & 1 & r_{k}\n\end{bmatrix}
$$
\n
$$
E_{k} = \begin{bmatrix}\n1 & r_{1} & r_{2} & \cdots & r_{k-1} & r_{1} \\
r_{2} & r_{1} & 1 & \cdots & r_{k-3} & r_{3} \\
\vdots & \vdots & \vdots & \ddots & \vdots \\
r_{k-1} & r_{k-2} & r_{k-3} & \cdots & 1 & r_{k}\n\end{bmatrix}
$$

Penduga autokorelasi parsial dengan sampel cukup besar akan mendekati distribusi normal dengan rata-rata nol dan standart errornya adalah

$$
S \tE \t(\phikk) = (1/n)^\frac{1}{2}
$$
 (2. 1. 36)

(v). Maksimum Likelihood Estimasi parameter ARIMA. Asumsi yang harus dipenuhi dalam pendugaan parameter ARIMA adalah  $a_t$  harus bersifat white-noise

dengan rata-rata nol dan varians  $\sigma_a^2$ . Dengan asumsi tersebut maka fungsi distribusi terpadu dari  $a_t$  untuk t = 1, 2, 3, , , , n adalah :

$$
P(a_1, a_2, ..., a_n / \sigma^2_a) =
$$
  
\n $(2\pi\sigma^2 a)^{-\frac{1}{2}} \exp(-\frac{1}{2\sigma^2 a} \sum_{t=1}^n a^2 t)$  (2. 1. 37)

Fungs1 likelihoodnya adalah

$$
L(\phi, \theta, \sigma^2_{a}) = (2\pi\sigma^2_{a})^{-1/2} \exp(-\frac{1}{2\sigma^2_{a}t^2})
$$

Dengan mengambil Iogaritma dar1 fungs1 11ke11 hood diperoleh

$$
L(\phi, \theta, \sigma^2 a) = - n \ln \sigma^2 a - \frac{S(\phi, \theta)}{2 \sigma^2 a}
$$
 (2.1.38)

Sedang nilai S(
$$
\emptyset
$$
,  $\Theta$ ) =  $\sum_{t=1}^{n} a^2 t$  (2. 1. 39)

MLE untlik parameter *¢* dan e diperoleh dengan memaksimum persamaan (2.1.37). Karena pengaruh *¢* dane hanya terdapat pada S(¢,9), maka untlik memaksimumkan persamaan (2. 1. 37) adalah dengan mem1n1mumkan persamaan (2. 1. 39).

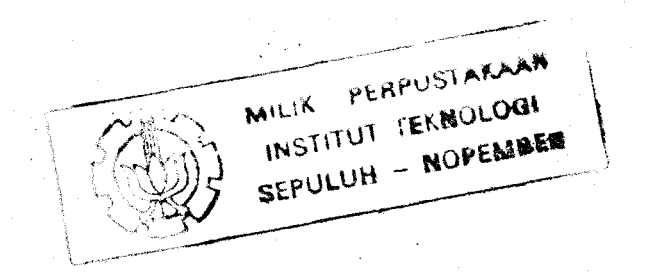

# (Vi). Uji StatistiK Box-Pierce

Statistik ini digunakan untuk menguji asumsi  $a_t$ yang bersifat white noise artinya tidak saling berKorelasi satu dengan yang lainnya.

m  $Q^* = n E r_K^2$  (2. 1. 40)  $k=1$ 

$$
r_{K} = \frac{\sum_{i=1}^{n-K} a_{t+k}}{\sum_{t=1}^{n-K} a^{2}t}, \quad K = 1, 2, \ldots, m
$$
\n
$$
\sum_{t=1}^{n-K} a^{2}t
$$
\n(2.1.41)

Dengan hipotesis

 $Ho$  :  $r1$  (a)  $=$   $\ldots$   $=$   $rk$  (a)  $=$  0

H1 : ada satu yang tidak sama dengan nol Keputusan, jiKa :

 $Q*$  < X2 (K-m,  $\alpha Z$ ) : maka Ho diterima

 $Q*$  > X2 (K-m,  $\alpha$ %) : maka H1 ditolak  $\alpha$ 

dimana : m = jumlahan dari parameter

(vii). Peramalan pada Model ARIMA

Model ARIMA dapat ditulis dalam bentuk random shocknya  $(a_{+})$ , artinya pada model AR dapat disajiKan sebaga1 deret yang infinite dalam model MA. Seperti telah dijelasKan dalam butir (V} bahwa Kriteria dalam pembuatan model ramalan adalah meminimumkan  $\Sigma$  a<sup>2</sup><sup>+</sup>.

Andaikan  $Z_t(1)$  adalah nilai ramalan dari  $Z_{t+1}$ , maka residual mean square dari  $Z_t$ (1) adalah : RMS  $(Z_t(1)) = E (Z_{t+1} - Z_t(1))^2$  (2. 1. 42) dibuat minimum. Hal ini dapat dilakukan dengan mengambil eKspektasi bersyarat dari  $Z_{t+1}$  setelah  $Z_1$ ,  $Z_2$ , . . .  $Z_n$  diketahui. Jadi  $Z_t(1) = E(Z_{t+1}/Z_1, Z_2, \ldots, Z_n)$ 

 $(2.1.43)$ 

Untuk menentukan nilai  $Z_t(1)$  dari model ARIMA  $(p, d, q)$  maka persamaan  $(2. 1. 28)$  dapat ditulis menjadi

 $\cancel{\phi}(B)$  Z<sub>t+1</sub> :  $\Theta(B)$  a<sub>t+1</sub>  $Z_{t+1} = \emptyset_1 Z_{t+1-1} + \emptyset_2 Z_{t+1-2} + \cdots$  $\phi_{p+q}$  Z<sub>t+1-p-q</sub> + a<sub>t+1</sub> - $\Theta_1$  a<sub>t+1-1</sub> - ...  $\Theta_{q}$  a<sub>t+1-q</sub> (2. 1. 44)

Jadi eKspektasi bersyarat dari  $Z_t(1)$  adalah :

 $Z_t(1) = \phi_1 E(Z_{t+1-1}) + \phi_2 E(Z_{t+1-2}) + \dots$  $\phi_{p+q}E(Z_{t+1-p-q}) + E(a_{t+1}) - \Theta_1E(a_{t+1-1})$  $-$  6qE(a<sub>t+l-q</sub>) (2. 1. 45)

Dengan ketentuan :

$$
E (Z_{t-j}) = E(Z_{t-j}/Z_1, Z_2, ..., Z_n) = Z_{t-j},
$$
  

$$
j = 0, 1, 2, ...
$$

E 
$$
(Z_{t+j}) = E(Z_{t+j}/Z_1, Z_2, ..., Z_n) = Z_t(j)
$$
,  
\nj = 1, 2, ...  
\nE  $(a_{t-j}) = E(a_{t-j}/Z_1, Z_2, ..., Z_n) = Z_{t-j}$   
\n $Z_{t-j-1}(1)$ , j = 0, 1, 2, ...  
\n $(2.1.46)$   
\nE $(a_{t+j}) = E(a_{t+j}/Z_1, Z_2, ..., Z_n) = 0$   
\nj = 1, 2, 3, ...  
\nBila  $Z_t(l)$  dinyatakan dalam bentuk random shock  
\n $(a_t)$ , persamaan (2.1.45) menjadi :  
\n $Z_t(l) = q_1a_t + q_{1+1}a_{t-1} + q_{1+2}a_{t-2} + ...$   
\n $(2.1.47)$   
\nHubungan antara q dengan  $\beta$  dan  $\theta$  dari persamaan  
\n $(2.1.47)$  adalah :  
\n $q_1 = \emptyset_1 - \Theta_1$   
\n $q_2 = \emptyset_1q_1 + \emptyset_2 - \Theta_2$   
\n $q_3 = \emptyset_1q_2 + \emptyset_2q_1 + \emptyset_3 - \Theta_3$   
\nuntuk nilai j selanjutnya :  
\n $q_j = \emptyset_1q_{j-1} + \emptyset_2q_{j-2} + ... + \emptyset_{p+d}q_{j-d-p} - \Theta_j$   
\ndimana  $q_0 = 1$ ;  $q_j = 0$  untuk j < 0 dan  $\Theta_j = 0$   
\nuntuk j > q.  
\nMenurut persamaan (2.1.11)  $Z_{t+1}$  dapat dinyatakan  
\nsebagai berikut :  
\n $Z_{t+1} = a_{t+1} + q_1a_{t+1-1} + q_2a_{t+1-2} + ... + q_{1-1}a_{t+1} + q_1a_{t+1} + q_1a_{t+1} + q_1a_{t+1} + q_1a_{t+1} + q_1a_{t+1} + q_1a_{t+1} + q_1a_{t+1} + q_1a_{t+1} + q_1a_{t+1} + q_1a_{t+1} + q_1a_{t+1} + q$ 

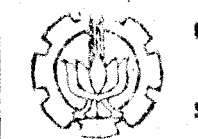

MILIK PERPUSTAKAAN INSTITUT TEKNOLOGI SEPULUH - NOPEMBER

L----~---~--~'----------------------~

Dari persamaan (2. 1. 47) dan (2. 1. 48) maKa residual ramalannya adalah

$$
e_{t}(1) = Z_{t+1} - Z_{t}(1)
$$

 $=$   $a_{t+1}$  +  $q_1a_{t+1-1}$  + . . . +  $q_{1-1}a_{t+1}$ (2. 1. 49)

E ( $a_{t+1}$ ) = 0 untuk j > 0 seperti ketentuan persamaan (2.1.46).

Jadi E  $(e_t(1)) = 0$  artinya eKspektasi error dari <sup>1</sup>ramalan setelah waKtu t sama dengan nol. Dengan demikian maka E  $(Z_t(1)) = Z_{t+1}$ atau dengan kata lain  $Z_t$ (l) merupakan ramalan tak bias dari  $Z_{t+1}$ . varians ramalannya adalah :  $V$  (e<sub>t</sub>(1)) = (1 + q<sup>2</sup><sub>1</sub> + q<sup>2</sup><sub>2</sub> + . . . + q<sup>2</sup><sub>1-1</sub>)  $\sigma$ <sup>2</sup><sub>a</sub> (2. 1. 50)

SedangKan standart error dari ramalannya =

 $\frac{1}{\sqrt{\frac{v(e_t(1))}{v(e_t(1))}}}$ (2.1.51)

**2. 2. Analisis Fungsi Transfer** 

**2. 2. 1. Hodel Fungs1 Transfer L1nier** 

Fungsi Transfer merupakan pemodelan suatu deret waktu Xt sebagal varlabel input dan deret waKtu Yt sebagal varlbel output pada suatu proses yang dinamis. Sebagai ilustrasi dapat dilihat pada gambar beriKut.

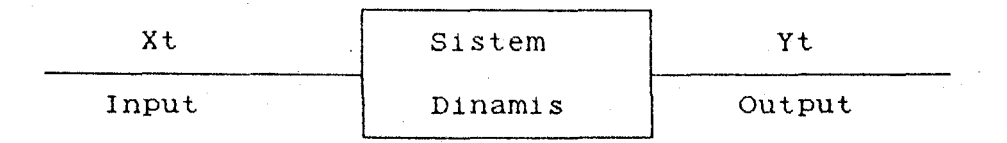

# Gambar II. *2.* 1. Variabel Input Dan Variabel output Dalam Sistem Dinamis

Kedua variabel X<sub>t</sub> dan Y<sub>t</sub> ini berada dalam kondisi dinamik, menyebabkan sistem yang mempengaruhinya juga akan berada dalam kondisi dinamis.

Model Fungsi Transfer yang merupakan sistem dinamis pengaruhnya tidak hanya sekedar hubungan linear antara waktu ke-t pada input X dan waktu ke-t pada output Y. Akan tetapi juga merupakan hubungan pada saat t input X dan saat t,  $t+1$ ,  $t+2$ , ...  $t+k$  pada output Y. Atau dapat dikatakan, deret input  $X_t$  memberikan pengaruh terhadap deret output  $Y_t$ dimana pengaruh  $X_t$  ini berlangsung sampai beberapa periode waktu mendatang. Pada hubungan seperti ini, dalam fungsi transfer kemungkinan akan timbul *time delay* (waktu senjang) antara variabel input dan variabel output. Dimana pengaruh  $X_t$  tampak setelah waktu t pada output  $Y_t$ .

Seperti pada Analisis Time Series Univariabel, konsep dinamis yang terkendali juga berlaku disini. Input dan output harus berapa dalam kondisi stasioner. Kestasioneran untuk kedua variabel ini dilakukan agar mean serta variansi masing-masing variabel tidal< dipengaruhi oleh waktu pengamat an.

Proses membuat data menjadi stasioner dalam Fungsi Transfer disebut prewhitening. Prewhitening ini dapat diartikan usaha untuk menghilangkan seluruh pattern (pola) yang ada dalam deret data sehingga deret tersebut menjadi : Konstan.

Pada variabel input, *prewhitening* dilakukan sampai mendapatkan kondisi input yang white noise, atau dengan lain kata mendapatkan operator prewhitening yang menyebabkan input white noise. Setelah mendapatkan operator prewhitening variabel input, operator ini Kemudian dikenakan pada deret output. Proses ini disebut Prewhitening output. Pada prewhitening output tidak harus mengubah deret output menjadi white noise, akan tetapi kestasionerannya harus tetap di lakukan.

Dari prewhitening input dan prewhitening output, akan diperoleh deret  $\alpha_t$  untuk input dan  $\beta_t$  untuk output. Kedua deret ini yang digunaKan dalam identifiKasi model Fungsi Transfer dengan membuat korelasi silangnya.

Model linear Fungsi Transfer secara umum dapat ditulis sebagai :

 $Y_t = V_0 X_t + V_1 X_{t-1} + V_2 X_{t-2} + ...$ = (  $V_0 + V_1 B + V^2_{2} B + ...$  (2.2.1)  $= V(B) X<sub>+</sub>$ 

Dimana output pada waktu ke t menyatakan jumlah linear dari input pada waktu t, t-1, t-2, ... dengan operator  $v(B)$  yang

disebut sebagai filter fungsi transfer dan  $v_0$ ,  $v_1$ ,  $v_2$ , ... merupakan respon impuls dari sistem.

Hubungan antara pengamatan t denga pengamatan t-1 adalah

 $Y_t = Y_t - Y_{t-1} = (1 - B) Y_t$  $X_t = X_t - X_{t-1} = (1 - B) X_t$ 

Hal ini untuk menandakan suatu deret yang di difference (pembedaan) dalam usaha untuk mendapatkan deret yang stasioner. Dengan demikian persamaan (2.2.1) menjadi :

 $Y_t = V(B)$   $X_t$ 

deret  $V_0 + V_1B + V_2B^2 + ...$  infinite, akan konvergen untuk nilai  $|B| \leq 1$ , maka sistem akan stasioner.

Dari waktu ke waktu, akan ditunjukkan tingkat steady state dari output yang diperoleh dari deret input. dengan demikian nilai Y (X) merupakan output dari sistem yang stabil dengan input yang mempunyal nilai tetap X. Hubungan antara Y (X) dan X merupakan hubungan linier. Dimana bila digunakan Y dan X dengan penyimpangan dari dari situasi sebenarnya, maka dapat ditulis suatu hubungan steady state

 $Y = g X$  (2.2.2)

dimana g merupakan fungsi pertambahan yang tetap dan Y merupakan fungsi dari X. Dan nilai g ditentukan dari persa-MILIK PERPUSTANAM maan NILIK PERPUSTAN<br>INSTITUT TEKNOLOGI

SEPULUH - NOPEMBER

$$
g = \frac{w_0 - w_1 - \dots - w_s}{1 - \delta_1 - \dots - \delta_r}
$$
 (2.2.3)

#### 2. 2. 2. **Model Dinamik**

Sistem dinamis diskrit sering dinyatakan dalam persamaan linier dengan pembedaan sebagai berikut.

$$
(1 + x_1^{\mathbf{v}} + x_2^{\mathbf{v}^2} + \dots + x_r^{\mathbf{v}^r}) Y_t
$$
  
=  $g (1 + h_1^{\mathbf{v}} + h_2^{\mathbf{v}^2} + \dots + h_s^{\mathbf{v}^s}) X_{t-b}$   
(2.2.4)

Model diatas merupakan model fungsi transfer orde (r, s), jika ditulis dalam operator back-ward menjadi :

$$
(1 - \partial_1 B - \partial_2 B^2 - \dots - \partial_r B^r) Y_t
$$
  
=  $(w_0 - w_1 B - w_2 B^2 - \dots - w_s B^s) X_{t-b}$ 

(2. 2. 5)

atau

$$
\delta(B) Y_t = w(B) X_{t-b}
$$

jika nilai  $\Omega(B) = w(B)B^{b}$ , maka model menjadi

 $\partial(B)$  Y<sub>t</sub> =  $\Omega(B)$  X<sub>t</sub> (2.2.6)

Dengan membandingkan persamaan (2. 2. 5) dan persamaan (2. 2. 1) terlihat bahwa fungsi transfer untuk model ini adalah

 $V(B) = \theta^{-1}(B) \Omega(B)$ 

(2. 2. 7)

maKa fungsi transfer dapat dinyataKan dengan perbandingan antara dua polinomial dalam B. Suatu model stokastik dinamis dari ARIMA

f(B)  $Z_t = \Theta(B) a_t$ 

dapat digunakan untuk menyatakan deret waktu Z<sub>t</sub> dan dengan a<sub>t</sub> dengan menggunakan operasi filter linier

 $Z_t = f^{-1}(B) \Theta(B) a_t$ 

dimana a<sub>t</sub> adalah white noise. Maka model deret waktu dapat dinyataKan sebagai output dari sistem dinamis, yang mana inputnya adalah *white noise.* 

Kestasioneran dari fungsi transfer yang ternyata sejalan dengan Kestasioneran dari model stoKastiK dari deret waKtu, maKa Kestasioneran ini diperluKan untuK mendapatKan aKar-aKar KaraKerisiK dari persamaan

 $d(B) = 0$ 

sebagai contoh untuk model orde satu, maka nilai estimasi parameter  $\partial_1$  adalah

 $-1 < \theta_1 < 1$ 

dan untuk orde dua, nilai parameter dari  $\delta_1$  dan  $\delta_2$  adalah :

 $\partial_2$  +  $\partial_1$  < 1  $\delta_2 - \delta_1 < 1$  $-1$  <  $\partial \rho$  < 1 seandainya persamaan (2. 2. 5) ditulis secara lengKap maRa diperoleh

$$
Y_{t} = \partial_{1}Y_{t-1} + \partial_{2}Y_{t-2} + \dots + \partial_{r}Y_{t-r} + w_{0}X_{t-b} - w_{1}X_{t-b-1} - \dots - w_{s}X_{t-b-s}
$$
 (2.3.8)

Model fungsi transfer yang telah didefinisikan pada persamaan (2. 2. 5) disubtitusi dengan :

$$
Y_{t} = V(B) X_{t}
$$
 (2.2.9)

maka diperoleh persamaan :

$$
(1 - \partial_1 B - \partial_2 B^2 - \dots - \partial_r B^r) (V_0 + V_1 B + \dots)
$$
  
= (w<sub>0</sub> - w<sub>1</sub>B - \dots - w<sub>s</sub>B<sup>s</sup>) B<sup>b</sup> (2.2.10)

Dengan memperhatiKan Koe£isien dari pada B diperoleh Ketentuan :

$$
V_{j} = 0 \t j < b
$$
  
\n
$$
V_{j} = \partial_{1}V_{j-1} + \partial_{2}V_{j-2} + \cdots + \partial_{r}V_{j-r} - w_{0} \t j = b
$$
  
\n
$$
V_{j} = \partial_{1}V_{j-1} + \partial_{2}V_{j-2} + \cdots + \partial_{r}V_{j-r} - w_{j-b}
$$
  
\n
$$
j = b+1, b+2, \cdots, b+s \t (2.2.11)
$$

$$
V_j = \partial_1 V_{j-1} + \partial_2 V_{j-2} + \cdots + \partial_r V_{j-r} \qquad j > b+s
$$

Model fungsi transfer yang telah diberikan pada persamaan terdahulu adalah :

$$
Y_{t} - \partial_{1}Y_{t-1} - \partial_{2}Y_{t-2} - \cdots - \partial_{r}Y_{t-r}
$$
  
= 
$$
W_{0}X_{t-D} - W_{1}X_{t-D-1} - \cdots - W_{s}X_{t-D-s}
$$

a tau

 $Y_t = \partial^{-1} (B)$  w(B)  $X_{t-b}$ 

$$
\text{dimana } \delta(B) = 1 - \delta_1 B - \delta_2 B^2 - \ldots - \delta_r B^r \text{ dan}
$$

 $W(B) = W_0 - W_1B - \ldots - W_B^S$ 

Dalam fungsi transfer terdapat deret input  $(X_t)$  yang diharapkan akan mempengaruhi deret output  $(Y_{+})$ , serta dipengaruhi oleh deret input lain yang disebut noise  $(N_{+})$ . Untuk sistem linier dengan  $N_t$  pada output dan mengasumsikan dibangkitkan dengn proses ARIMA yang menjamin bahwa  $N_t$  independen dari input  $X_t$ . Jika dalam Model Fungsi Transfer digunakan order r dan *s* untuk parameter a, w dan waktu senjang b. Dan penambahan  $N_t$  bertujuan untuk membuat estimasi dari parameter p, d,q dari proses ARIMA yang menggambarkan noise at pada output dan untuk memperoleh estimasi parameter ¢ dan e dalam model. Model yang menggabungkan antara  $X_t$ ,  $Y_t$  dan  $N_t$  dapat ditulis.

 $Y_t = \theta^{-1}$  (B)  $W(B) = X_{t-h} + N_t$  (2. 2. 12)

atau dengan menggunakan model ARIMA

 $Y_t = \theta^{-1} (B) w(B) X_{t-b} + \Theta(B) \not\in (B)^{-1} a_t$ (2. 3. 13)

Model ini digunakan bila dalam menguji N<sub>t</sub> masih terdapat pola yang dapat di1dent1f1kas1 sebaga1 model stakastik

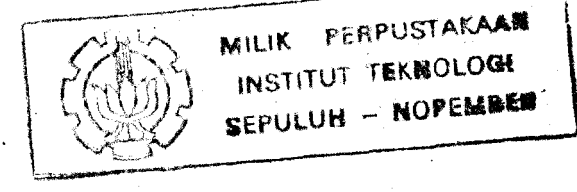

ARIMA. Jika dalam pengujian  $N_t$  tidak ditemukan pola lagi, model (2. 2. 12) yang digunakan sebagai model fungsi Transfer.

# 2. 2. 3. **Xorelas1 Silang**

Dengan cara yang sama pada 1dent1fikasi model stokastik yaitu dengan menggunakan autokorelasi, maka untuk mengidentifikasi model fungsi transfer digunakan korelasi silang antara deret input dan deret output.

Sebagai gambaran deret waktu input  $X_t$  berhubungan sistem dengan deret waktu output  $Y_t$  dari proses stokastik bivariate yang berpasangan  $(X_t, Y_t)$ . Suatu proses stokastik linier mempunyai mean  $\mu$  dan autokovariansi  $g_k$ , atau ekivalen dengan mean  $\mu$  dan variansi  $\sigma^2$  serta autokorelasi  $r_{\mathbf{k}}$ . Apabila data dari proses stokastik  $(X_t, Y_t)$  tidak stasioner, maka dilakuKan pembedaan sehingga proses menjadi stasioner  $(x_t, y_t)$ , dimana  $x_t = (1 - B)^d x_t$  dan  $y_t = (1 - B)^b Y_t$ . Kestasioneran tercapai apabila  $x_t$  dan  $y_t$  mempunyai mean yang Konstan  $(\mu_X, \mu_Y)$  serta-variansi-yang Konstan yaitu  $(\sigma^2_X, \sigma^2_Y)$ . Jika proses diasumsikan mempunyai distribusi normal, maka mempunyai karakteristik mean  $\mu_X$  dan  $\mu_Y$  serta matr1Ks kovariansi :

$$
\Sigma_{\mathbf{X}\mathbf{Y}} = \left[ \begin{array}{ccc} \mathbf{g} & \mathbf{g} \\ \mathbf{g} & \mathbf{g} \\ \mathbf{g} & \mathbf{g} \\ \mathbf{g} & \mathbf{g} \end{array} \right]
$$

Koefisien autokovariansi dari masing-masing deret didefinisikan sebagai :

$$
g_{XX}(K) = E[(x_t - \nu_X)(x_{t+K} - \nu_X)] = E[(x_t - \nu_X)(x_{t-K} - \nu_X)]
$$
\n(2. 2. 14)

$$
g_{yy}(k) = E[(y_t - \mu_y) (y_{t+k} - \mu_y)] = E[(y_t - \mu_y) (y_{t-k} - \mu_y)]
$$

BentUk kovariansi lain yang dapat disusun ke dalam bentuk matrik adalah kovariansi silang antara deret waktu  $x_t$  dan deret waktu  $Y_t$ .

$$
g_{xy}(k) = E [(x_t - \mu_X)(y_{t+k} - \mu_Y)] \qquad k = 1, 2, \ldots
$$
\n(2.2.15)

$$
g_{yx}(k) = E [(y_t - \mu_y) (x_{t+k} - \mu_x)]
$$
  $k = 1, 2, ...$ 

Secara umum  $g_{xy}$  tidak sama dengan  $g_{yx}$ , namun apabila diatur kembali pada persamaan diatas diperoleh :

$$
g_{xy}(k) = E[(x_{t-k}-\mu_{x})(y_{t}-\mu_{y})] = E[(y_{t}-\mu_{y})(x_{t-k}-\mu_{x})]
$$
  
=  $g_{yx}(-k)$  (2.2.16)

lah : Koefisien korelasi silang dari proses bivariate ada-

$$
r_{XY}(k) = g_{XY}(k) \{ \sigma_X \sigma_Y \}^{-1}
$$
\n
$$
k = \pm 1, \pm 2, \ldots
$$
\n(2.3.17)

Dalam model Fungsi Transfer, selain digunakan untuk identifikasi korelasi Silang digunakan untuk melihat apakah noise  $a_t$  pada model ARIMA sudah white noise.

Untuk mengetahui dibuat korelasi silang antara deret at dan  $\alpha_t$  yang diperoleh pada waktu melakukan prewhitening input.

2. 2. 4. Perumusan model Kombinasi fungsi transfer dengan noise adalah :

$$
Y_t = \partial^{-1} (B) w(B) X_{t-D} + N_t
$$
 (2.2.18)

atau

$$
y_t = V_0 x_t + V_1 x_{t-1} + \ldots + n_t
$$

jika persamaan (2. 2. 18) dikalikan dengan  $x_{t-k}$  untuk  $K/2 = 0$ diperoleh :

$$
x_{t-k}y_t = V_0x_{t-k}x_t + V_1x_{t-k}x_{t-1} + \dots + x_{t-k}n_t
$$
\n(2. 2. 19)

dengan asumsi bahwa  $x_{t-k}$  tidak berkorelasi dengan n<sub>t</sub> untuk semua nilai K, maka persamaan (2.2.19) apabila diekspektasikan menjadi:

$$
g_{XY}(K) = V_0 g_{XX}(K) + V_1 g_{XX}(K-1) + \dots
$$
  

$$
K = 0, 1, 2, \dots
$$
 (2.2.20)

2. 2. 4. 1. *Prewh1ten1ng* Deret Input Dan Output

Identifikasi dapat dilakukan apabila deret input adalah white-noise yang stasioner dalam model Autoregresi dan Moving Average. Identifikasi dan model untuk deret input

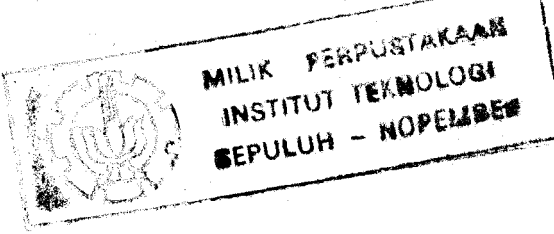

dinyatakan dalam :

$$
\cancel{\phi}
$$
 (B)  $\theta^{-1}$  (B)  $x_t = \alpha_t$  (2.2.21)

dimana  $x_t$  dan  $\alpha_t$  tidak berkorelasi.

untuk mempertahankan integritas hubungan antara deret input dan output, maka deret output juga dimodelkan sama seperti deret input.

 $\phi$ (B)  $\theta^{-1}$ (B)  $Y_t = \beta_t$  (2. 2. 22)

Model dari persamaan (2. 2. 17) dapat ditulis

$$
\beta_{t} = V(B) \alpha_{t} + e_{t} \qquad (2.2.23)
$$

e<sub>t</sub> adalah model dari deret *noise* yang dimodelkan sebagai :

$$
e_t = \phi(B) \theta^{-1}(B) n_t
$$
 (2.2.24)

Persamaan (2.2.23) jika dikalikan dengan  $\alpha_{t-K}$  untuk kedua sisinya dan diekspektasikan diperoleh :

 $g_{\alpha\beta}(k) = V_k \sigma_{\alpha}^2$ (2. 2. 25)

dimana  $g_{\alpha\beta}(k) = E(\alpha_{t-k} \beta_t)$  adalah kovarians silang antara  $\alpha$ dan  $\beta$  pada lag  $k$ , maka :

$$
v_{k} = \frac{g_{\alpha\beta}(k)}{\sigma^{2}{}_{\alpha}}
$$

atau dengan mensubtitusikan korelasi silang diperoleh

$$
V_{\mathbf{K}} = r_{\alpha\beta}(\mathbf{k}) \sigma_{\beta} (\sigma_{\alpha})^{-1} \tag{2.3.26}
$$

Dalam praktek korelasi silang dan standart deviasi diestimasi dengan  $r_{\alpha\beta}(k)$ , s<sub> $\alpha$ </sub> dan s<sub>B</sub>. Maka persamaan (2.2.26) menjadi:

$$
V_K = r_{\alpha\beta}(k) s_{\beta} (s_{\alpha})^{-1}
$$
 (2.2.27)

Memperhatikan dua deret white noise yang bebas, maka korelasi silang antara kedua deret white noise tersebut diharapkan akan nol dan kesalahan standar diperkirakan n<sup>-X</sup>. Bartllet memperluas gagasan untuk dua kasus yang tidak berkorelasi satu diantaranya white-noise, dan untuk korelasi silang dengan lag k mempunyai standar deviasi

SE  $r_{\alpha\beta}(k) = (n-k)^{-\frac{1}{2}}$ 

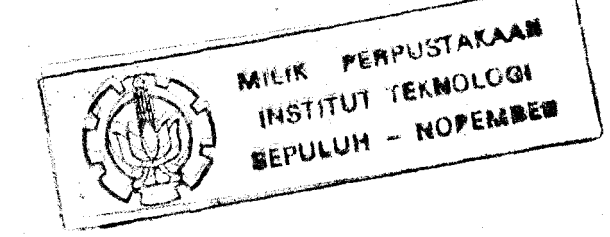
## 2. 2. 4. 2. Model Deret *Nojse*

Model yang telah diberikan pada persamaan terdahulu adalah :

 $Y_1 = V(B) \times X_1 + n_1$ 

Dengan menggunakan estimasi dari bobot respons impuls V(B) dar1 fungsi transfer diperoleh estimasi dari deret *no1se*  yaitu :

 $n_t = \partial(B)y_t - w(B) x_t$  (2. 2. 28)

Sehingga diperoleh suatu model dari deret *noise* yang beraasal dar1 deret input output.

2. 2. 4. 3. Menentukan Nilai  $r_i$ , s, b

Konstanta fungsi transfer adal ah r, s, b serta p, d, dan q. Untuk nilai r, s dan adalah sebagai berikut :

> 1. Nilai b menyatakan bahwa Y<sub>t</sub> tidak dipengaruhi oleh Xt sampai periode t+b atau

 $Y_t = OX_t + OX_{t+1} + ... + WX_{t+b}$ 

- 2. Nilai s menyatakan untuk seberapa lama deret output  $(Y_t)$  terus dipengaruhi oleh nilai X yang baru  $Y_t$  dipengaruhi oleh  $(X_{t-b-1}, X_{t-b-2}, \ldots, X_{t-b-s})$
- 3. Nilai r menunjukkan bahwa  $Y_t$  berkaitan dengan n1la1 masa lalunya.

 $Y_t$  dipengaruhi oleh  $(Y_{t-1}, Y_{t-2}, \ldots, Y_{t-r})$ 

Dar1 s1n1 dapat digar1s bawah1 bahwa n11a1 (r, s,b) menunjUkkan :

- 1. sampa1 lag ke b korelasi silang tidaK berbeda dengan nol secara statistik.
- 2. Untuk s lag selanjutnya, korelasi silang tidak akan menunjukKan pola yang jelas.
- 3. UntUK r lag selanjutnya , korelasi silang menunjUkkan pola yang jelas.

# 2. 2. 4. 4. Estimasi Parameter

Estimasi parameter dalam perumusan model adalah penting untuk melihat keterkaitan dar1 pada variabel yang ada dalam model. Dengan mengambil nilai awal  $X_0$ ,  $Y_0$  dan a<sub>0</sub> yang berguna untuk memilih parameter  $(b, d, w, \phi, \Theta)$  berturut-turut nilai at adalah :

 $a_t = a_t (b \theta \ w \ \phi \ \theta \mid X_0 Y_0 a_0)$  untuk t > 1

dengan mengasumsikan a<sub>t</sub> berdistribusi normal, maka pendekatan maKsimum likelihood dapat diperoleh dengan meminimumkan kondis1 dari jumlahan kuadrat

$$
S_{0}(b \theta w \notin \Theta) = \sum_{t=1}^{n} (b \theta w \notin \Theta)
$$
 (2.2.29)

Untuk mendapatkan nilai estimate parameter dari ∂ dan w dengan menggunakan subtitusi dar1 persamaan (2. 2. 11)

## 2.2.4. 5 Stat1st1k Uj1

Uji Stat1st1K dalam model fungs1 transfer d1gunakan untuk menguji residualnya. Model Fungsi Transfer telah sesuai b1la :

- 1. Autokorelasi dari a yaitu r<sub>aa</sub>(k) tidak signifikan dengan nol.
- 2. Korelasi s1lang yang melibatkan input dan residualnya, dalam hal ini korelasi silang antara residual  $a_1$  dengan  $\alpha_1$  secara statistik tidak signifi-Kan.

Untuk pengujian secara keseluruhan dari model dengan menggunakan dapat uj1 Ch1-kuadrat

$$
Q = n \sum_{K=1}^{m} r_{\alpha\beta}(K)^2
$$

(2. 2. 30)

dimana n = jumlah pengamatan

m = lag yang d1perh1tungkan

n1la1 dari perhitungan persamaan (2. 2. 30) d1band1ngkan dengan n1la1 dar1 Chi-Kuadrat tabel dengan derajat Kebebasan  $(m-p-q-r-s)$ .

#### 2. 2. 4. 6. Feramalan Fungsi Transfer

Dalam meramalkan fungsi transfer deret waktu  $Y_t$ ,  $Y_{t-1}$ , Y<sub>t-2</sub>, , , , diperlukan informasi yang dihasilkan dari deret  $X_t$ ,  $X_{t-1}$ , , , , , , apabila fungsi transfer telah dimodelkan

$$
Y_{t} = \partial^{-1} (B) w(B) x_{t-b} + \phi^{-1} (B) \Theta (B) a_{t}
$$
  
b 2 0

dimana *noise* independen tidak tergantung pada input x<sub>t</sub>. Persamaan diatas dapat ditulis

$$
y_t = V(B) \alpha_t + q(B) a_t
$$

maka peramalan  $y_t(1)$  dari  $y_{t+1}$  adalah :

$$
\mathbf{y}_{t}(1) = \sum_{j=0}^{\infty} \mathbf{V}_{1+j} \alpha_j + \sum_{j=0}^{\infty} \mathbf{q}_{1+j} \mathbf{a}_{t}.
$$

$$
y_{t}(1) = (y_{t+1}) = \partial_{1} (y_{t+1-1}) + \partial_{2} (y_{t+1-2}) + \dots +
$$
  
\n
$$
\partial_{p+r} (y_{t+1-p-r}) + w_{0} (x_{t+1-p}) + w_{1} (x_{t+1-p-1}) -
$$
  
\n
$$
\dots - w_{p+s} (x_{t+1-p-p-s}) + a_{t+1} - \theta_{1} (a_{t+1-1})
$$
  
\n
$$
-\dots - \theta_{q+r} (a_{t+1-q-r})
$$

dimana

$$
Y_{t+j} \left[ \begin{array}{ccc} Y_{t+j} & 0 & 0 \\ Y_{t}(0) & 0 & 0 \\ Y_{t}(1) & 0 & 0 \\ \end{array} \right]
$$
\n
$$
X_{t+j} \left[ \begin{array}{ccc} X_{t+j} & 0 & 0 \\ X_{t}(1) & 0 & 0 \\ \end{array} \right]
$$
\n
$$
A_{t+j} \left[ \begin{array}{ccc} a_{t+j} & 0 & 0 \\ 0 & 0 & 0 \\ \end{array} \right]
$$

dan a<sub>t</sub> dihitung dari

$$
a_t = y_t - y_{t-1}(1)
$$

•

 $(2.2.31)$ 

maka variansi peramalan adalah

dan

$$
Y_{t+1} - Y_t(1) = \sum_{i=0}^{n-1} \{V_1 \alpha_{t+1-i} + q_1 a_{t+1-i}\} + \sum_{j=0}^{\infty} \{ (V_{1+j}) - (V_{1+j}) \alpha_{t-j} + (q_{1+j} - q_{1+j}) a_{t-j} \}
$$
  

$$
= \sum_{i=0}^{n-1} \{V_1 a_{t-j} + (q_{1+j} - q_{1+j}) a_{t-j} \}
$$
  

$$
= \sum_{i=0}^{n-1} \{V_2 a_i + (q_{1+j} - q_{1+j}) a_i a_i + (q_{1+j} - q_{1+j}) a_i a_i + (q_{1+j} - q_{1+j})
$$

akan minimum jika  $v_{1+j} = v_{1+j}$  dan  $q_{1+j} = q_{1+j}$  maka varians dari perama1an selang 1 tahap Kedepan ada1ah :

 $q_{1+j}$ .)  $\sigma^2$ <sub>a</sub>}

Var(1) = E 
$$
(Y_{t+1} - Y_t(1))^2
$$
  
=  $\sigma^2_{\alpha} \Sigma V^2_{\substack{j=1 \ j=0}}^1 + \sigma^2_{\substack{\alpha \in \mathbb{Z}^2 \ j=0}} q^2_{\substack{j=0 \ j=0}}^1$ 

j = 0

(2.2.32)

#### *2.* 3 **Analisis Regresi**

Ana11sis Regresi merupakan sa1ah satu cara untuK menghilangkan adanya pola deterministik dari suatu data Time Series agar deret tersebut menjadi stasioner. M1sa1Kan suatu data Time Series yang mempunyai loncatan (jump), ·trend, atau gabungan antara Kedusnya

Analisis Regresi adalah suatu metoda yang digunaKan

untuk mencari pola hubungan antara beberapa variabel bebas (prediktor) dengan satu variabel respon (dependen).

Suatu data yang mempunyai loncatan, data tersebut akan digunakan sebagai variabel respon (X) dan sebagai variabel bebas (D) digunakan variabel dummy dimana :

0 untuk X < X dan 1 untuk X > X

sedangkan untuk data yang mempunyai trend, sebagai variabel bebas (D) digunakan variabel dummy urutan waktu pada data saat mulai menampakkan trend sampai tidak ada trend sedang yang lainya d1paka1 nilai o.

Model Regresi Linier dapat ditulis sebagai

 $X_1 = \beta_0 + \beta_1 D_{11} + \beta_2 D_{21} + \ldots + \beta_p D_{p1} + W_1$  $1 = 1, 2, ...$ , n

dalam bentUk matrik dapat ditulis:

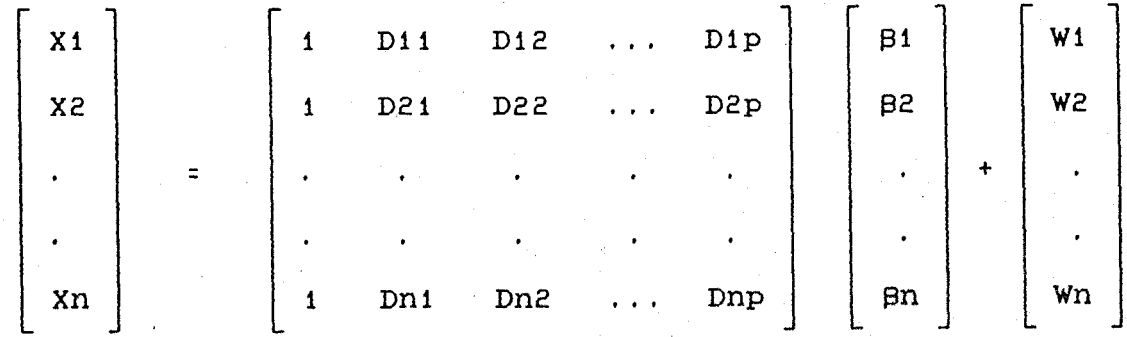

secara umum dapat ditulis

 $X = DB + W$ 

(2.3.1)

dengan X = variabel respon, D = matriks variabel prediktor, 13 = parameter model, w *=* residual

## 2. 3. **1 Menaksir Parameter Regresi**

Untuk mendapatkan nilai parameter-parameter dilakukan estimasi terhadap  $\beta_0$ ,  $\beta_1$ , ...,  $\beta_p$  yaitu  $b_0$ ,  $b_1$ , ...,  $b_p$ : dengan menggunakan metoda *Least Square*. Metoda ini akan memberikan penaksir tidak bias dan terbaik bagi B. Nilai estimasi parameter ini diperoleh dengan meminimumkan varians sedemikian rupa sehingga  $\Sigma$  W<sub>1</sub><sup>2</sup> minimum. Hal ini diperoleh dengan jalan menurunKan secara partial terhadap  $b_0$ ,  $b_1$ , ..., bp dan menyamakan dengan nol.

Dari persamaan (2. 3. 1) didapatkan:

 $X = Db + W$ 

 $W = X - Db$ 

sehingga didapatkan

 $W'W = (X - Db)' (X - Db)$ = *X'X* - b'D'X - X'Db + b'D'Db = *X'X* - 2b'D'X + b'D'Db

dengan jal.an menurunKan w·w terhadap b secara partial berdasarkan aturan turunan matrik diperoleh :

$$
\frac{\partial D}{\partial D} = -2 D'X + 2 D'D D
$$

Kemudian disamakan dengan nol, didapatkan :

$$
D'DD = D'X
$$
  

$$
D' = (D'D)^{-1} D'X
$$

 $(2.3.2)$ 

dengan syarat (D'D)-1 non singular,

dimana b' =  $[b_0, b_1, \ldots, b_n]$ , jadi model regresi dapat ditulis :  $X = D_0 + D_1 D_1 + ... + D_p D_p$  (2. 3. 3)

# 2. 3. 2 Pengujian Parameter Bi

Setelah mendapatkan estimasi dari parameter, model yang dipcroleh diuji. Pengujian in1 dengan maksud untuk mengetahui apakah model persamaan regresi tersebut sesua1 dengan data yang dipakai. Ada dua macam uji untuk persamaan Regresi :

# 1. Uji Hodel Serentak

Hipotesis dari Uji model serentak

 $H_0$  :  $\beta_i$  = 0 ; i=0, i, 2, ..., p

 $H_1$ : ada salah satu yang tidak sama dengan nol

UntUk mengetahui diterima atau ditolak dar1 h1potes1s diatas Qigunakan tabel Analisis Variansi.

TABEL II. 3. 1 Analisis Variansi Untuk Regresi

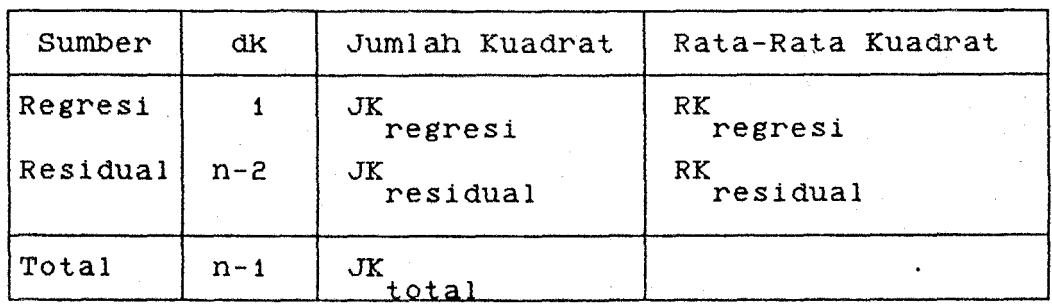

MILIK PERPUSTAKAAN INSTITUT TEKNOLOGI BEPULUM

Dimana :

 $JK_{regres1} = \sum (X_1 - X)^2$ JK<sub>total</sub> =  $\Sigma$   $(X_1 - X_1)^2$  $^{\prime}$  $JK_{\text{residual}} = \Sigma (X_i - X_i)^2$ secara matrik dapat ditulis :  $JK_{\text{regresi}}$  =  $(b'D'X - nx^2)$ J $K_{total}$  =  $(X'X - nx^2)$  $JK_{\text{residual}} = (X'X - D'D'X)$  $RK_{\text{regres1}}$  = J $K_{\text{regres1}}$ RKresidual = Fratio *=*   $JK$ residual n - 2 RKregresi RK<sub>residual</sub>

Keputusan :

- Tolak H<sub>o</sub> jika F<sub>ratio</sub> > F<sub>tabel</sub> (p, n-p,  $\alpha$ ) yang berarti ada paling sedikit satu koefisien dari variabel bebas mempunyai sumbangan yang nyata terhadap variabel respon.
- Terima H<sub>o</sub> jika F<sub>ratio</sub> < F<sub>tabel</sub> (p, n-p,  $\alpha$ ) Yang berarti koefisien dari variabel bebas tidak mempunyai sumbangan yang nyata terhadap variabel respon.

## 2. Uji Hodel Secara Individu

Untuk menguji tiap koefisien model persamaan regresi d1gunakan uj1 Model Secara Individu. Bentuk dar1 h1potesis individu :  $H_0$  :  $\beta_i = 0$ 

$$
H_{1} : B_{i} \neq 0, \quad i = 0, \quad 1, \ldots, p
$$

$$
\text{Uji t : } t_{\text{hit}} = \frac{b_i - \beta_i}{s_d(b_i)}
$$

dimana :

 $b_i$  = nilai taksiran untuk  $\beta_i$  yang ada dalam model  $\beta_1$  = nilai dari  $\beta_1$  dengan menganggap<sub>/</sub>H<sub>1</sub> benar  $\Sigma$  ( $D^2_{1}$ )  $\overline{1}$ s

$$
d(D_1) = \frac{1}{n \sum (D_1 - D)^2}
$$

S = RKresidual

Keputusan :

- Jika  $t_{\text{hitung}} > t_{\text{table}}$  (n-p, 1,  $\alpha/2$ )

maka tolak  $H_0$ , yang berarti bahwa  $\beta_0$  tidak sama dengan nol

- Jika  $t_{\text{hitung}} \leftarrow t_{\text{table}}$  (n-p, i,  $\alpha/2$ )

maka terima  $H_0$ , yang berarti bahwa  $B_0$  sama dengan nol

 $---000---$ 

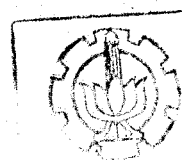

MILIK PERPUSTAKAAN INSTITUT TEKNOLOGI REPULUN – ROPEMBER

# BAB III

# BAHAN DAN METODA PENELITIAN

# 3. 1. BAHAN PENELITIAN

Untuk penyelesaian masalah, data merupakan salah satu bahan penelitian yang sangat penting untuk mengungkapkan dan menguji dugaan-dugaan yang tlmbul. UntuK ltu perlu diupayakan untuk mendapatkan data yang selengkaplengKapnya sehingga penyelesaian masalah sesuai dengan Kenyataan yang ada.

Bahan penelitian ini diperoleh melalui pencatatan terakhir pada tiap bulan mulai April 1984 sampai Maret 1990 dari Dinas Peternakan Dati I Daerah Propinsi Jawa Timur dengan daerah penelitian kabupaten Blitar.

Tabel 3. 1.1 Jumlah Akseptor IB Sapi Potong (Ekor)

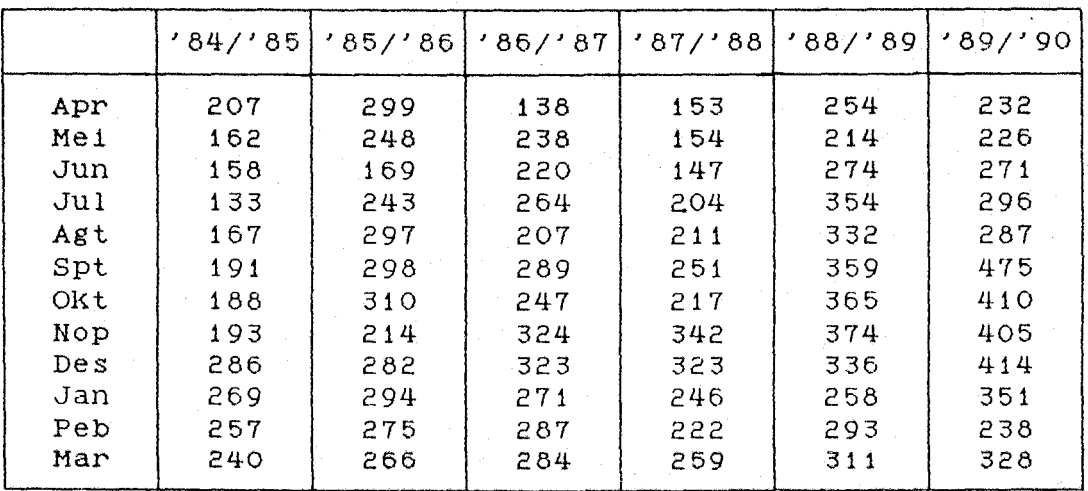

Tabel 3. i. 2 Jumlah Kelahiran *Sapi* Potong (Ekor)

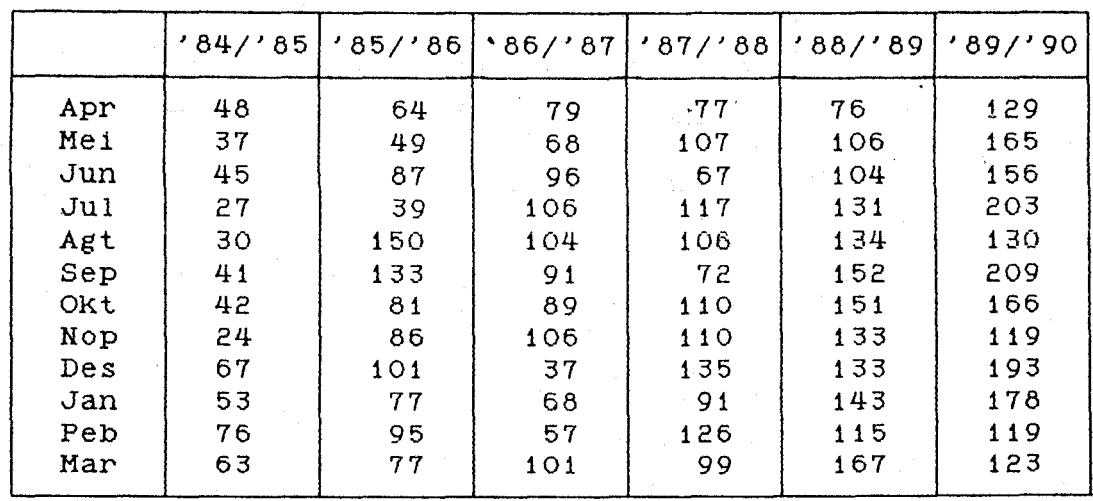

#### 3. 2. METODE PENELJTIAN

### 3. 2. i. Analisis Time Series

Analisis Time Series digunakan untuk mendapatkan model dari variabel d1Ketahu1. Adapun langKah-langKah pada Analisis ini adalah :

#### 1. Plot data Time Series

Langkah pertama yang baik untuk menganalisis data Time Series adalah membuat plot data secara grafis. Dari plot ini dapat diduga per1laKu pola data tersebut, apa-Kah plot tersebut mempunyai trend atau pengaruh musiman. Dan dapat dilihat apakah data stasioner pada rata-rata dan variansinya. Bila dijumpai plot yang tidaK stasioner, pembedaan satu kali dapat dilakukan agar data menjadi stasioner. Dengan cara transformasi, dilakukan un-

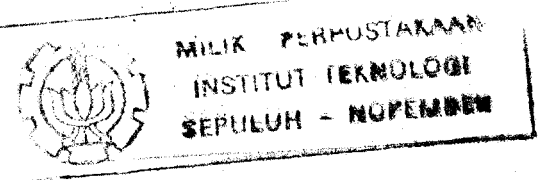

tuk data yang mempunyai variansi yang tidak stasioner atau data yang mempunyai trend tertentu.

Dalam suatu kasus dapat juga ditemui plot data yang mempunyai pola deterministik, seperti loncatan (jump), trend, atau gabungan dari kedua pola tersebut. Untuk menghilangkan pola deterministik 1n1 'digunakan Analisis Regresi. Dari residual Analisis Regresi akan didapat data yang sudah tidak mem111ki loncatan.

# 2. Mendapatkan koefisien Autokorelasi dan Parsial Autokorelasi

Dari perhitungan koefisien Autokorelasi dan Parsial Autokorelasinya akan dapat memperjelas apakah data yang digunakan merupakan data stasioner atau data yang belum stasioner. Hal *ini* dapat dilihat dari plot koefisien tersebut, data yang tidak stasioner biasanya plot Autokorelasinya menurun dengan lambat menuju nol, bila hal ini terjadi dapat dilakukan pembedaan satu kali agar mendapatkan data yang stasioner. Bila dalam pembedaan satu kali masih didapat data yang tidak stasioner, pembedaan dapat dilakukan satu kali lagi sampai diperoleh data yang stasioner. Dalam praktek, pembedaan ini paling banyak dilakukan dua kali, pembedaan tiga Kali atau lebih jarang sekali dilakukan.

### 3. **Identifikasi**

Pada langkah *ini* dilakukan setelah mendapatkan data yang telah stasioner, dengan melihat plot Autokorelasi maupun plot Parsial Autokorelasinya.

Terdapat berbagai cara untuk menentukan model ARIMA dari plot-plot tersebut (lihat tabel II. 2. 2). Biasanya untuk menentukan model, diperoleh beberapa macam dugaan model ARIMA.

#### 4. **Estimasi**

Dari model yang telah ditentukan, dilakukan perhitungan untuk menaksir parameter-parameter model ARIMA.

Ada beberapa cara untuk mendapatKan estimasi pararameter dari model. Box - Jenkins lebih mendukung pemakaian menurut kriteria maksimum Likelihood untuk penentuan parameter.

Hasil yang diperoleh dari perhitungan ini, dapat dipakai untuk memeriksa apakah model sudah memenuhi syarat-syarat yang harus dipenUhi dalam model ARIMA (lihat sub-bab 2. 1. 2. 2 dan 2. 1. 2. 3). Untuk itu penetapan beberapa model ARIMA lebih baik dilakukan agar dapat terlihat adanya model-model yang memenuhi syarat.

#### 5. Penguj ian Mode 1

Langkah ini di lakukan untuk memeriksa ketetapan suatu model dari deret waktu. Cara yang digunakan adalah dengan menguji residualnya.

Residual dari model ARIMA yang diperoleh harus memenuhi asumsi white-noise yaitu tidak adanya korelasi antar residualnya atau tidak mempunyai· pola apapun. Hal ini dapat dilihat dari plot autokorelasinya. Untuk uji distribusi normal residualnya dapat digunakan kertas plot normal.

Uji Statistik yang digunakan untuk memeriksa apakah residual dari Time Series berupa white noise adalah lah pendekatan statistik Chi-kuadrat (statistik Box-Pierce).

### 6. Peramalan

Untuk melakukan peramalan, model yang dipakai harus melalui ke 5 langkah diatas. Hal ini penting agar ramalan yang diperoleh dapat mendekati aktualnya. Setelah mendapatkan model yang sesuai, dengan memasukkan data yang ada dapat dihitung nilai ramalan sampai periode waktu yang diharapkan.

### 3. *2.* 3. Analisis Fungsi Transfer

Analisis ini dilakukan untuk mendapatkan model yang menghubungkan dua data Time Series, dimana X<sub>t</sub> sebagai deret

INSTITUT FERENCEORI SEPULUH - NOPEN BEN

input dan deret  $Y_t$  sebagai deret output.

Pada penelitian *ini* akan digunakan data bahan baku dari hasil yang diperoleh pada Analisis Multivariate sebagai deret input dan sebagai deret output digunakan hasil produksi semen dengan periode waktu yang sama dengan deret input tersebut.

Langkah-langkah untuk Analisis Fungsi Transfer adalah ;

## 1. *Prewhitening* Deret Input

Data yang telah ditetapkan sebagai deret input terlebih dahulu dilakukan pengecekan untuk mengetahui adanya data yang stasioner. Hal *ini* perlu karena proses *prewhJt.enJng* menggunakan data yang telah stasioner. Usaha mendapatkan data stasioner seperti pada saat menganalisis Time Series Univariabel (3. 1. 2).

Setelah mendapatkan data stasioner langkah selanjutnya menetapkan model ARIMA terbaik untuk mendapatkan  $\alpha_{\uparrow}$ .

# 2. *Prewhiteninc* Deret Output

Agar dapat mempertahankan integritas hubungan fungsional antara deret input dan deret output, apa yang telah diperlakuKan pada deret input juga harus dilakukan pada deret output. Misalnya : bila untuk mendapatKan data stasioner dari deret input perlu dilakukan transformasi logaritma natural maka deret output juga harus dilakukan transformasi logaritma natural.

Untuk mendapat prewhitening deret output dipakai model ARIMA yang telah ditetapkan pada deret input. Dari sini akan diperoleh deret  $\beta_+$  untuk deret output.

# 3. Perhitungan Korelasi Silang Deret Input Dan Deret Output Yang Telah di *Prewhitening*

Langkah pertama yang dapat dilakukan untuk tahap ini adalah menghitung mean dan varians dari  $\alpha_+$  dan  $\beta_+$ . Perhitungan korelasi silang dilakukan untuk mengetahui hubungan antara  $\alpha_t$  dan  $\beta_t$ , dari plot korelasi silang akan dapat dilihat pola hubungan antara  $\alpha_t$  dan  $\beta_t$  tersebut.

4. Penaksiran Bobot Impuls serta Identifikasi (r, s, b)

Penaksiran bobot impuls dapat dilakukan secara langsung dengan menggunakan rumus :

$$
\mathbf{v}_{\mathbf{k}} = \frac{\mathbf{r}_{\alpha\beta}(\mathbf{k})}{\mathbf{s}_{\alpha}} \quad \mathbf{s}_{\beta}
$$

Akan tetapi penaksiran ini dapat menghasilkan jumlah bobot impuls yang cukup besar. Untuk itu dapat dihindari dengan subtitusi nilai bobot impuls dengan

$$
v_{K} = \frac{w(B)}{\delta(B)}
$$

dimana  $w(B) = w_0 - w_1B - w_2B^2 - ... - w_8B^T$ 

$$
\delta(B) = 1 - \delta_1 B - \delta_2 B^2 - \ldots - \delta_r B^r
$$

Persamaan 1n1 lebih singkat, karena n1la1 r dan s biasanya jauh lebih kecil dari nilai k.

Penentuan nilai (r, s, b) dapat dilihat pada plot korelasi silang antara  $\alpha_t$  dan  $\beta_t$ , cara menentukan telah dibahas disub bab 2. 2. 4. 3

Dengan menggunakan bobot respons impuls, akan dapat dihitung nilai estimasi dari noise n<sub>t</sub> dari model Fungsi Transfer. Kemudian dipilih model ARIMA yang sesuai untuk deret noise tersebut. Dari memodelkan deret noise  $n_t$  ini, akan diperoleh suatu model fungsi transfer

$$
Y_{t} = \frac{w (B)}{\delta (B)} \qquad x_{t-b} + \frac{\Theta (B)}{\cancel{\phi (B)}} a_{t}
$$

#### 5. **Estimasi Parameter**

Nilai parameter yang perlu .ditaksir adalah **w,** a, e dan *¢.* Untuk mendapatkan parameter w dan a dari subtitusi persamaan-persamaan yang menyatakan hubungan antara  $V(B)$  dengan w(B) dan  $\delta(B)$  yang dapat dilihat pada subbab 2. 2. 2. Sedangkan untuk mengestimasi nilai dari parameter deret noise ¢ dan e dapat digunakan identifikasi model seperti pada Analisis Time Series.

MILIX PERIPUSTANAM INSTITUT FERNOLOGI SEPULUH - NOPEMBER

## 6. **Fengujian Fungsi Transfer**

Seperti pada Anallsis Time Series Univariate pengujian model fungsi transfer juga dilakukan untuk dapat mengetahui validitas model yang diperoleh. Yang perlu diperhatikan adalah nilai residual  $a_t$  dalam hubungan serial dengan dirinya sendiri atau juga terhadap deret input  $\alpha_t$ . Untuk keperluan pengujian bahwa residual maka dapat dilakukan dengan melihat nilai autokorelasinya.

 $-$  ---oOo---

61

 $\left| \begin{array}{c} r \\ k \end{array} \right|$   $\leq$  2 SE  $(r_k)$ 

# BAB IV ANALISIS DATA

# 4. 1 ANALISIS TIME SERIES

Langkah awal untuk melakukan suatu peramalan adalah melalui pembentukan model peramalan, dimana salah satu metode untuk mendapatkannya adalah Analisis Time Series. Syarat utama untuk memodelkan suatu data kedalam model time series ialah kestasioneran dari data tersebut. Tetapi kondisi data yang demikian dalam realita sulit ditemui, yang antara lain disebabkan karena ada pengaruh musiman ataupun pengaruh pola yang bersifat deterministik. Untuk melihat apakah syarat kestasionairan tersebut terpenUhi maka dilakukan plot dari data terhadap waktu.

# 4. 1. 1 Analisis Jumlah Kelahiran Sapi Potong

Data jumlah kelahiran sapi di Kabupaten Blitar mempunyai informasi statistika sebagai berikut:

Tabel 4. 1. 1 Data Statistik Jumlah Kelahiran

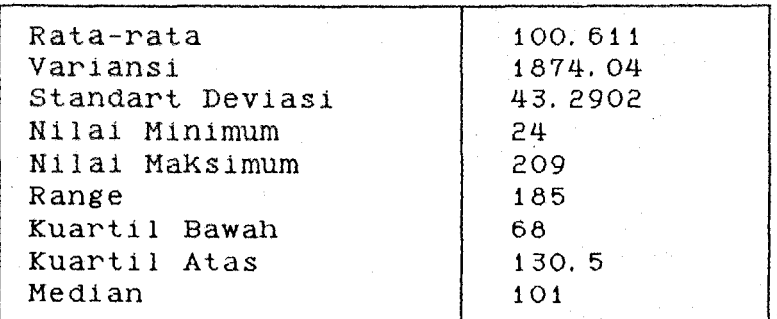

Sebagai dasar penysunan model Arima, syarat kestasionairan harus dipenuhi dengan melihat plot series dari data jumlah kelahiran.

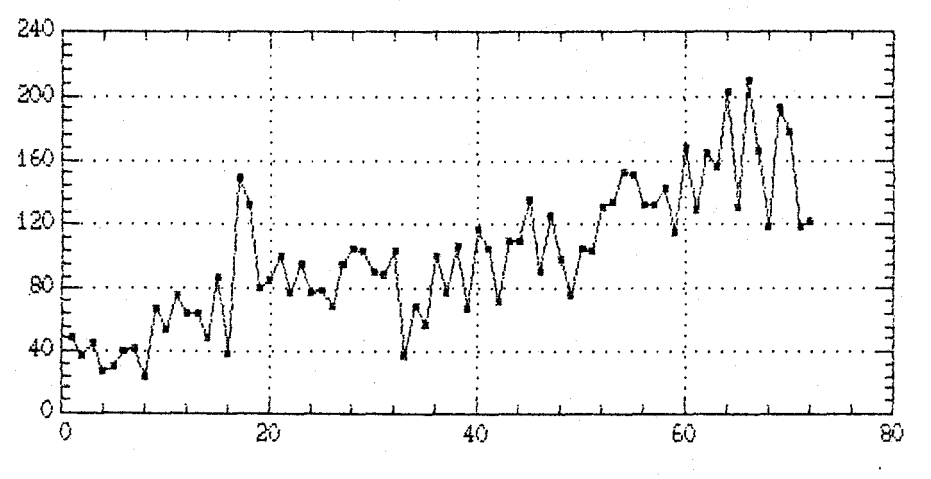

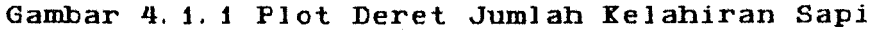

Dari hasil plot diatas terlihat bahwa variansi sama besar pada setiap periode, ini merupakan salah satu petunjuk bahwa data sudah stasionair. Dilain hal series belum berada di sekitar rata-ratanya karena terlihat pola semakin naik. Untuk lebih meyakinkan kestasionairan data sekaligus memperoleh taksiran model sementara dapat dilihat melalui plot autokorelasi dan plot parsial autokorelasinya.

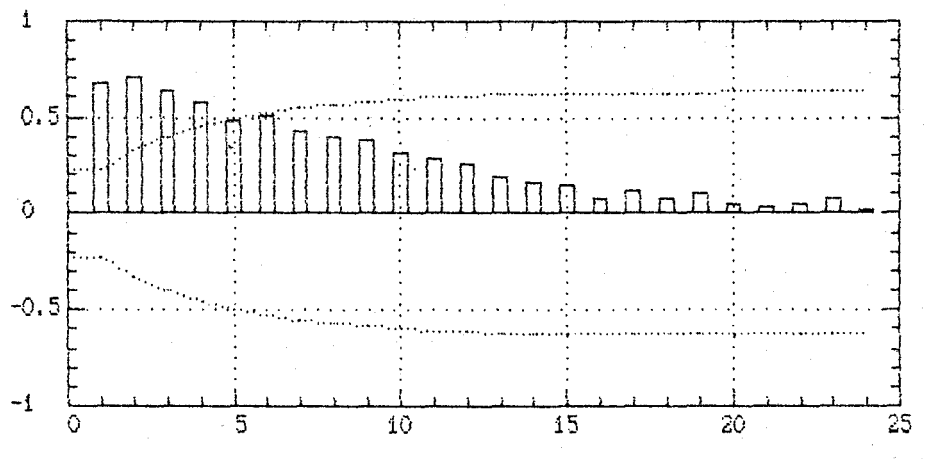

Gambar 4.1.2 Plot Autokorelasi Deret Jumlah Kelahiran

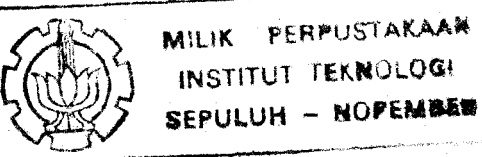

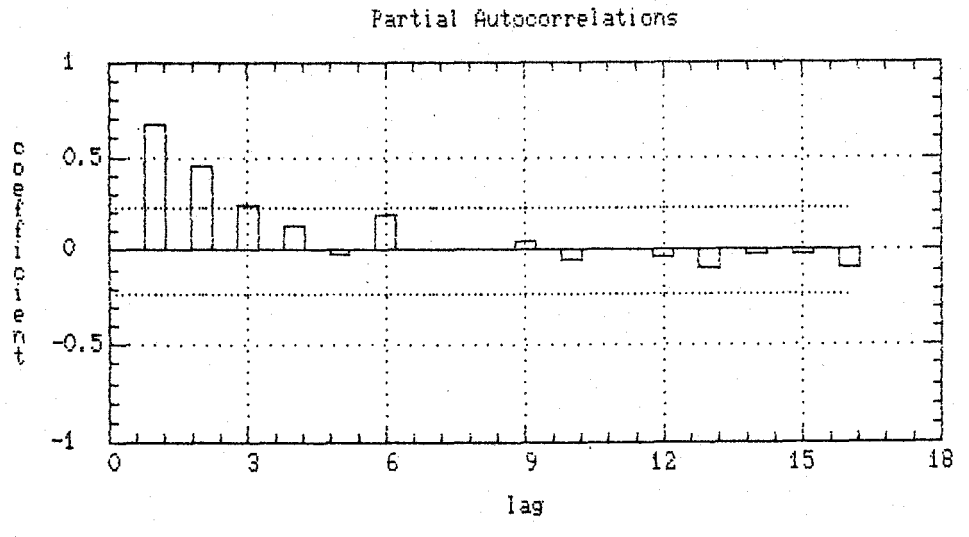

Gambar 4.1.3 Plot Parsial Autokorelasi Deret Jumlah Kelahiran

Dari plot parsial autoKorelasi terlihat memiliKi pola cutt off pada lag 1, lag 2 dan lag 3. Pada AutoKorelasi mempunyai pola mengeKor, maKa model sementara yang dapat diduga adalah ARIMA (2 0 0 ).

Setelah mendapatkan model sementara, kemudian menghitung estimasi parameternya. Hasil estimasi dapat dilihat pada tabel beriKut :

| Parameter                               | Estimasi                            | Std. Error                                          | t-rasio                            | prob(1 t ) |
|-----------------------------------------|-------------------------------------|-----------------------------------------------------|------------------------------------|------------|
| AR(1)                                   | 0.39634                             | 0.10575                                             | 3.74797                            | 0.00037    |
| AR(2)                                   | 0.51508                             | 0.10685                                             | 4.82046                            | 0.00001    |
| Mean                                    | 8.91197                             | 21.39637                                            | 3.13714                            | 0.00254    |
| Estimasi<br>Chi-kuadrat<br>probabilitas | variansi<br>(21)<br>$\mathit{whit}$ | white<br>15,0962<br>$\pm$ 1000<br>noise<br>$\equiv$ | <i>noise</i> = 826.597<br>0.716465 | $df = 67$  |

Tabel 4.1.2 Estimasi Model ARIMA (2 0 0) Deret Jumlah Kelahiran

Dapat dilihat diatas bahwa prob  $(> |t|)$ 

untuk

MILIT PERPUSTARAM INSTITUT FERMOLOGI SEPULUH MORELA ketiga parameter lebih kecil dari  $\alpha = 5$ %, ini menunjukkan bahwa parameter tersebut significant. Untuk meyakinkan dapat diuji memakai uji t-statistik dengan hipotesis seba gai berikut

1.  $H_0$  : AR (1) = 0

 $H_1$  : AR (1) = 0

Dengan  $t_{\text{hitung}}$  = 3.74797 dan  $t_{\text{table1}}$  = 1.98 Karena  $t_{\text{hitung}}$  >  $t_{\text{table}}$  maka  $H_0$  ditolak yang artinya AR(1) significant pada  $\alpha$  = 5%

*2.*   $H_0$  ; AR (2) = 0

 $H_1$  ; AR (2) = 0

Dengan  $t_{\text{hitung}}$  = 4.82046 dan  $t_{\text{table1}}$  = 1.98

Karena  $t_{\text{hitung}}$   $\rightarrow$   $t_{\text{table}}$  maka  $H_0$  ditolak yang artinya AR(2) significant pada  $\alpha$  = 5%

•

3.  $H_0$  |  $\mu^1 = 0$ 

 $H_1$  :  $\nu^1 = 0$ 

Dengan  $t_{\text{hitung}}$  = 3.13714 dan  $t_{\text{table}}$  = 1.98

Karena t<sub>hitung</sub> > t<sub>tabel</sub> maka H<sub>O</sub> ditolak yang artinya  $\nu^1$ significant pada  $\alpha$  = 5%.

Disamping pengujian diatas juga harus diperhatikan syarat yang harus dipenuhi untuk model ARIMA tersebut.

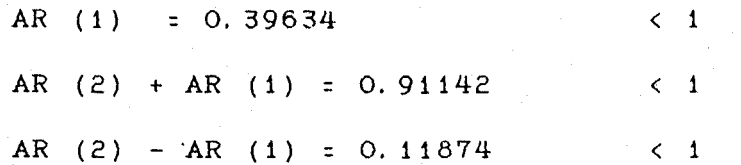

UntuK menguji residual dari model ARIMA ini digunakan hipotesis :

H  $0 \begin{bmatrix} 0 & 0 \\ 0 & 0 \end{bmatrix}$   $\begin{bmatrix} 0 & 0 \\ 0 & 1 \end{bmatrix}$   $\begin{bmatrix} 0 & 0 & 0 \\ 0 & 0 & 0 \end{bmatrix}$ H<sub>1</sub> : ada satu yang tidak sama dengan nol

Dengan test statistik  $Q^*$  (21) = 15.0962 dan  $X^2$ (21) = 32.7 ( $\alpha$  = 5%). Karena  $Q^* \leq X^2$  maka  $H_0$  diterima. Ini artinya residual independent pada  $\alpha$  = 5% dengan probabilitas *wh1te no1se* = 0. 716465. Hal ini dapat diperkuat dengan plot autokorelasi dan plot parsial autoKorelasi dibawah *ini.* 

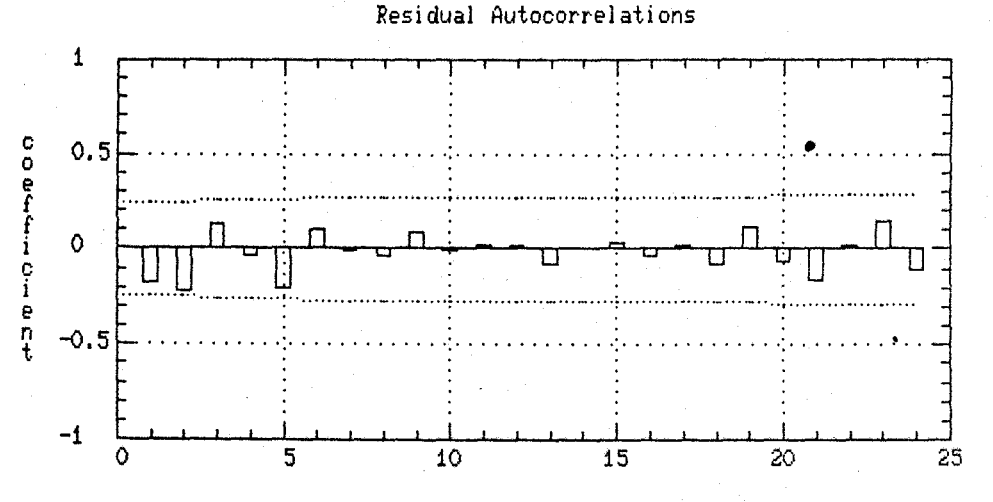

Gambar 4. 1. 4 Plot Residual Autokorelasi Model ARIMA (2 o 0) Deret Residual Jumlah Kelahiran

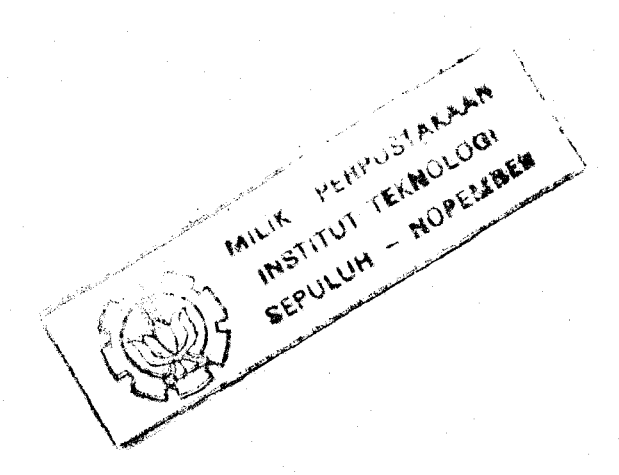

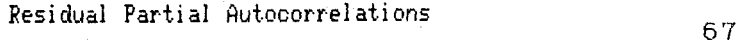

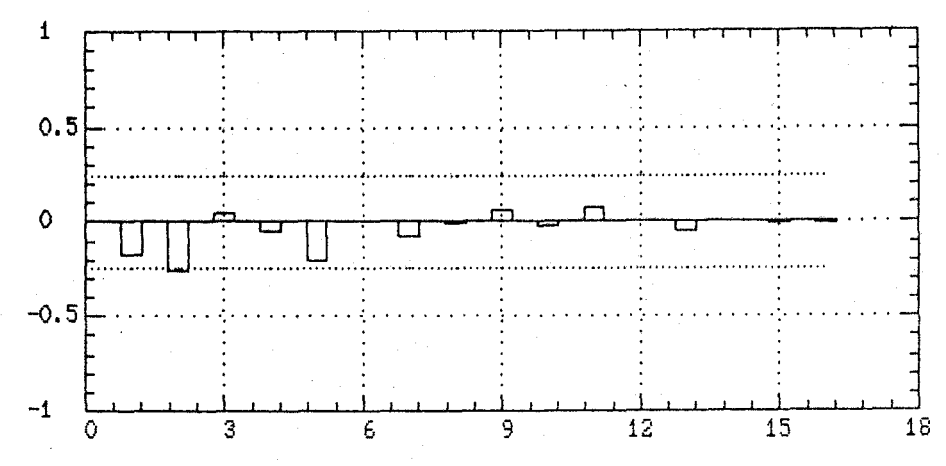

Gambar 4. 1. 5 Plot Residual Parsial Autokorelasi Model ARIMA (2 o OJ Deret Residual Jumlah Kelahiran

Sebagai pembanding perlu dilakukan overfitting untuk mengetahui bahwa model terbaiK. yang diperoleh adalah model yang paling baik. Kemungkinan model yang dicobakan adalah ARIMA (100) dan ARIMA (300).

Tahel 4. 1. 3 Estimasi Model ARIMA ( 1 o 0) Pada Jumlah Kelahiran

| Parameter                                                                                                    | Estimasi | Std. Error | t-rasio | Prob(>  t ) |  |  |
|----------------------------------------------------------------------------------------------------|----------|------------|---------|-------------|--|--|
| AR(1)                                                                                                    | 0.68356  | 0.08844    | 7.72896 | 0.0000      |  |  |
| Mean                                                                                                    | 31.8372  | 11.2139    | 8.63903 | 0.0000      |  |  |
| Estimasi Variansi white noise = 103.29<br>$df = 69$<br>Chi - kuadrat<br>$(22) = 26.5878$<br>Probabilitas white noise = 0.18492 |          |            |         |             |  |  |

Dari tabel diatas terlihat probabilitas white noise terlalu kecil sehingga tidak memenuhi syarat. Maka model ARIMA (1 o 0) belum sesuai untuk deret jumlah Kelahiran .

| Parameter     | Estimasi                   | Std. Error                                                                     | $t$ -rasio | $Prob(>\vert t\vert)$ |
|---------------|----------------------------|--------------------------------------------------------------------------------|------------|-----------------------|
| AR(1)         | 0.26275                    | 0.12005                                                                        | 2.18861    | 0.03222               |
| AR(2)         | 0.43123                    | 0.11263                                                                        | 3.82869    | 0.00029               |
| AR(3)         | 0.28577                    | 0.12496                                                                        | 2.28688    | 0.25470               |
| Mean          | 2.03743                    | 21.8396                                                                        | 2.14241    | 0.03591               |
| Chi - kuadrat | (20)<br>Probabilitas white | Estimasi variansi white noise = 788.39<br>$= 8.90416$<br>noise<br>$\mathbb{Z}$ | 0:94322    | $df = 65$             |

Tabel **4.** 1. 4 Estimasi Model ANIMA (3 o OJ Pada Deret Jumlah .Kelahiran

Dari tabel estimasi diatas terlihat probabilitas white noise sangat tinggi, tetapi estimasi parameter AR(3) ternyata tidak significant pada  $\alpha = 5$ %. Maka model ARIMA (300) belum sesuai untuk deret jumlah kelahiran.

Dari dua model yang dicobakan ternyata model ARIMA (2 0 0) merupakan model yang paling sesuai untuk deret jumlah kelahiran sapi.

#### **4. 1. 1 Peramal an**

Untuk melihat sejauh mana kebagusan dari model tersebut untuk meramal, maka dicoba dengan cara data yang asli dipotong sebanyak enam buah kemudian diramalkan enam periode kedepan dan hasilnya dibandingkan dengan data actual. Model terbaiK yang didapat adalah :

 $Z_t$  = 8. 91197 + 0. 39634  $Z_{t-1}$  + 0. 51508  $Z_{t-2}$  + at

Dari model terbaik menghasilkan estimasi perama - Ian sebagai berikut :

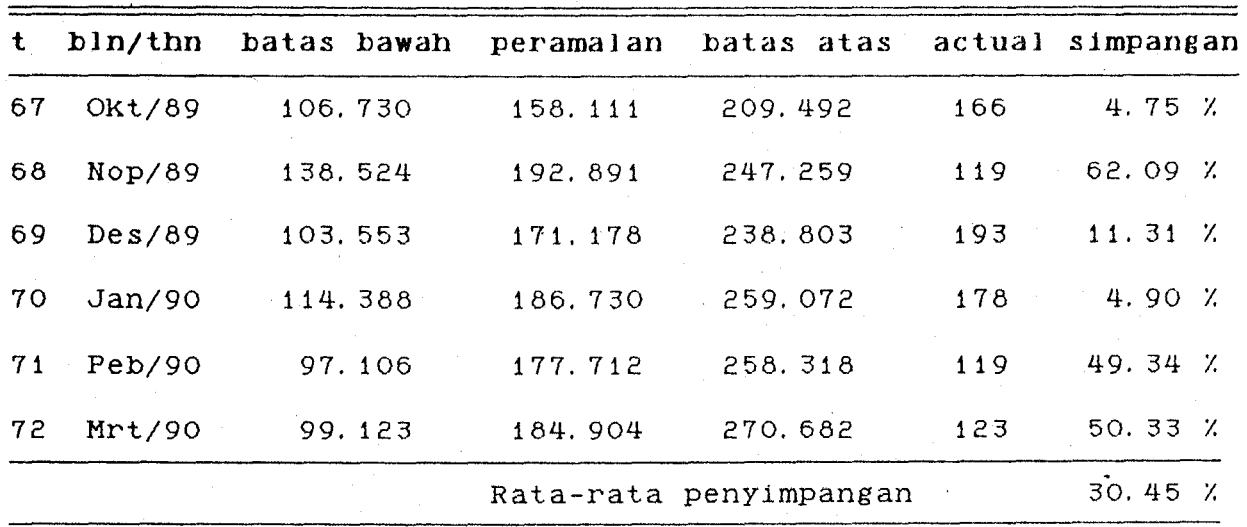

Hasil peramalan diatas bila dibandingkan dengan series jumlah kelahiran mulai periode 1 dapat dilihat plot berikut  $\sim$  1

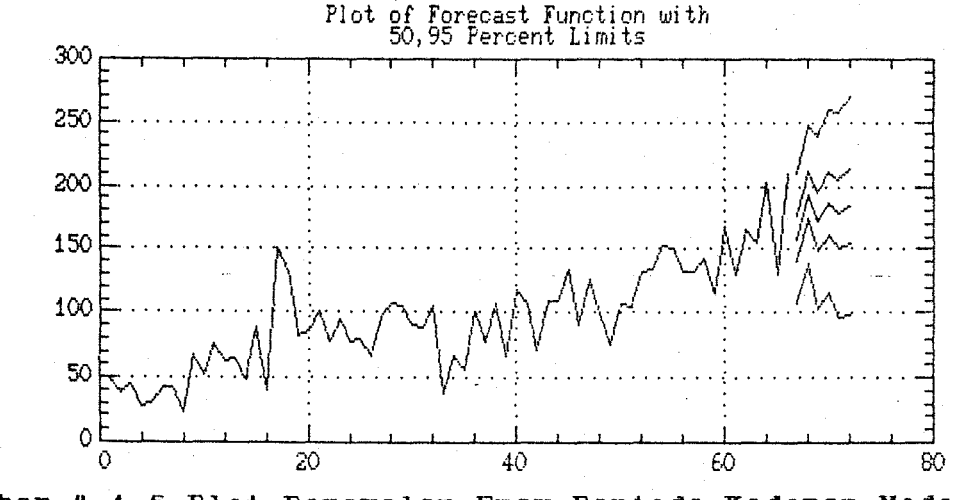

Gambar 4.1.6 Plot Peramalan Enam Periode Kedepan Model ARIHA (2 0 0) Jumlah Kelahiran

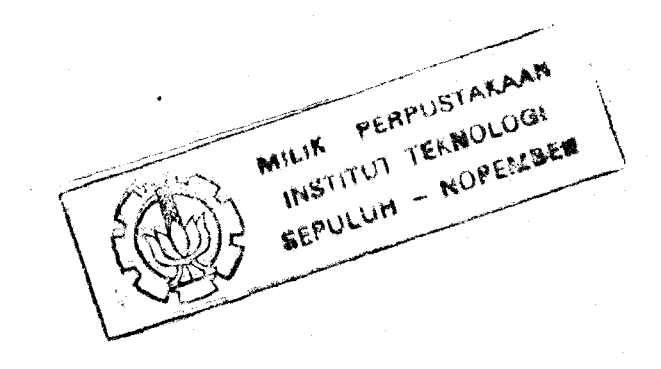

# **4.** *2* **ANALISIS FUNGSI TRANSFER**

Fungsi transfer digunakan untuk mendapatkan model yang menyataKan hubungan dinamis antara dua variabel yaitu variabel input dan variabel output.

Dalam penelitian ini, aKan digunaKan dua macam variabel yaitu jumlah akseptor *inseminasi buatan* sapi potong sebagai varibel input dan jumlah Kelahiran sapi potong sebagai variabel output. Informasi statistiKa yang didapat dari deret jumlah aKseptor *.tnsem1nas1 buatan* dapat dilihat pada tabel beriKut

Tabel 4.2.1 Data Statistika Deret Jumlah Akseptor IB

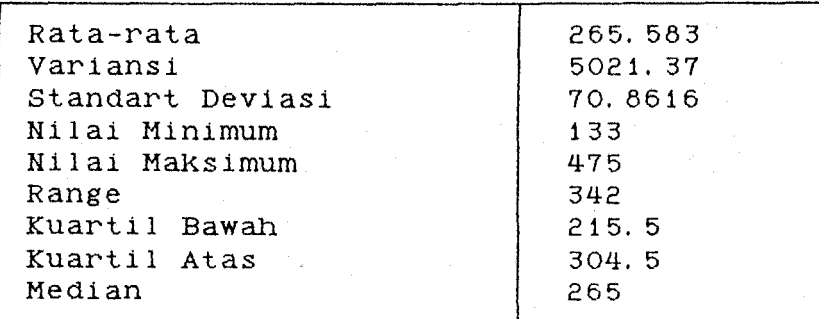

## **4. 2. i Frewhi tening Deret Input Juml ah A.kseptor IB**

Syarat deret input adalah stasioner, langKah pertama yang dapat dilaKuKan adalah membuat plot data asli serta melihat pola-pola yang ada pada plot autoKorelasi dan plot parsial autokorelasi.

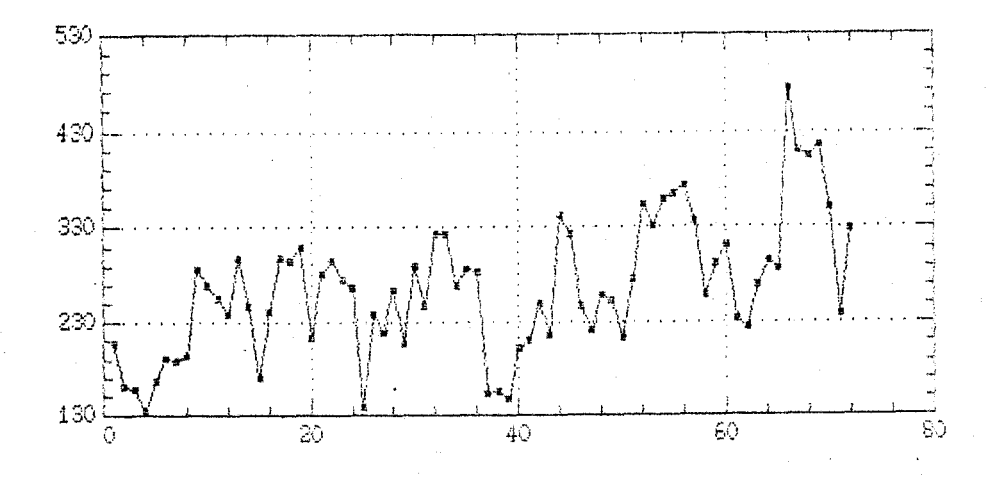

Gambar 4.2.1 Plot Deret Jumlah Akseptor IB

Dari basil plot diatas dan dari informasi statistika dapat dilihat bahwa variansi sangat besar, dan pada periode yang lebih panjang kemungkinan terjadi trend naik, *ini* menunjukkan adanya pola deterministik yang menyebabkan data belum stasioner. Dan sebelum melangkah untuk mendapatkan model *time* series perlu dilakukan cara untuk menghilangkan adanya pola deterministik tersebut.

Dengan menggunakan prinsip *Least Square* dapat diambil pola deterministik yang ada, dalam hal ini menghi langkan adanya trend pada jumlah akseptor inseminasi buatan agar diperoleh data yang stasioner.

Untuk langkah *ini series* jumlah akseptor diguna kan sebagai variabel respon, sedangkan variabel prediktor digunakan data urutan waktu dengan model

 $X = a + bD + e$ 

PERPUSTARAAM IILIK PERPUSTANCIOGI MILIK SEPULUH - NOPEMBER I I

dimana : X = Jumlah akseptor IB

 $D$  = Waktu yang diambil 1 . . . 72

Estimasi model regresi yang didapat sebagai beriKut

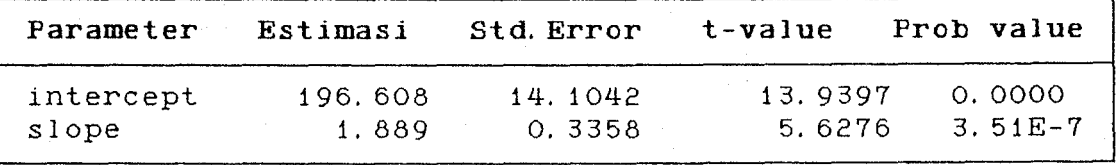

Dari tabel diatas maka pola deterministik yang diperoleh adalah :

 $\hat{X}$  = 196.608 + 1.8897 D + e

dengan hasil Analisis Variansi sebagai berikut :

Tabel 4. 2. 2 Analisis Variansi Pada Analisis Regresi Untuk Deret Jumlah Akseptor IB

| Sumber                                    | Jumlah kuadrat               | dk<br>$\sim$ | Rerata kuadrat | $F$ -rasio |
|-------------------------------------------|------------------------------|--------------|----------------|------------|
| Regresi                                   | 111054.10                    |              | 111054.10      | 31.67      |
| Residual                                  | 245463.4                     | 70           | 3506, 62       |            |
| Total                                     | 356517.50                    | 71           |                |            |
| $R^2$<br>$\sim$ $\approx$<br>$\mathbf{s}$ | $55.8 \times$<br>$= 59.2167$ |              |                |            |

UntuK meyal{inKan bahwa model yang didapat telah sesuai, maka dilakukan pengujian berikut :

### *1.* **Pengujian Hodel Secara Serentak**

Hipotesis yang digunaKan

 $H_0$  :  $\beta_1$  = 0

H<sub>1</sub> : ada salah satu yang tidak sama dengan nol

Dari tabel 4.2.2 diperoleh  $F_{\text{hitung}}$  = 31.67 dan  $F_{\text{tabel}}$  $(1, 70, \alpha = 5\% ) = 3.92$ .

Karena Ftabel *<* Fhitung maKa Ho ditolaK, ini artinya model telah significant.

## *2.* **Pengujian Secara Individu**

Hipotesis :  $H_0$  :  $\beta_1$  = 0

$$
H_1 : B_1 = 0
$$

Dari perhitungan t<sub>hitung</sub> diperoleh sama :

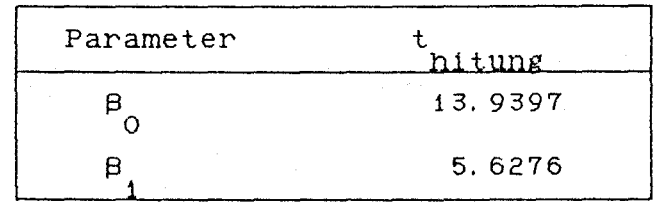

Dari t<sub>tabel</sub> = 1.98 pada  $\alpha$  = 5 %, ternyata untuk semua parameter  $|\frac{t}{n$ itung > t<sub>abel</sub> Maka H ditolak yang artinya parameter  $b_i$  semua significant.

Setelah diKetahui model pola deterministiKnya, residual yang diperoleh digunaKan untuK dipaKai dalam men dapatKan model time series. Dari data residual yang diperoleh punya informasi statistika berikut:

Tabel 4. 2. 3 Data Statistik Deret Residual Jumlah Akseptor IE

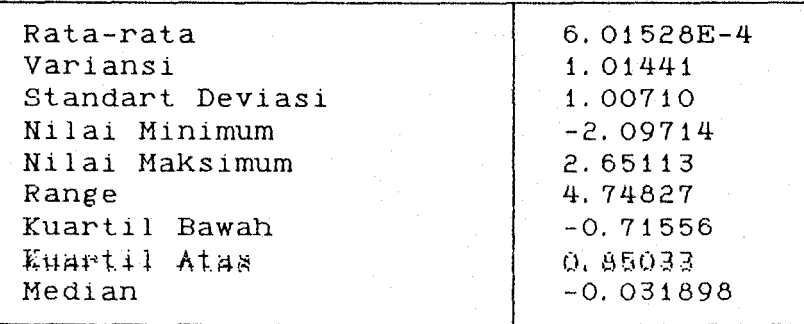

kemudian membuat plot series residual akseptor inseminasi buatan berikut

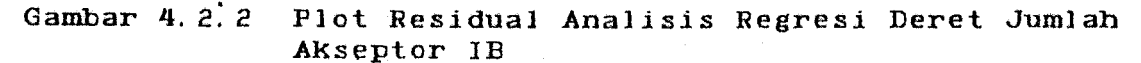

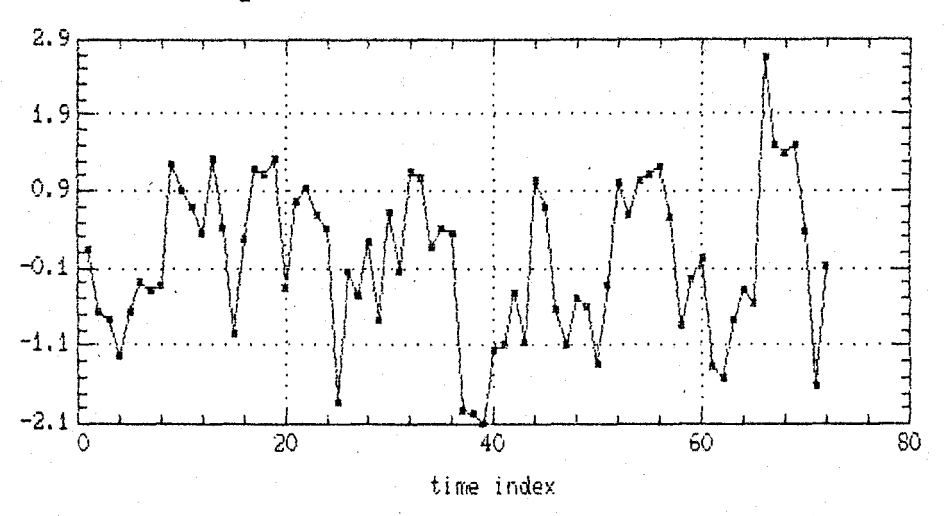

Pada gambar diatas terlihat bahwa series sudah berada disekitar rata-ratanya yang menunjukkan sudah stasioner. Untuk memperoleh taksiran model sementara dapat *dili*hat melalui plot autokorelasi dan plot parsial autokorelasi

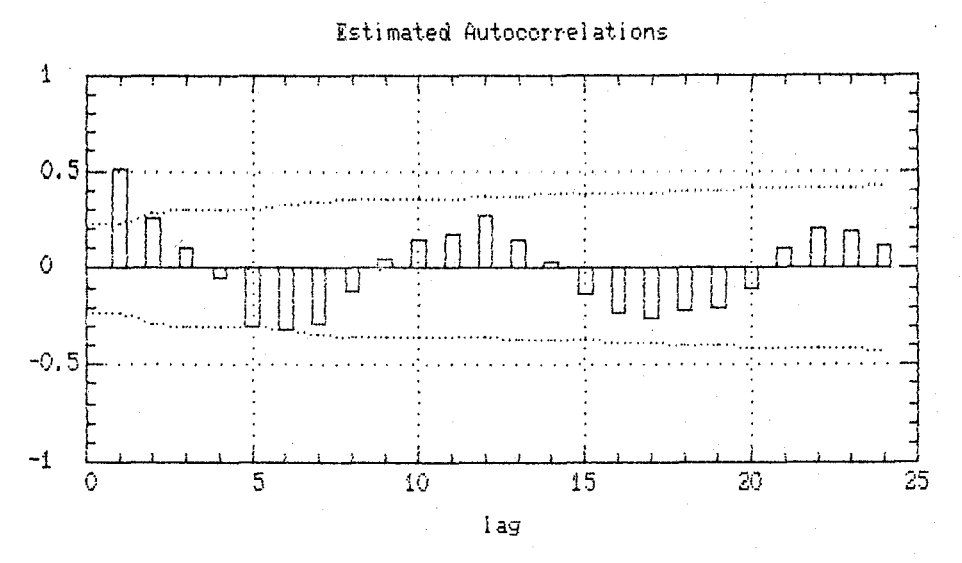

**Gambar 4.** 2. 3 **Plot Aotokorelasi Residual Deret Akseptor IE** 

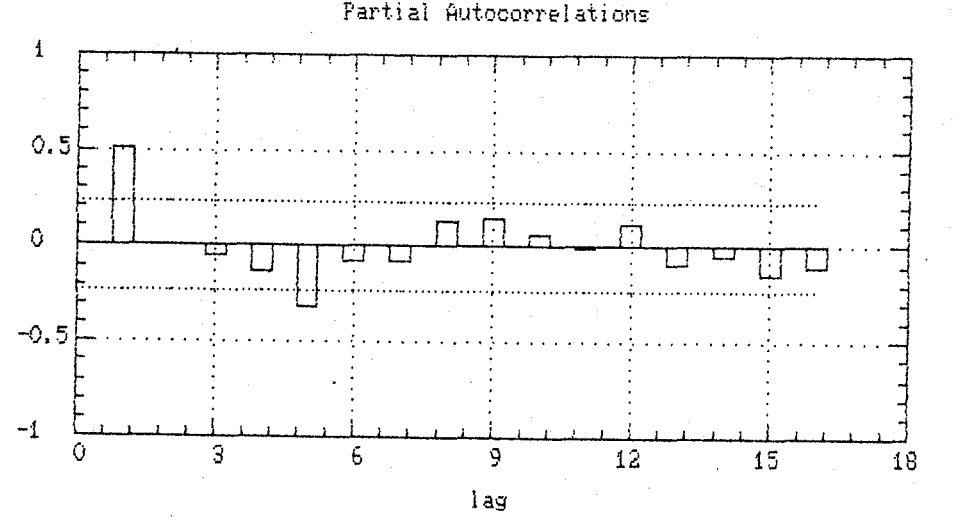

Gambar 4.2.4 Plot Parsial AutoKorelasi Residual Deret **Akseptor IE** 

Dari plot parsial autokorelasi terlihat *memiliki polacutt off* pada lag 1 dan lag 5. Pada Autokorelasi mem punyai pola mengekor, maka model sementara yang dapat diduga adalah ARIMA (1 0 0 ) (1 0 0)<sup>5</sup>.

Setelah mendapatkan model sementara, kemudian menghltung estimasi parameternya. Hasil estimasi dapat dilihat pada tabel berikut :

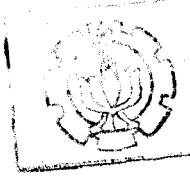

PERPUSTAKAAN MILIK INSTITUT TEKNOLOGI SEPULUH - NOPEMBER

'-""-·"" ~ :.~

~,.,.\_\_.,...\_\_. ... -~

Tabel 4.2.4 Estimasi Model ARIMA (1 0 0) (1 0 0)  $^5$ Deret Residual Jumlah Akseptor IB

| Parameter               | Estimasi         | Std. Error           | t-rasio                | prob(>  t ) |
|-------------------------|------------------|----------------------|------------------------|-------------|
| AR(1)                   | 0.49235          | 0.10056              | 4.89588                | 0.0000      |
| SAR(5)                  | $-0.30846$       | 0.10577              | $-2,91643$             | 0.00486     |
| Estimasi<br>Chi-kuadrat | variansi<br>(22) | white<br>$= 9.89629$ | <i>noise</i> = 0.72597 | $df = 65$   |
| probabilitas            | white            | noise =              | 0.970005               |             |

Dapat dilihat diatas bahwa prob (>|t|) untuk ketiga parameter lebih kecil dari  $\alpha = 5$ %, ini menunjukkan bahwa parameter tersebut significant. Untuk meyakinkan dapat diuji memakai uji t-statistik dengan hipotesis seba gai berikut

1.  $H_{O}$  : AR (1) = 0

 $H_1$  : AR (1) = 0

Dengan  $t_{\text{hitung}} = 4.89588$  dan  $t_{\text{table1}} = 1.98$ Karena  $t_{\text{hitung}}$  >  $t_{\text{table1}}$  maka H<sub>O</sub> ditolak yang artinya AR(1) significant pada  $\alpha$  = 5%

2.  $H_0$  ; SAR (5) = 0

 $H_1$  ; SAR (5) = 0

Dengan  $t_{\text{hitung}}$  = -2. 91643 dan  $t_{\text{table1}}$  = 1. 98 Karena thitung > ttabel maka Ho ditolak yang artinya AR(2) significant pada  $\alpha = 5$ %

Disamping pengujian diatas juga harus diperhatiKan syarat yang harus dipenuhi untuK model ARIMA tersebut.

> $AR(1) = 0.49235$   $(1)$ AR (1) + SAR (5) = 0.0.18389  $\lt 1$  $SAR (5) - AR (1) = -0.80081$  < 1

UntuK menguji residual dari model ARIMA ini digunaKan hipotesis :

 $\begin{bmatrix} H_{0} & 1 & 0 \ 0 & 0 & 0 \end{bmatrix}$  **c**  $\begin{bmatrix} 1 & 0 & 0 \ 0 & 1 & 0 \end{bmatrix}$ H<sub>1</sub> : ada satu yang tidak sama dengan nol

Dengan test statistik  $Q^*$  (22) = 9.89629 dan  $X^2$ (22) = 32.7 (  $\alpha$  = 5%). Karena  $Q^* \leq X^2$  maka  $H_0$  diterima. Ini artinya residual independent pada  $\alpha$  = 5% dengan probabilitas white noise = 0.0.9700058. Hal ini dapat diperKuat dengan plot autokorelasi dan plot parsial autokorelasi dibawah ini.

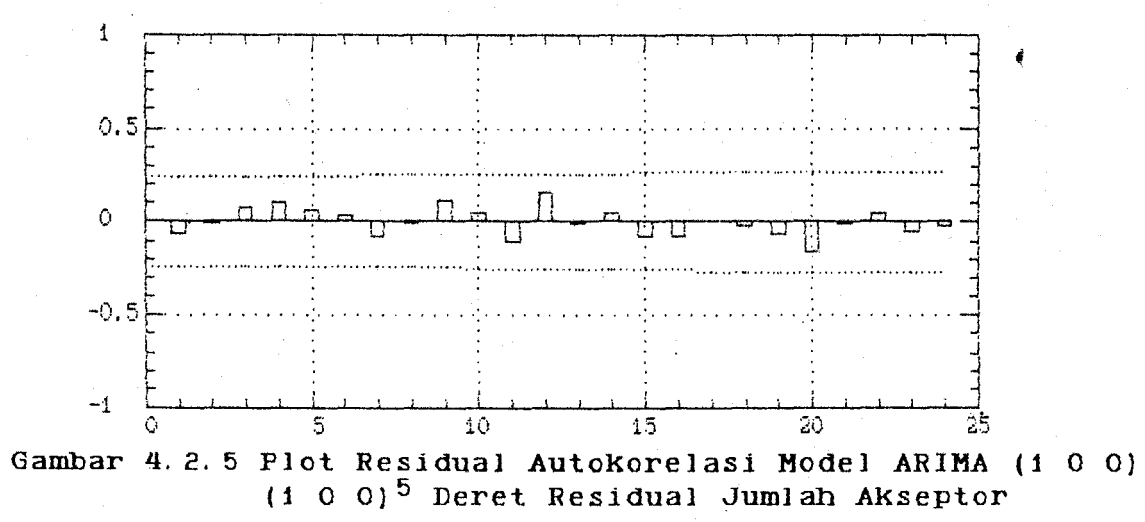

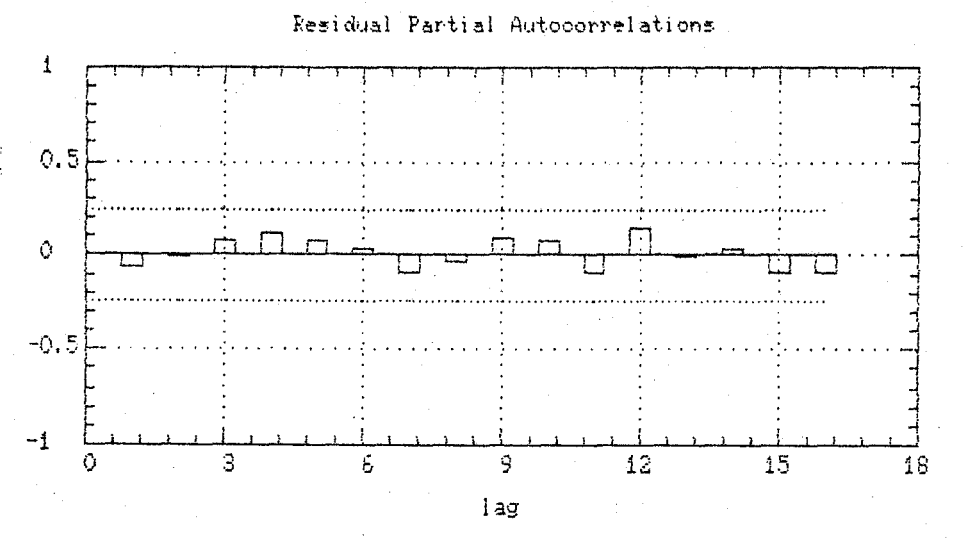

Gamhar 4. 2. 6 Plot Residual Parsial Autokorelasi Hodel ARIMA  $(1 0 0) (1 0 0)^5$  Deret Residual Jumlah Akseptor

Sebagai pembanding perlu dilakukan *overfitting* untuk mengetahui bahwa model terbaik yang diperoleh adalah model yang paling baik. Kernungkinan model yang dicobaKan adalah ARIMA  $(1 0 0)$ .

Tabel 4. 2. 5 Estimasi Hodel ARIHA (1 0 0) Deret Residual Jumlah Akseptor

| Parameter | Estimasi Std. Error                                                                                                    |         | t-rasio | Prob(>  t ) |
|-----------|----------------------------------------------------------------------------------------------------|---------|---------|-------------|
| AR(1)     | 0.50897                                                                                                    | 0.10289 | 4.94696 | 0.0000      |
|           | Estimasi Variansi <i>white noise</i> = 0.76234<br>Chi - kuadrat $(23)$ = 22.5731<br>Probabilitas white noise = $0.426159$ |         |         | $df = 70$   |

Dari tabel diatas terlihat probabilitas white *no.ise* terlalu Kecil sehingga tidaK memenuhi syarat. MaKa model ARIMA (1 0 0) belum sesuai untuk deret jumlah

MILIK PERPUSTAKAAN<br>MILIK PERPUSTAKAAN **MLIK PERPUSTANY**<br>INSTITUT TEKNOLOGE<br>INSTITUT TEKNOLOGE MLIK ITUT TEKNOLOGIEN
akseptor.

Dari model yang dicobakan ternyata model ARIMA (1 0 0) (1 0 0)<sup>5</sup> merupakan model yang paling sesuai untuk deret jumlah akseptor IB.

Untuk membuktikan kebagusan model tersebut maka dilakukan peramalan enam periode kedepan kemudian dibandingkan dengan data actual untuk mengetahui berapa rata-rata penyimpangan yang terjadi. Tahapan mendapatkan nilai peramalan adalah sebagai berikut :

1. Meramalkan nilai W<sub>t</sub> dengan model W<sub>t</sub> = 0.49235 W<sub>t-1</sub>  $-$  0. 30846 W<sub>t-5</sub> + 0. 15187 W<sub>t-6</sub> + a<sub>t</sub> dimana W<sub>t</sub> adalah residual dari model pola deterministik:

 $W_t = X_t - X_t$ 

dengan :  $X_t = 196.608 + 1.88974 D_t$ 

2. Dari peramalan terhadap W Kemudian dimasukkan per samaan

$$
X_t = W_t + X_t
$$

Hasil peramalan terhadap Wt sebagai berikut :

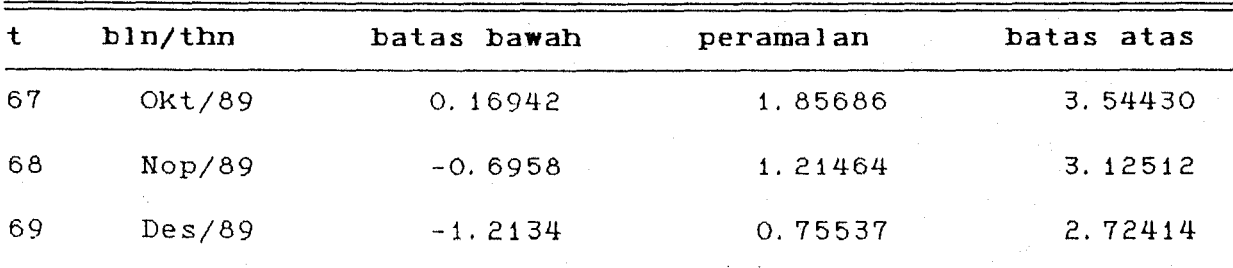

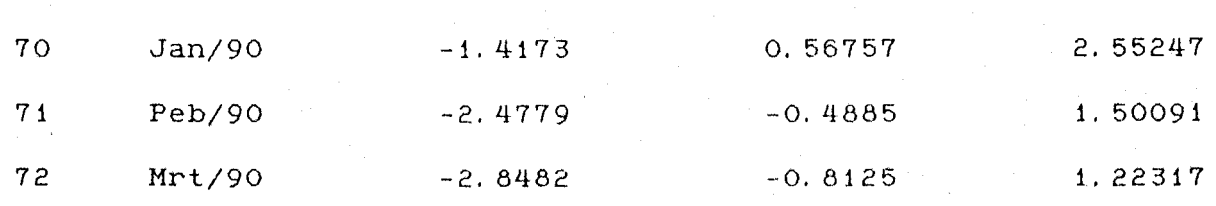

Dengan memasukkan nilai W<sub>t</sub> ke model deterministik

yang didapat diperoleh nilai peramalan berikut

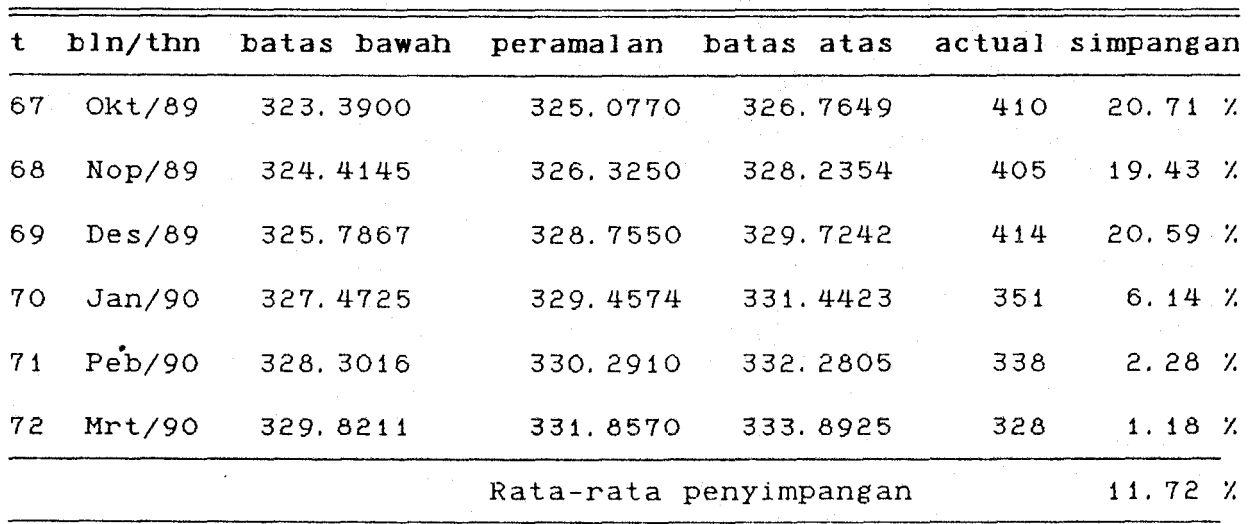

Jadi untuk memperoleh deret jumlah akseptor IB yang stasioner harus dilakukan langkah penghilangan adanya trend, dalam hal ini menggunaKan metoda *least square·* untuK mendapatkan nilai residual. Guna memperoleh peramalan yang mendekati nilai actual.

Sehingga diperoleh persamaan prewhitening berikut

 $\alpha_t$  = (1 - 0. 49235 B) (1 + 0. 30846 B<sup>5</sup>) X<sub>t</sub>

dapat juga ditulis

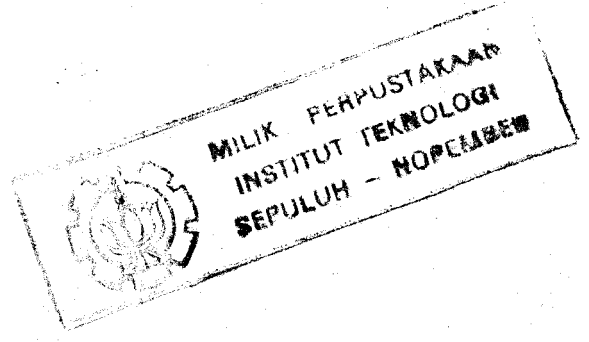

80

 $\alpha_t$  = X<sub>t</sub> - 0. 49235 X<sub>t-1</sub> + 0. 30846 X<sub>t-5</sub> - 0. 15187 X<sub>t-6</sub>

informasi yang diperoleh dari deret  $\alpha_t$  adalah :

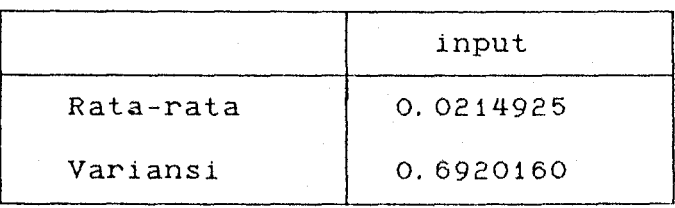

# 4.2.2 Analisis Fungsi Transfer Untuk Variabel Input Jumlah Akseptor Dan Variabel Output jumlah Kelahiran

Dalam analisis sub bab 4. 2. 1 talah didapat model ARIMA untuk nilai residual dari deret jumlah akseptor IB  $(X_t)$  yang stasioner. Untuk mempertahankan hubungan antara variabel input dan output maka untuk mendapatkan stasioneritas variabel output perlu juga dilakukan penghi langan ternd, dalam hal *ini* menggunakan metoda *least square*  Berikut adalah tabel estimasi dan tabel analisa varians dari regresi linier jumlah kelahiran terhadap waktu. Estimasi model regresi yang didapat sebagai berikut

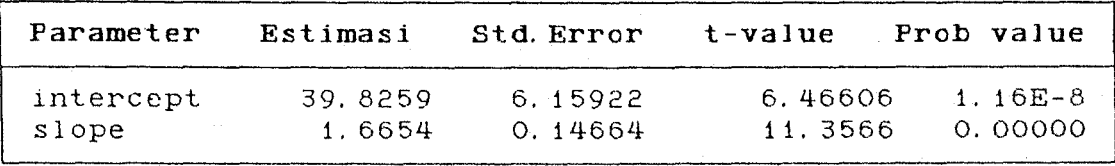

dengan hasil Analisis Variansi sebagai beriKut :

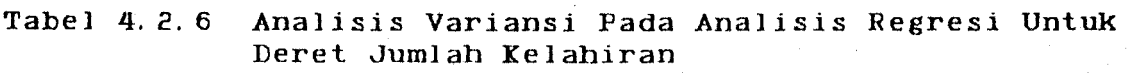

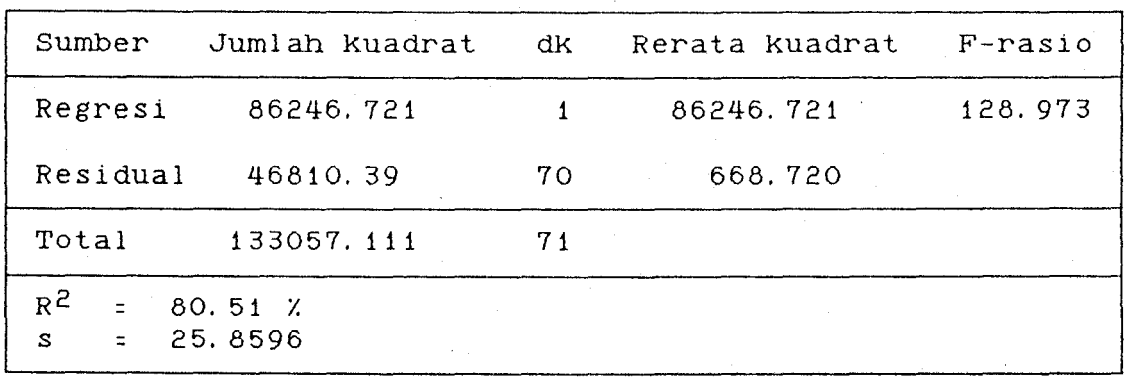

Untuk meyakinkan bahwa model yang didapat telah sesuai, maka dilakukan pengujian berikut :

### i. Pengujian Hodel Secara Serentak

Hipotesis yang digunakan

 $H_0$  :  $\beta_i$  = 0

 $H_1$  : ada salah satu yang tidak sama dengan nol Dari tabel 4. 2. 8 diperoleh Fhitung = 128. 97 dan Ftabel  $(1, 70, \alpha = 5\%) = 3.92$ .

Karena Ftabel < Fhitung maka Ho ditolak, *ini* artinya model telah significant.

*2.* Pengujian Secara Individu

Hipotesis :  $H_0$  :  $\beta_1 = 0$  $H_1$  :  $\beta_1$  = 0

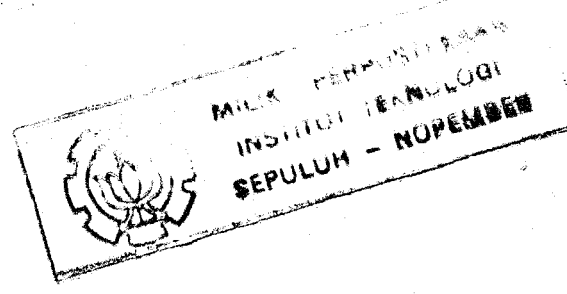

Dari perhitungan t<sub>hitung</sub> diperoleh sama :

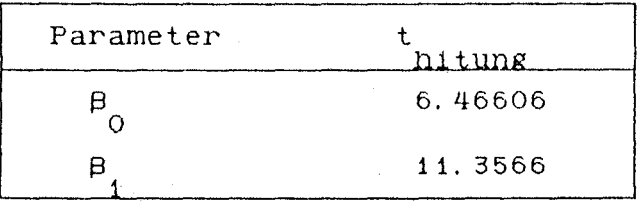

Dari t<sub>tabel</sub> = 1.98 pada  $\alpha$  = 5 %, ternyata untuk semua parameter  $|t_{\text{hitung}}| > t_{\text{table}}$ . Maka H ditolak yang artinya parameter  $b_1$  semua significant.

Setelah diketahui model pola deterministiknya, residual yang diperoleh mempunyai informasi statistika be rikut :

### **Tabel 4.** *2.* **7 Data Statistik Deret Residual Jumlab Kelahiran**

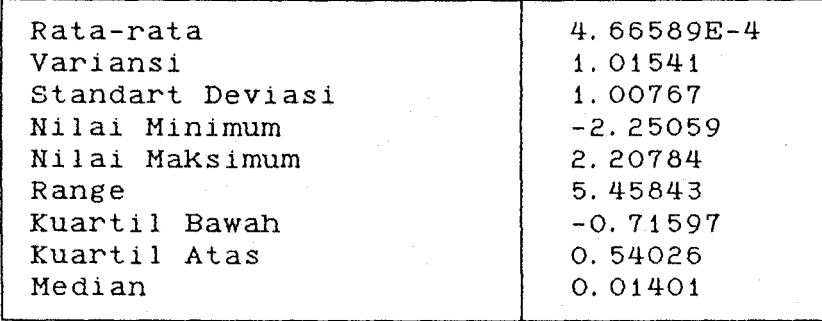

kemudian membuat plot series residual berikut

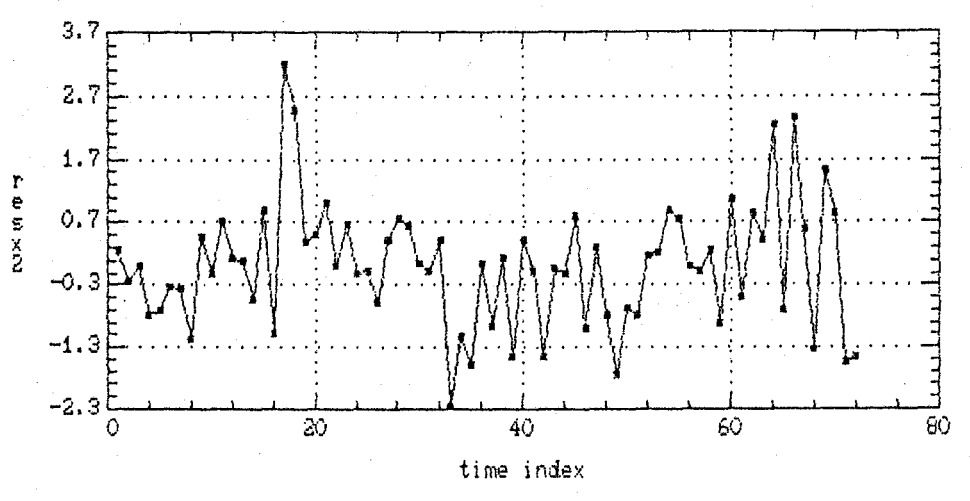

Gambar 4.2.7 Plot Residual Analisis Regresi Deret Jumlah Kelahiran

Pada gambar diatas terlihat bahwa series sudah berada disekitar rata-ratanya yang menunjukkan sudah stasi-Hal ini diperkuat dari plot autokorelasi dan plot oner. parsial autokorelasi berikut

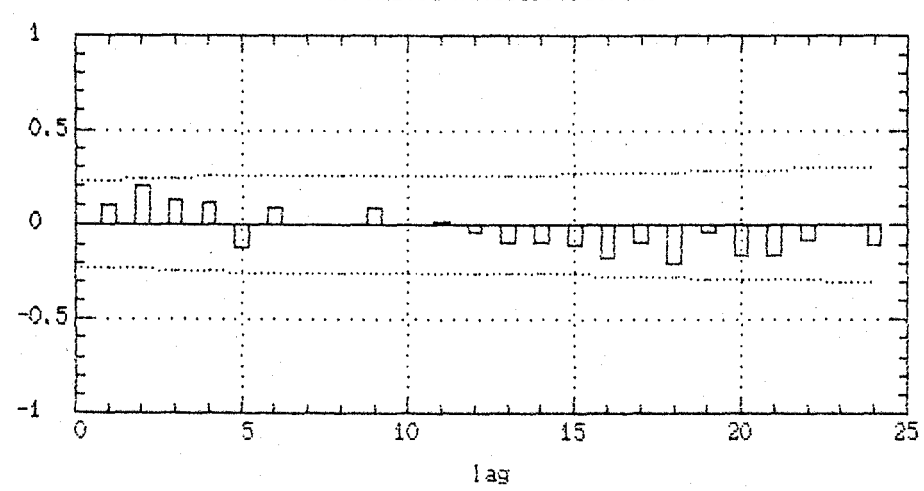

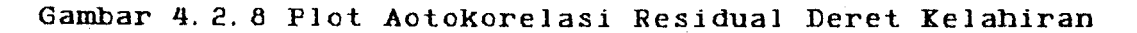

Estimated Autocorrelations

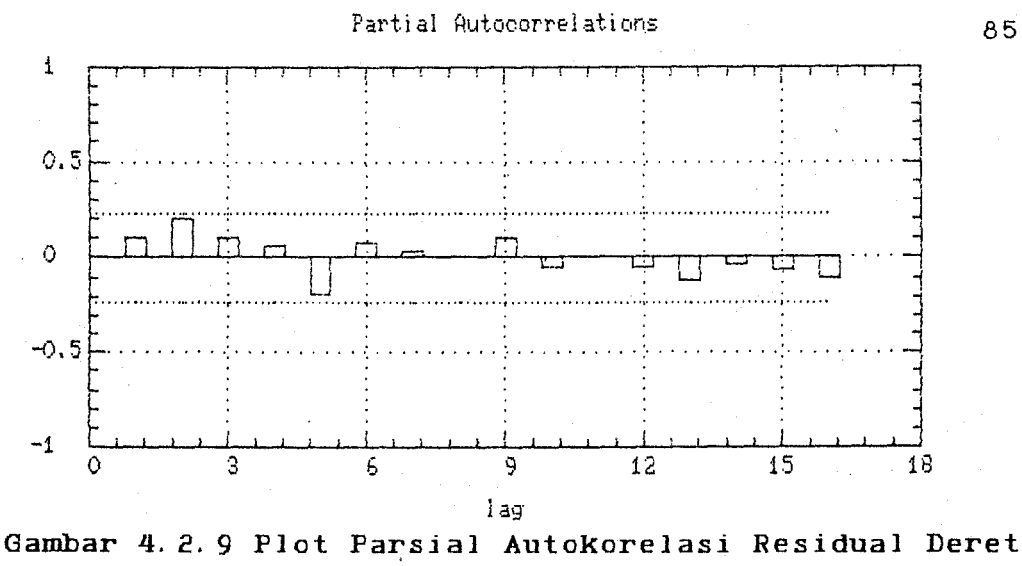

**Jumlah Kelahiran** 

Dengan kondisi jumlah kelahiran  $(Y_t)$  yang stasi oner, maka  $\beta_t$  dapat dihitung melalui persamaan berikut :

 $\beta_t$  = Y<sub>t</sub> - 0. 49235 Y<sub>t-1</sub> + 0. 30846 Y<sub>t-5</sub> - 0. 15187 Y<sub>t-6</sub>

informasi yang diperoleh dari deret  $\beta_t$  adalah :

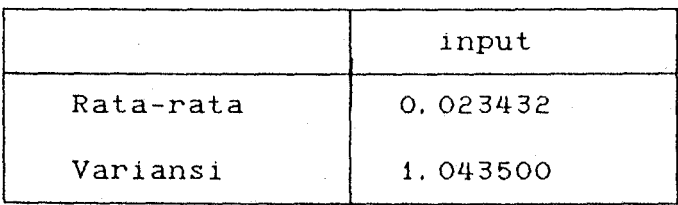

Untuk dapat mengidentifikasi model fungsi transfer perlu menghitung korelasi silang. Plot Korelasi silang antara  $\alpha_t$  dan  $\beta_t$  dapat dilihat pada gambar 4.2.10 berikut :

MILIK PENPUSIANAME **AILIK PERPUSIANO COM** SEPULUH HANDLUG

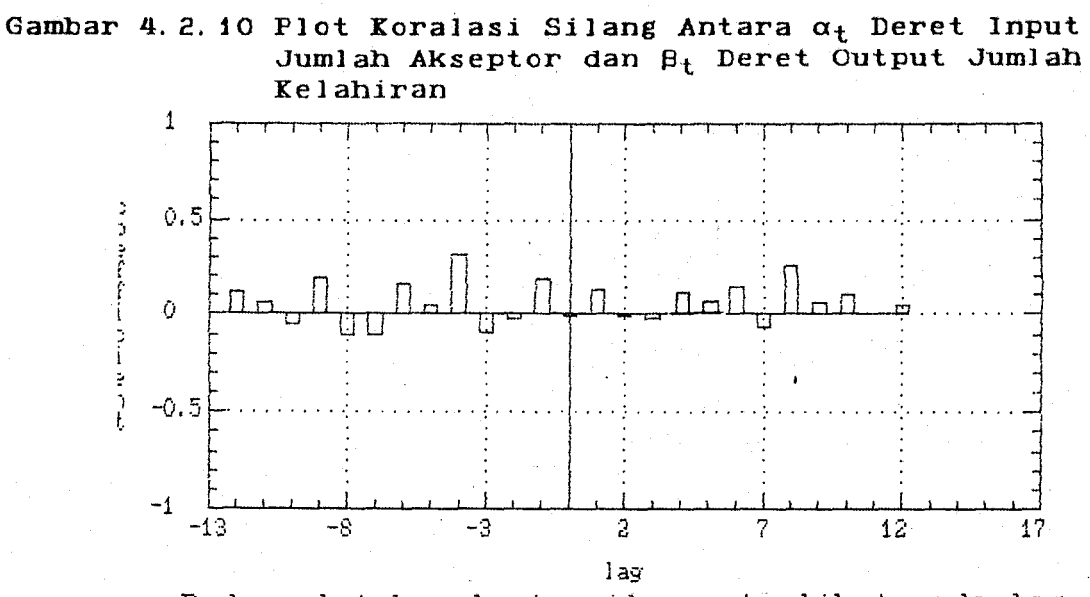

silang terlihat pada lag i, Pada plot korelasi 4, lag 6 dan lag 8 secara significant jauh dari nol.  $1<sub>ag</sub>$ Dari nilai korelasi silang dapat dihitung bobot respon im puls sebagai berikut :

 $v_0 = 0$ 

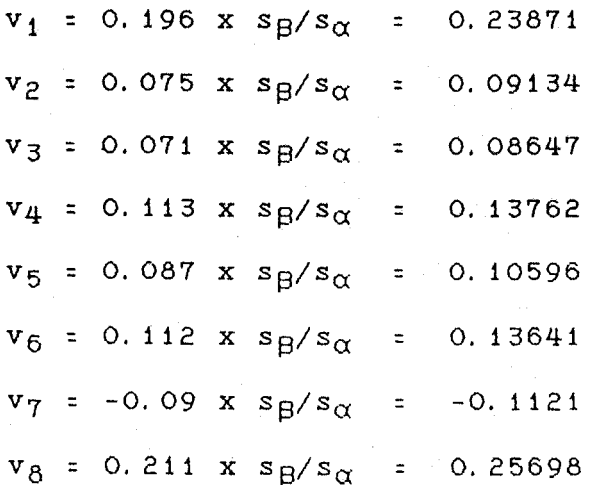

Untuk menetapkan (r, s, b) dapat dilihat pada plot korelasi silang pada lag i mulai nampak pengaruhnya ini

86

digunakan untuk menetapkan nilai b = 1. Kemudian pengaruh dari jumlah akseptor inseminasi buatan dan jumlah kelahiran masa lalu masih mempengaruhi sampai pada lag 8, maka r+s !8 pada 3 lag setelah b significant, menunjukkan nilai s = 3 yang menjelaskan pengaruh jumlah akseptor inseminasi buatan selama 3 periode, sedangkan pengaruh jumlah kelahiran masa lalu mempengaruhi sampai pada 5 periode setelah b (r=5) sehingga dugaan model sementara :

 $w_0 + w_1 B + w_2 B^2 + w_3 B^3$  $Yt = \frac{y}{x} + \frac{z}{x} + \frac{z}{x}$  $(1 - \delta_1 B - \delta_2 B^2 - \delta_3 B^3 - \delta_4 B^4 - \delta_5 B^5)$ 

Dari perhitungan bobot respon impuls dapat dihitung estimasi parameter model dengan melalui persamaan sebagai berikut :

 $v_1 = \partial_1 v_0 + w_0$  $v_2 = \partial_1 v_1 + \partial_2 v_0 - w_1$  $v_3 = \partial_1 v_2 + \partial_2 v_1 + \partial_3 v_0 - w_2$  $v_4$  =  $\delta_1$   $v_3$  +  $\delta_2$   $v_2$  +  $\delta_3$   $v_1$  +  $\delta_4$   $v_0$  -  $w_3$  $v_5 = \partial_1 v_4 + \partial_2 v_3 + \partial_3 v_2 + \partial_4 v_1 + \partial_5 v_0$  $v_6$  =  $\delta_1$  v<sub>5</sub> +  $\delta_2$  v<sub>4</sub> +  $\delta_3$  v<sub>3</sub> +  $\delta_4$  v<sub>2</sub> +  $\delta_5$  v<sub>1</sub>  $v_7 = \delta_1 v_6 + \delta_2 v_5 + \delta_3 v_4 + \delta_4 v_3 + \delta_5 v_2$  $v_8 = 0_1 v_7 + 0_2 v_6 + 0_3 v_5 + 0_4 v_4 + 0_5 v_3$ 

dari persamaan-persamaan diatas diperoleh

wo = 0. 23871  $w_1 = -0.34869$   $w_2 = -0.7114$   $w_3 = -0.41746$  $a_p$  = -2. 73314  $a_3$  = -0. 0017  $a_4$  = 2. 23965  $\delta_1 = -1.3964$  $d_{F_1} = 1.91059$ 

sehingga model yang didapat

0. 2387 - 0. 34869 B - 0. 7114  $B^2$  - 0. 41746  $B^3$  $Y_t$  =  $X_{t-1}$  +  $n_t$ (1+1. 3964B +2. 73314B<sup>2</sup> +0. 00167B<sup>3</sup> -2. 23965B<sup>4</sup> -1. 91059B<sup>5</sup>)

Dari model ini kemudian dihitung nilai nt dan melihat apakah nilai n $_{t}$  tersebut masih mempunyai pola ARIMA atau telah *white noise.* Kemudian dibuat plot autokorelasi dan plot parsial autokorelasi.

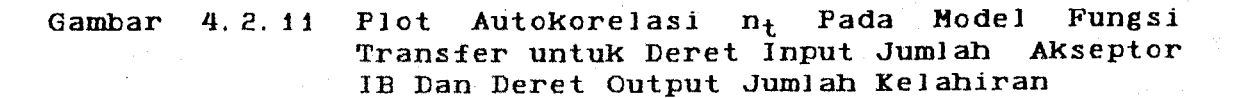

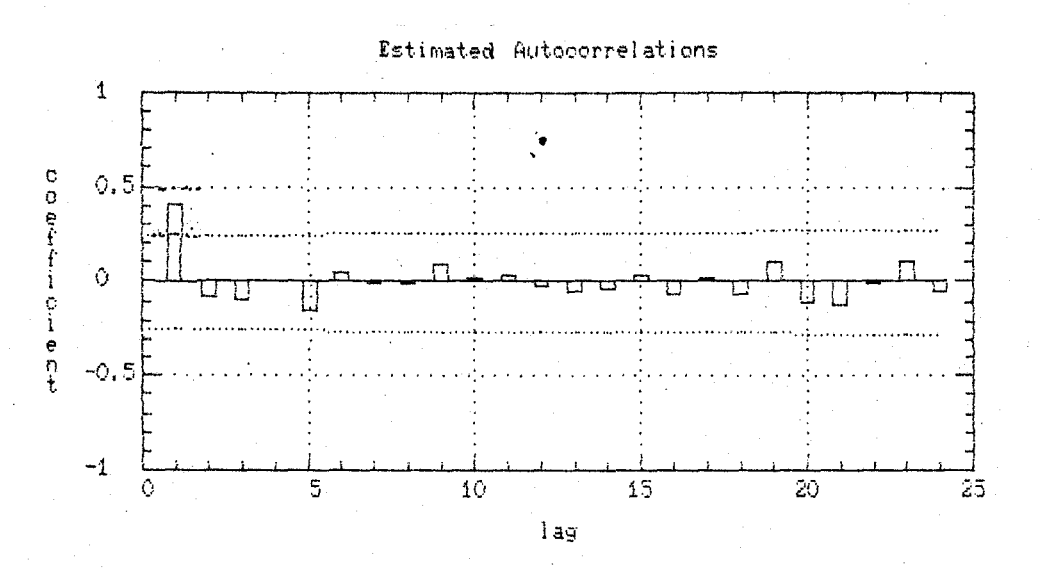

TEMPLE TAILOG SEPULUM - NOPEMBER **KAILLEE** 

88

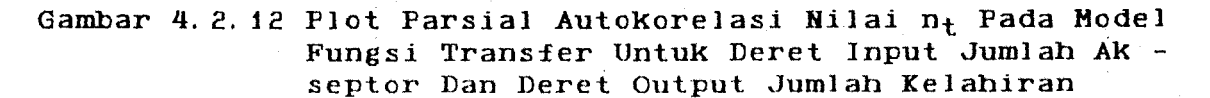

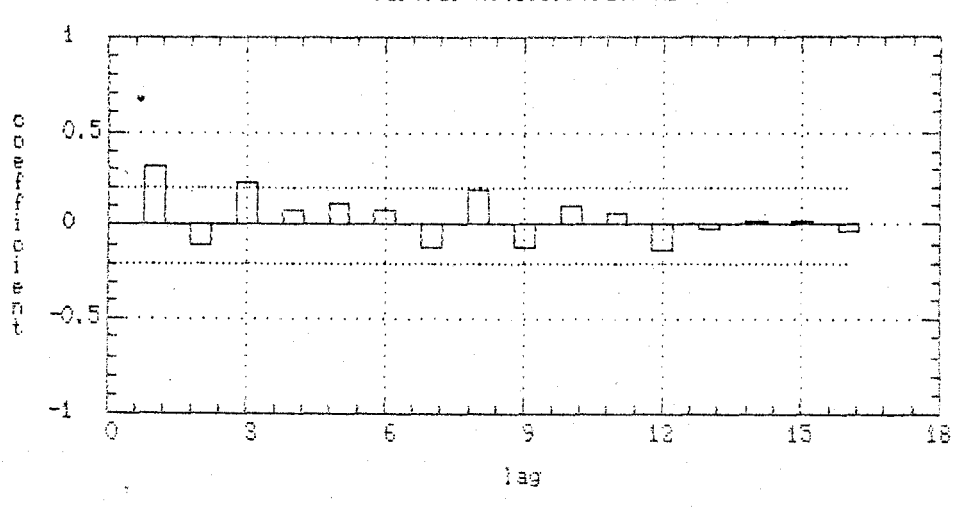

Pada kedua plot diatas menunjukkan bahwa nt masih mempunyai pola ARIMA. Untuk plot autokorelasi menonjol pada lag 1 dengan diikuti penurunan yang cepat menuju nol pada lag-lag selanjutnya dan pada parsial autokorelasi menonjol pada lag 1 dan lag 3 kemudian menurun secara cepat membentuk exponensial. Ini dapat diartikan bahwa  $n_{+}$ memiliki model MA (0 0 1). Perhitungan estimasi dapat dilihat pada tabel berikut :

Tabel 4. 2. 8 Estimasi Model ARIMA (0 0 1) Untuk Nilai nt Pada Deret Input Jumlah Akseptor Dan Deret Output Jumlah Kelahiran

| Parameter | Estimasi  | Std. Error | t-rasio          | prob(>  t ) |
|-----------|-----------|------------|------------------|-------------|
| MA(1)     | $-0.5041$ | 0.1070     | $-4.71$          | 0.0005      |
| Estimasi  | variansi  | white      | $noise = 1.0140$ | $df = 69$   |

Partial Autocorrelations

Chi-Kuadrat (22) = 24. 0873 probabilitas *white noise* = 0.28885

. Dapat dilihat diatas bahwa prob  $(\rightarrow |t|)$  untuk parameter MA (1) lebih kecil dari  $\alpha = 5$ %, ini menunjukkan bahwa parameter tersebut significant. Untuk meyaKinKan dapat diuji memaKai uji t-statistik dengan hipotesis seba gai berikut

 $H<sub>O</sub>$  : MA (1) = 0  $H_1$  : MA (1) = 0

Dengan  $t_{\text{hitung}}$  = -4.710 dan  $t_{\text{table1}}$  = 1.98 Karena thitung > ttabel maka Ho ditolak yang artinya MA(1) significant pada  $\alpha = 5$ %

Disamping pengujian diatas juga harus diperhatikan syarat yang harus dipenuhi untuk model ARIMA tersebut.

 $MA (1) = -0.5041$  < 1

Untuk menguji residual dari model ARIMA ini digunaKan hipotesis :

 $H_0$   $\uparrow$   $\uparrow$ H<sub>1</sub> : ada satu yang tidak sama dengan nol

Dengan test statistik  $Q^*$  (23) = 24.0873 dan  $X^2$ (23) = 32.7 (  $\alpha$  = 5%). Karena Q<sup>\*</sup> <  $X^2$  maka H<sub>O</sub> diterima.

90

Ini artinya residual independent pada 5% dengan  $\alpha$  $\equiv$ probabilitas white  $noise = 0.9700058$ . dapat Hal ini diperkuat dengan plot residual autokorelasi dan plot residual parsial autokorelasi dibawah ini.

Residual Autocorrelations

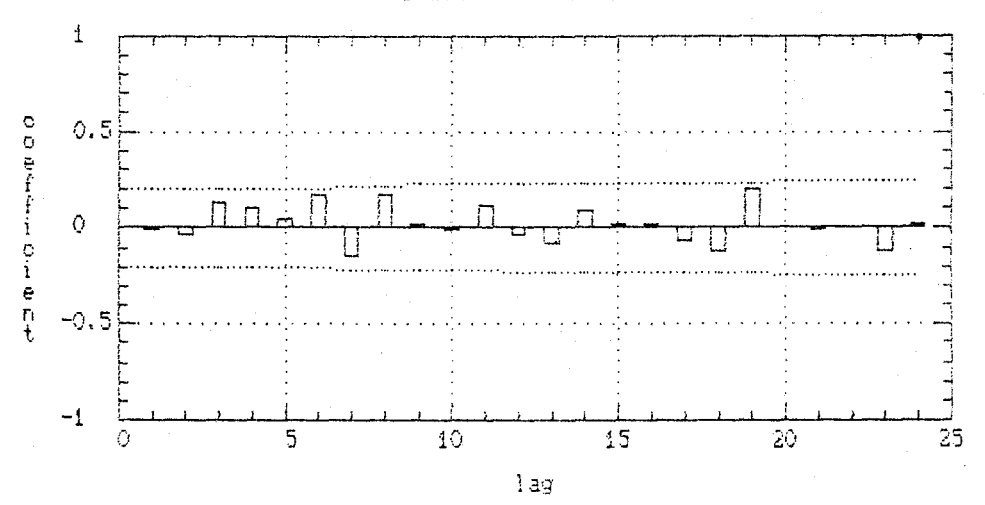

Gambar 4.2.13 Plot Residual Autokorelasi Nilai a, Model Fungsi Transfer Untuk Deret Input Jumlah Akseptor Dan Deret Output Jumlah Kelahiran Residual Partial Autocorrelations

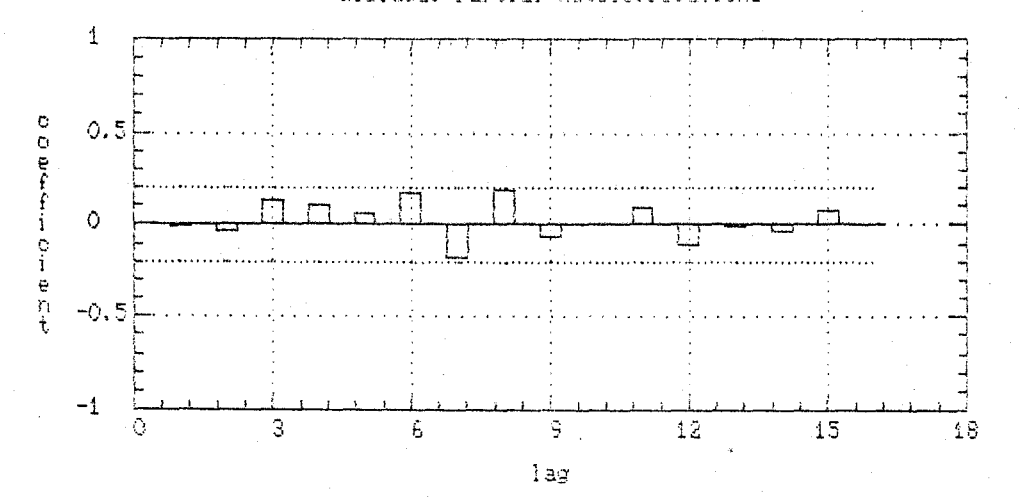

Gambar 4.2.14 Plot Residual Parsial Autokorelasi Nilai a<sub>t</sub> Model Fungsi Transfer Untuk Deret Input Jumlah Akseptor Dan Deret Output Jumlah Kelahiran **CALLE** 

INSITUT TEXNOLOGI SEPULUH - NOPEMBER

Dari pengujian residual serta syarat-syarat yang telah dipenuhi, maka model ARIMA untuk n $_{t}$  telah sesuai, model fungsi transfer secara keseluruhan dapat ditulis

$$
Y_{t} = \frac{0.2387 - 0.34869 B - 0.7114 B^{2} - 0.41746 B^{3}}{(1+1.3964B + 2.73314B^{2} + 0.00167B^{3} - 2.23965B^{4} - 1.91059B^{5})} X_{t-1}
$$
  
(1 + 0.5041 B) a<sub>t</sub>

untuk menguji fungsi transfer perlu dilihat korelasi silang antara deret  $\alpha_t$  dan  $a_t$  berikut

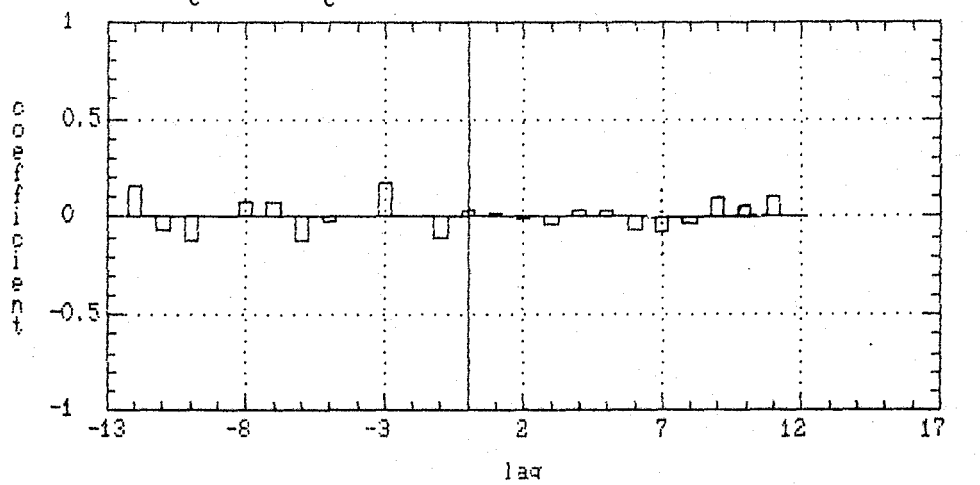

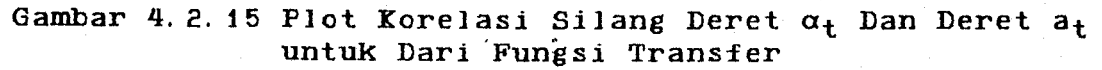

Dilihat dari koefisien korelasi silang  $\alpha_t$  dan at untuk lag-lag yang positif cenderung mendekati nol, *ini*  berarti bahwa residual dari fungsi transfer sudah tidak bergantung dari deret a.

4. *2.* 3 Peramalan

Untuk peramalan jumlah kelahiran sapi potong

hasil peramalan dari series residual kemudian dikembalikan melalui model pola deterministiknya. Dari model yang didapatkan dengan analisis fungsi transfer dengan deret jumlah akseptor *inseminasi* buatan sebagai input dan deret jumlah kelahiran sebagai output, dibuat peramalan untuk enam periode kedepan yaitu Oktober '89 sampai Maret '90 Model fungsi transfer jumlah kelahiran sapi potong adalah

0. 2387 - 0. 34869 B - 0. 7114  $B^2$  - 0. 41746  $B^3$  $Y_t$  =  $X_{t-1}$  + (1+1. 3964B +2. 73314B<sup>2</sup> +0. 00167B<sup>3</sup> -2. 23965B<sup>4</sup> -1. 91059B<sup>5</sup>)  $(1 + 0.5041 B) a_t$ 

Pada peramalan didapatkan nilai residual W, untuk mengembalikan pada data outputnya, maka dimasukkan pada residual pola deterministik berikut

Yt = 39.8259 + 1.66535 X + Wt

didapat peramalan jumlah kelahiran berikut

93

| t  | $bln/t$ hn | peramalan |                        | actual | simpangan         |
|----|------------|-----------|------------------------|--------|-------------------|
|    |            | residual  | output                 |        |                   |
| 67 | OKt/89     | 5.3018    | 156.706                | 166    | $5.60 \tX$        |
| 68 | Nop/89     | 0.6436    | 153.713                | 119    | 29.17%            |
| 69 | Des/89     | $-0.359$  | 154.375                | 193    | $20.01 \times$    |
| 70 | Jan/90     | $-3.489$  | 152.912                | 178    | $14.09 \;$ $\chi$ |
| 71 | Peb/90     | 0.3531    | 158.419                | 119    | $33.13 \times$    |
| 72 | Mrt/90     | $-9.0868$ | 150.640                | 123    | $22.47 \,$ %      |
|    |            |           | Rata-rata penyimpangan |        | $20.75$ %         |

Tabel 4. 2. 8 Estimasi Peramalan Deret Jumlah Kelahiran

MILIK PERPUSIATING

# **BAB V PEHBAHASAN**

Dalam penelitian ini data jumlah kelahiran sapi potong yang dipakai diperoleh dari data pencatatan bulanan mulai bulan April 1984 sampai Maret 1990 dari Dinas Peter nakan Dati I Daerah Propinsi Jawa Timur dengan wilayah penelitian Kabupaten Blitar.

Series jumlah kelahiran menunjukkan Kedinamisan yang terjadi dalam dunia peternakan di Jawa Timur, kemudian digunakan untuk mendapatkan model time series. Dari model time series kemudian dipakai untuk peramalan enam periode kedepan.

untuK mendapatkan model yang sesuai dengan data yang digunaKan, harus melakukan tahap identifikasi model, estimasi parameter dari model sementara yang dipilih. Dan setelah itu melakukan uji parameter serta overfitting agar model yang dipilih benar-benar paling sesuai untuk deret data.

Pada analisis time series, series jumlah Kelahi ran menunjukkan bahwa series sudah stasioner, sehingga untuk identifikasi model yang sesuai perlu melihat plot autokorelasi dan plot parsial autokorelasi. Dari plot tersebut ternyata dengan analisis time series model yang didapat adalah ARIMA (2 0 0)

 $Y_t$  = 8.91197 + 0.39634  $Y_{t-1}$  + 0.51508  $Y_{t-2}$  + a<sub>t</sub>

95

Model diatas memberikan pengertian bahwa series Yt yaitu jumlah kelahiran sapi potong tergantung pada jumlah kelahiran sapi potong periode t-1 dan t-2.

Dari model time series diatas dipakai untuk peramalan enam periode kedepan dengan rata-rata penyimpangan sebesar 30.453 I.

Untuk mengetahui indikator apa saja yang mempenga ruhi £luktuasi jumlah kelahiran sapi potong dipakai anali *sis* fungsi trans£er dengan input jumlah akseptor *1nsem1nas1 l)uatan* dan output jumlah kelahiran.

Dengan menggunakan variabel input dan variabel output tersebut didapatkan pesrsamaan pemutihan untuk a dan  $\beta$  sebagai berikut :

 $\alpha_t$  = X<sub>t</sub> - 0.49235 X<sub>t-1</sub> + 0.30846 X<sub>t-5</sub> - 0.15187 X<sub>t-6</sub>  $\beta_t$  = Y<sub>t</sub> - 0.49235 Y<sub>t-1</sub> + 0.30846 Y<sub>t-5</sub> - 0.15187 Y<sub>t-6</sub>

setelah deret input dan deret output diputihkan kemudian dengan fungsi transfer didapat output jumlah kelahiran sapi potong dengan time delay  $(b = 1)$ 

 $Y_t$  = -1. 3964  $Y_{t-1}$  - 2. 73314  $Y_{t-2}$  - 0. 00167  $Y_{t-3}$  + 2. 23965  $Y_{t-4}$  + 1.91059  $Y_{t-5}$  + 0.23871  $X_{t-1}$  - 0.34869  $X_{t-2}$  -0.7114  $X_{t-3}$  - 0.41746  $X_{t-4}$  + a<sub>t</sub> + 0.5041 a<sub>t-1</sub>

Dengan model  $(r, s, b) = (5, 3, 1)$  output Yt ini tergantung pada deret indikator mulai  $X_{t-1}$  selama 4 periode sebelumnya,  $Y_{t-1}$ , . . . ,  $Y_{t-5}$  jumlah kelahiran selama 5 periode sebelumnya dan tergantung juga pada noise 1 periode sebe 1 umnya.

Dari model fungsi transfer ini menghasilkan peramalan 6 periode kedepan dengan rata-rata prosentase penyimpangan sebesar 20.75 %.

Dengan perbandingan antara rata-rata prosentase penyimpangan dari peramalan time series dengan peramalan fungsi transfer, lalu dipilih model terbaik dengan prosentase penyimpangan minimum.

---------- oOo ----------

97

MILIK PERPUSTAKAAN

# **BAB VI KESIHPULAN DAN SARAN**

#### **6. 1 XESIMPULAH**

Dalam usaha mencari model peramalan jumlah kela hiran dari sapi potong untuk daerah Kabupaten Blitar hanya berdasar data masa lalu tanpa memperhatikan indikator lain yang mungkin mempengaruhi besar kecilnya jumlah kelahiran, mempunyai model time series ARIMA (2 0 0) dengan persamaan:

 $Y_t$  = 8.91197 + 0:39634  $Y_{t-1}$  + 0.51508  $Y_{t-2}$  + a<sub>t</sub>

menyataKan bahwa jumlah Kelahiran sapi potong memiliKi pola nonseasonal, dan tergantung pada jumlah kelahiran saat t-1 dan t-2.

Secara multivariabel jumlah Kelahiran sebagai output dapat dimodelkan bersama-sama dengan jumlah akseptor inseminasi buatan sebagai input dengan analisis fungsi transfer, didapatkan model :

0. 23871 - 0. 34869 B - 0. 7114  $B^2$  - 0. 41746  $B^3$  $Y_t$  =  $X_{t-1}$  $(1 + 1.3964B + 2.73314B^2 + 0.00167B^3 - 2.2396B^4 - 1.9106B^5)$  $+$  ( 1 + 0.5041 ) a<sub>t</sub>

persamaan ini menyatakan bahwa jumlah kelahiran sapi potong saat t tergantung pada jumlah akseptor saat t-1, t-2, t-4, dan jumlah Kelahiran dari sapi potong sendiri saat  $t-1$ , . . .  $t-5$ .

Dari peramalan dengan model-model diatas didapatkan rata-rata prosentase penyimpangan :

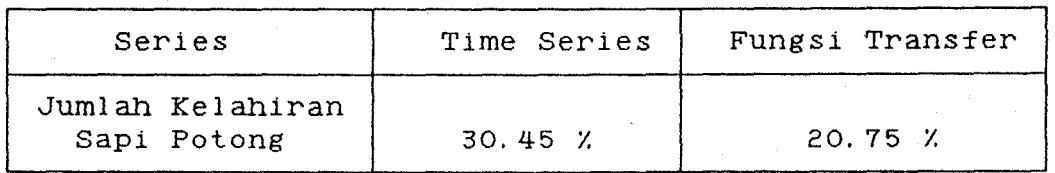

Penyimpangan peramalan dari time series dan fungsi transfer lebih kecil fungsi transfer, maka indikator jumlah aKseptor inseminasi buatan cocok untuk dipakai sebagai indikator yang mempengaruhi jumlah kelahiran sapi. potong.

#### 6.2 **SARAH**

UntuK mengetahui fluktuasi jumlah kelahiran sapi potong di Wilayah Kabupaten Blitar dapat menggunakan modelmodel yang telah di dapatkan pada analisis data dengan memperhatikan time delay-nya serta seberapa jauh jumlah kelahiran sebelumnya mempengaruhi jumlah kelahiran saat sekarang, sehingga berbagai pihak yang terkait dalam pemanfaatan hasil ternaK dapat mengantipasi gejolak yang telah timbul.

Karena dalam pemodelan menghilangKan intervensiintervensi dari luar sehingga pada saat terjadi lonjakan lagi model dapat disesuaikan, karena model ini berlaKu untuk nilai simpangan (residual) dari model pola determinlstik.

Agar perkiraan jumlah kelahiran mendekati realita yang ada maka untuk wilayah kabupaten lain yang ada di Jawa Timur dapat menggunakan analisis seperti diatas untuk menghindari terjadinya penyimpangan yang sangat besar.

# LAMPIRAN 1

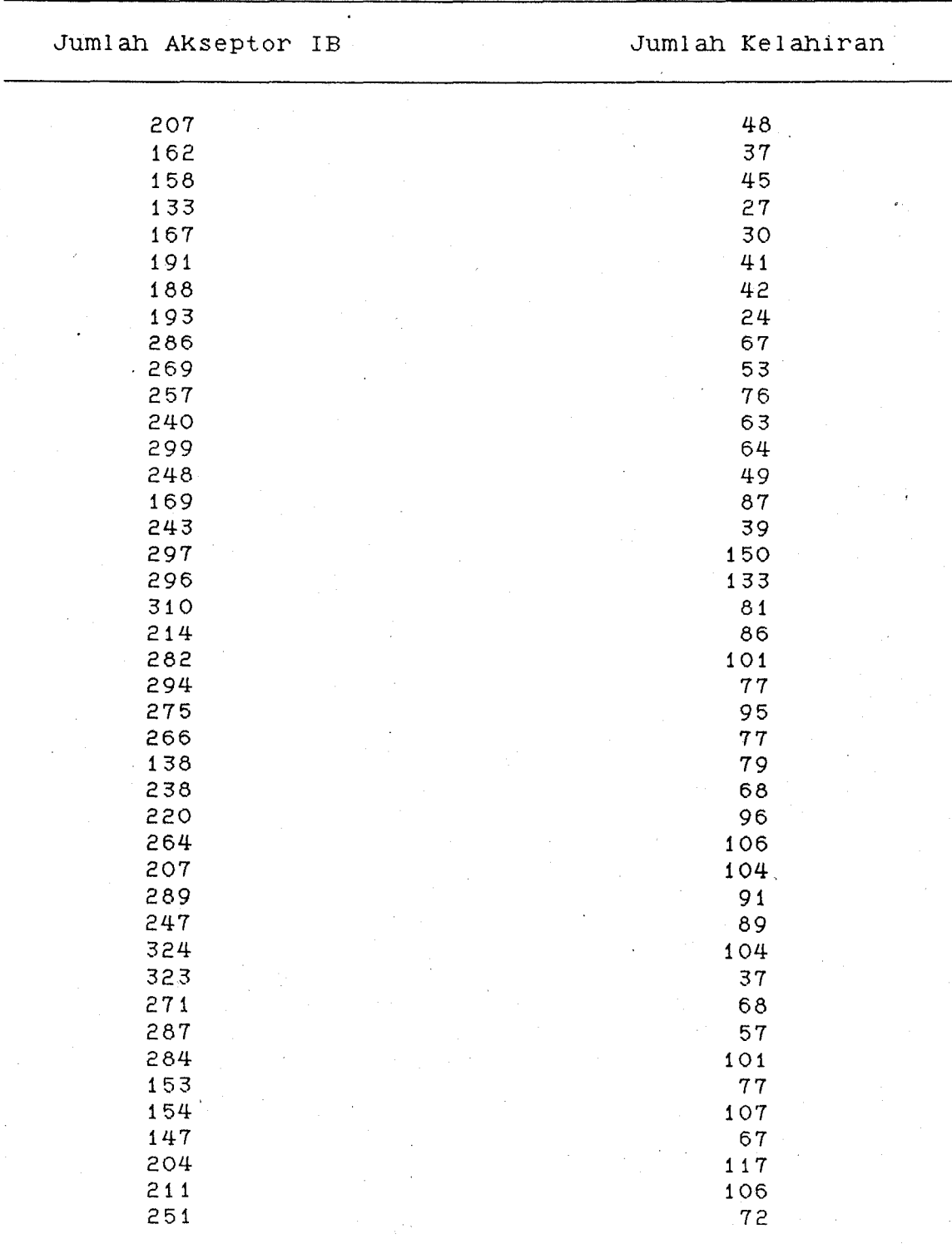

# LANJUTAN LAMPIRAN 1

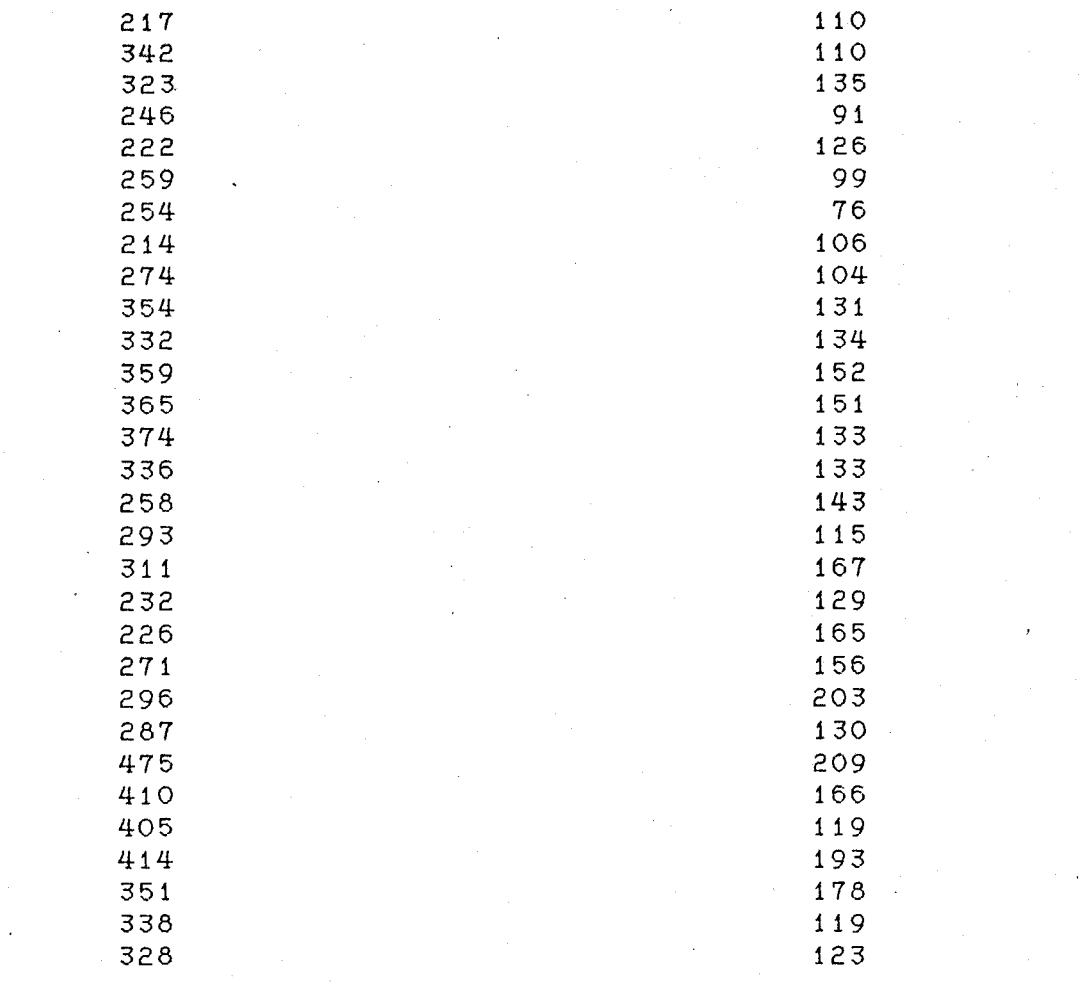

# LAMPIRAN 2

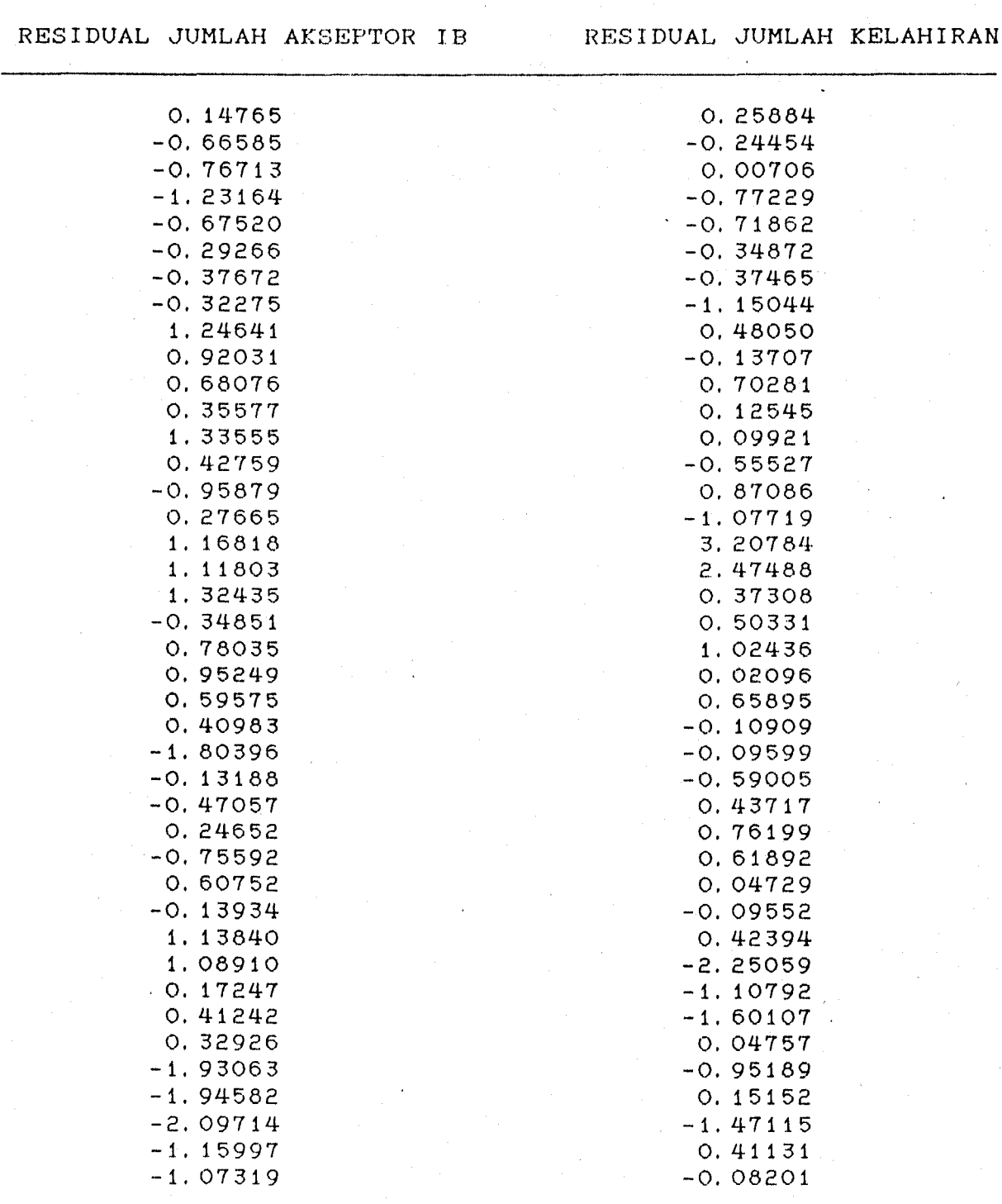

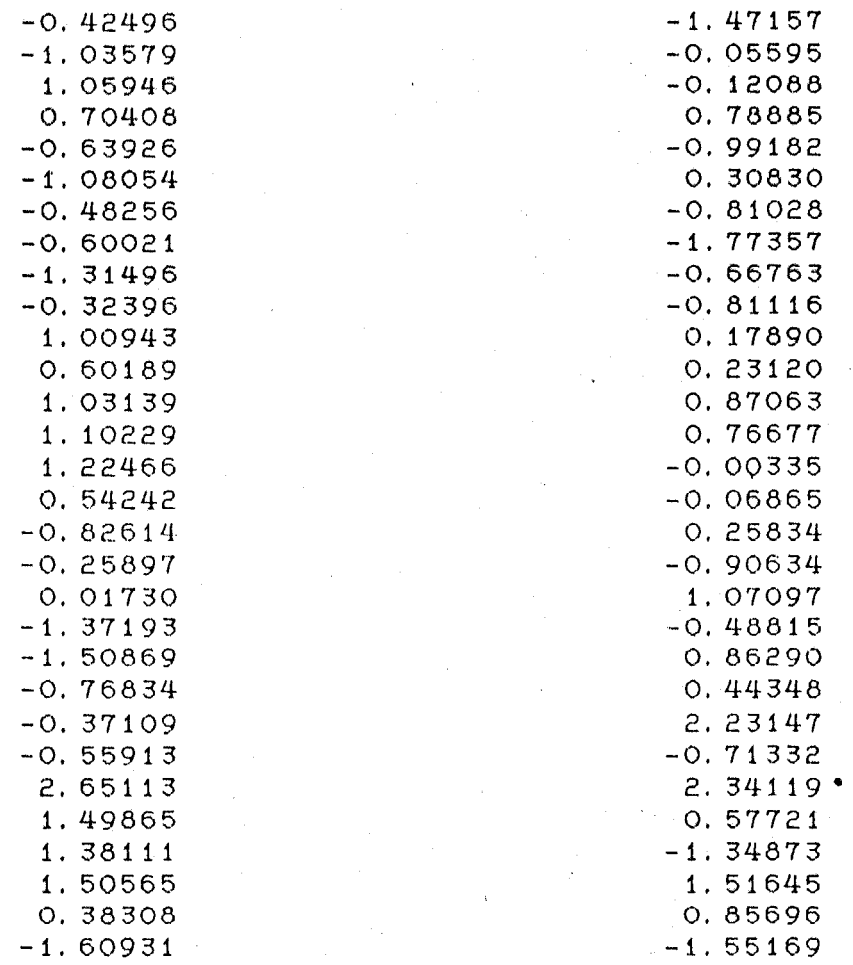

# LAMPIRAN 3

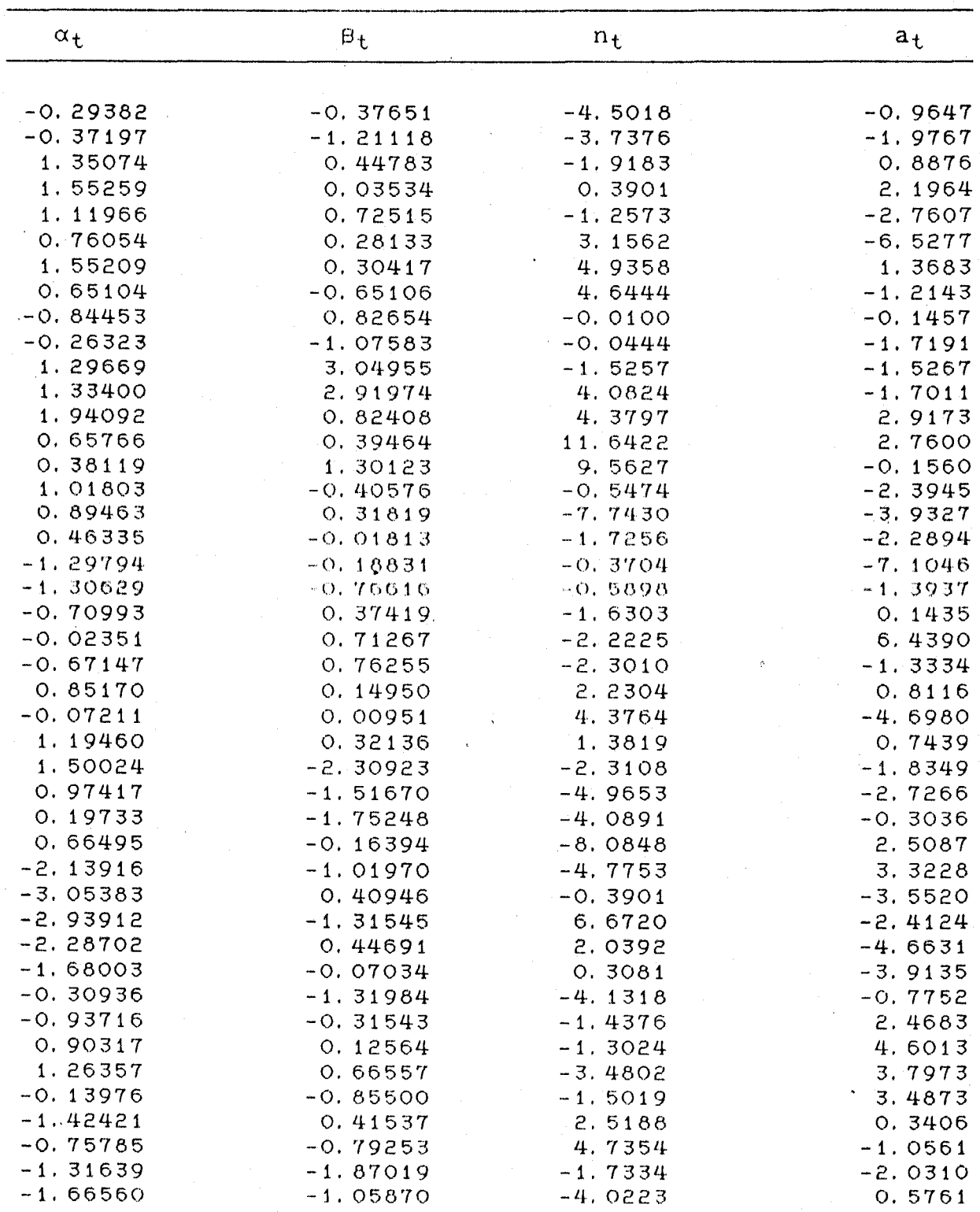

MILIK PERPUSTAKAAN<br>MILIK PERPUSTAKAAN<br>INSTITUT TEKNOLOGI

### LANJUTAN LAMPIRAN 3

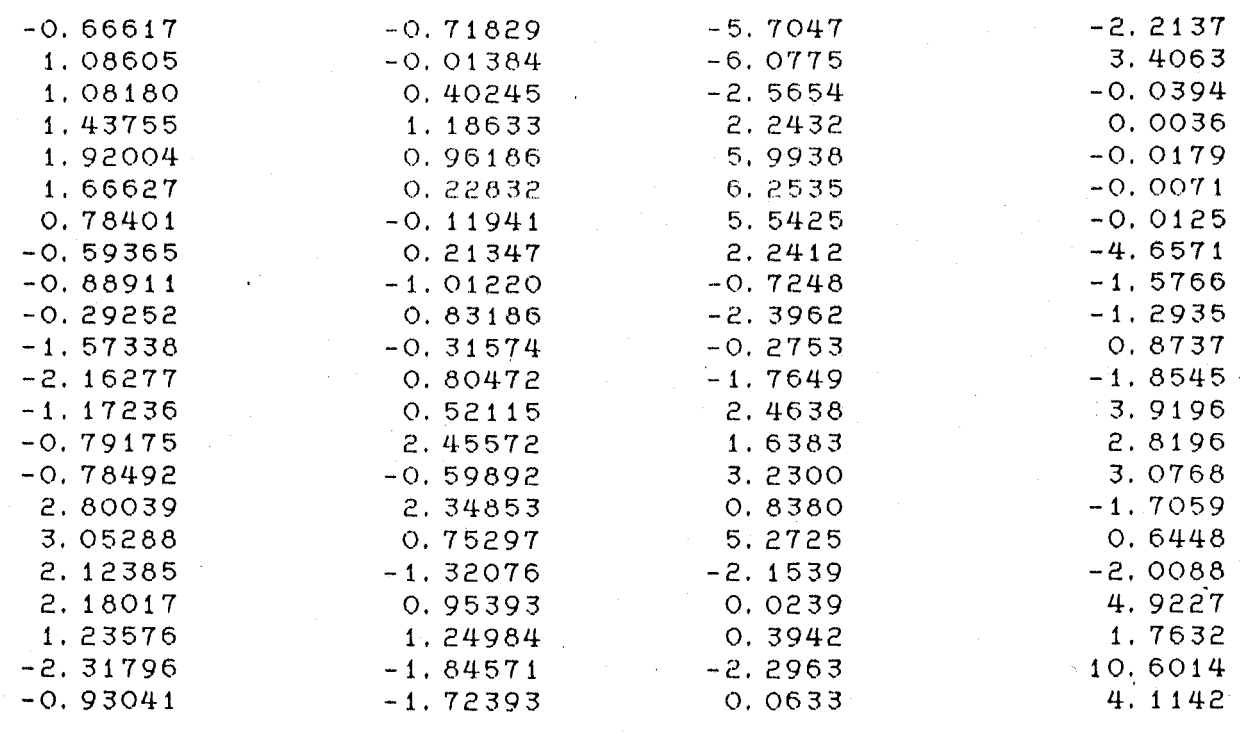

LAMPIRAN 4 Hasil Pengolahan Analisis Regresi Untuk Deret Jumlah Akseptor Inseminasi Buatan Dan Deret Jumlah Kelahiran Dengan Paket Program Statgraf

### Analisis Regresi Deret Jumlah Akseptor Inseminasi Buatan

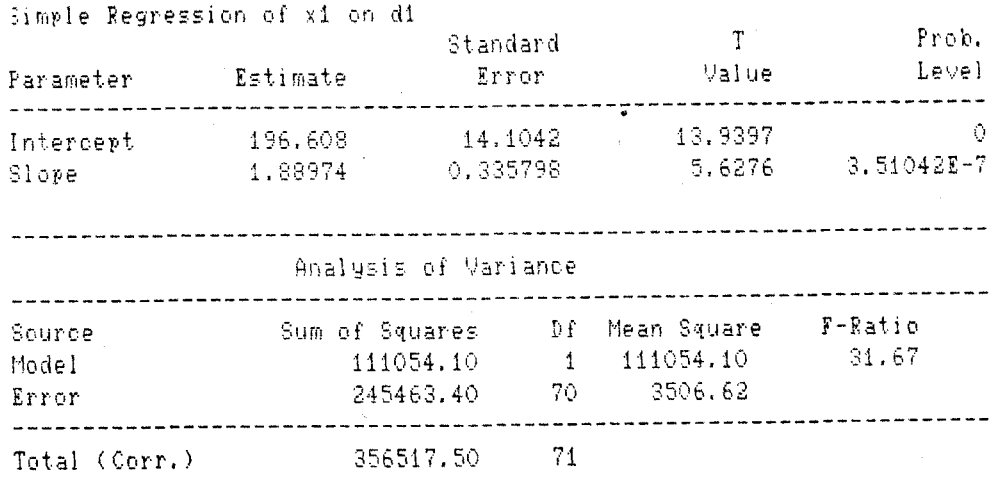

Correlation Coefficient =  $0.558119$ Stnd. Error of Est. = 59.2167

### Analisis Regresi Deret Jumlah Kelahiran

 $\hat{S}\hat{\theta}^{\dagger}_{\vec{k}}$ 

Simple Regression of x2 on d1

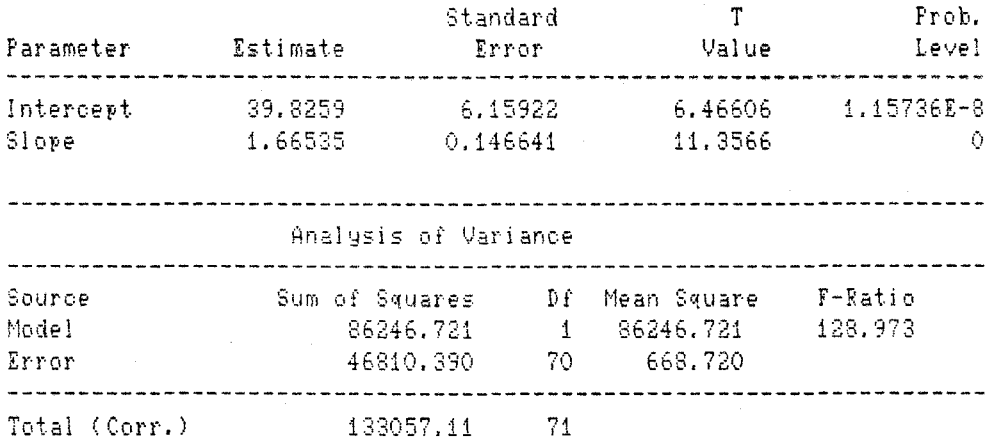

Correlation Coefficient =  $0.805104$ Stnd. Error of Est. =  $25.8596$ 

LAMPIRAN 5 Hasil Pengolahan Estimasi Model ARIMA Yang DicobaKan Dengan PaKet Program Statgraf

Deret Jumlah Kelahiran Sapi Potong

1. Model ARIMA ( 2 0 0

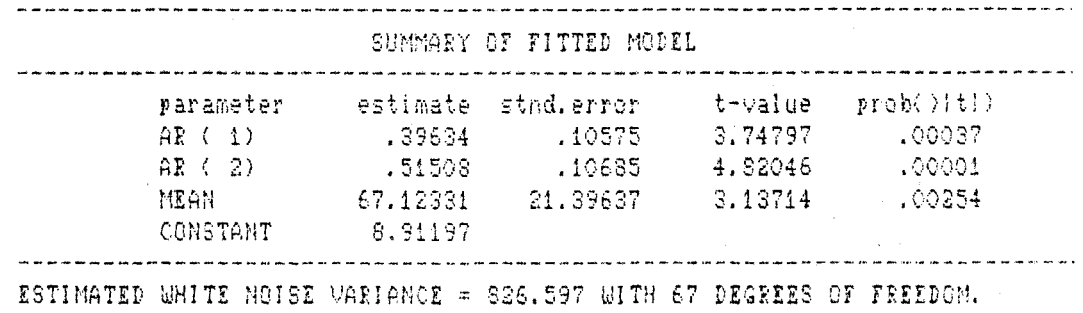

CHI-SQUARE TEST STATISTIC ON FIRST 21 RIS!DUAL AUTOCDRRELAT!ON3 = 15.0352 WITH PROBABILITY GF A LAEGER VALUE GIVEN WHITE NOISE = 0.716465

2. Model ARIMA ( 1 0 0 )

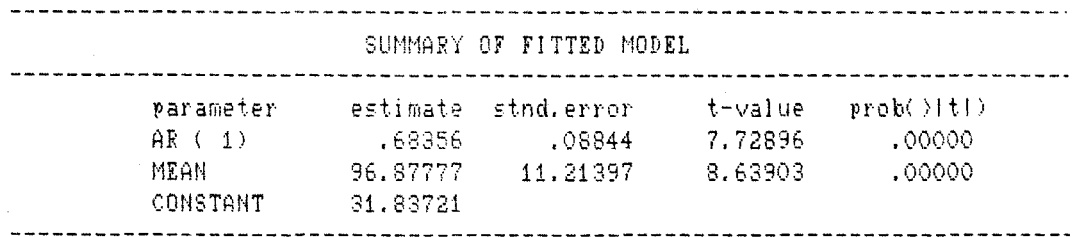

ESTIMATED WHITE NOISE VARIANCE= 1037.29 WITH 69 DEGREES OF FREEDOM. CHI-SQUARE TEST STATISTIC ON FIRST 20 RESIDUAL AUTOCORRELATIONS = 26.5517 WITH PROBABILITY OF A LARGER VALUE GIVEN WHITE NOISE'= 0.115536

### 3. Model ARIMA ( 3 0 0 )

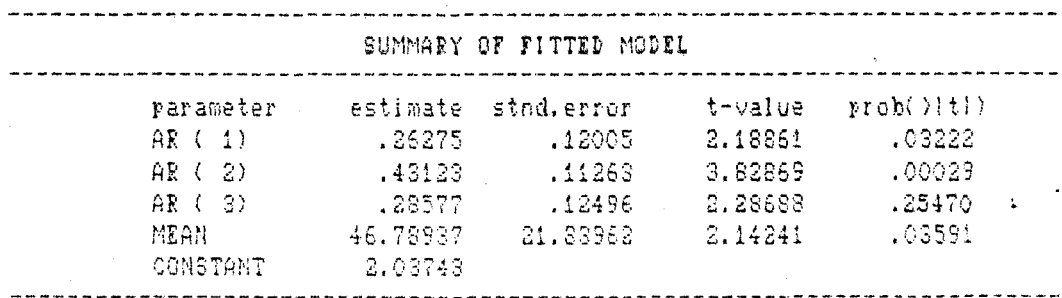

ESTIMATED WHITE NGISE VARIANCE = 788.39 WITH &5 DEGREES OF FREEDOM. CHI-SQUARE TEST STATISTIC ON FIRST 20 RESIDUAL AUTOCORRELATIONS = 8.30415 WITH PROBABILITY OF A LARGER VALUE GIVEN WHITE NOISE = 0.94322

WILIK FERPUSTAKAAN<br>INSTITUT TEKNOLOGI<br>SEPULUH - NOPEMBEN

氨

## LANJUTAN LAMPIRAN 5

#### Deret Jumlah AKseptor Inseminasi Buatan

 $\mathbb{R}^2$  and  $\mathbb{R}^2$  $\sim$ 

1. Model ARIMA (  $1 \ 0 \ 0$  ) (  $1 \ 0 \ 0$  )<sup>5</sup>

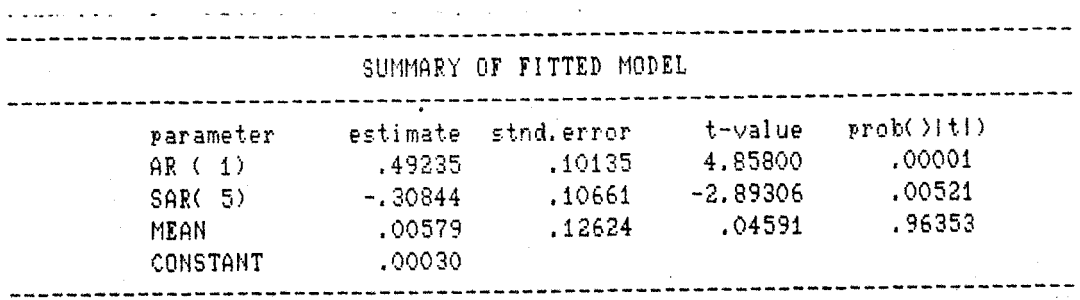

--------------------------------------------------------------------------- ESTIMATED WHITE NOISE VARIANCE = 0.737286 WITH 64 DEGREES OF FREEDOM. CHI-SQUARE TEST STATISTIC ON FIRST 20 RESIDUAL AUTOCORRELATIONS = 9.80751 WITH PROBABILITY OF A LARGER VALUE GIVEN WHITE NOISE = 0.938008

 $2.$  Model ARIMA (100)

ESTIMATION BEGINS .....

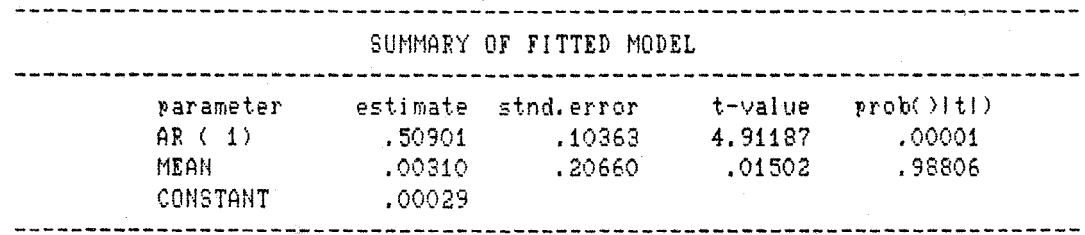

ESTIMATED WHITE NOISE VARIANCE = 0.77338 WITH 69 DEGREES OF FREEDOM. CHI-SQUARE TEST STATISTIC ON FIRST 20 RESIDUAL AUTOCORRELATIONS = 19.5156 WITH PROBABILITY OF A LARGER VALUE GIVEN WHITE NOISE = 0.424237

 $\mathcal{O}(\mathcal{A}) = \frac{1}{2} \left[ \mathcal{O}(\mathcal{A}) \mathcal{O}(\mathcal{A}) \right]$  and

LAMPIRAN 6 Tabel Nilai Eritis Untuk Statistik t

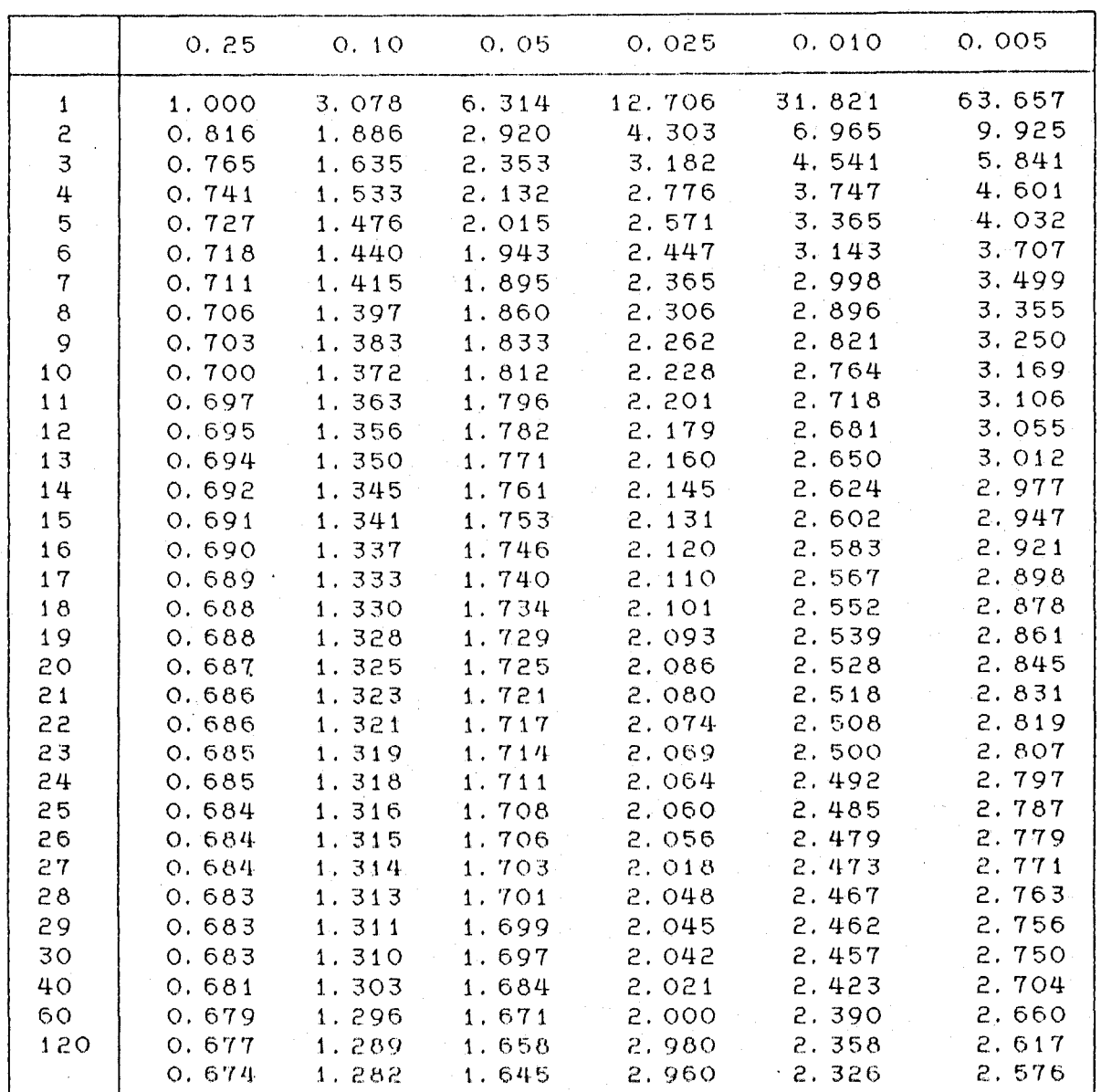

LAMPIRAN 7 Tabel Nilai Kritis Untuk Chi-Kuadrat

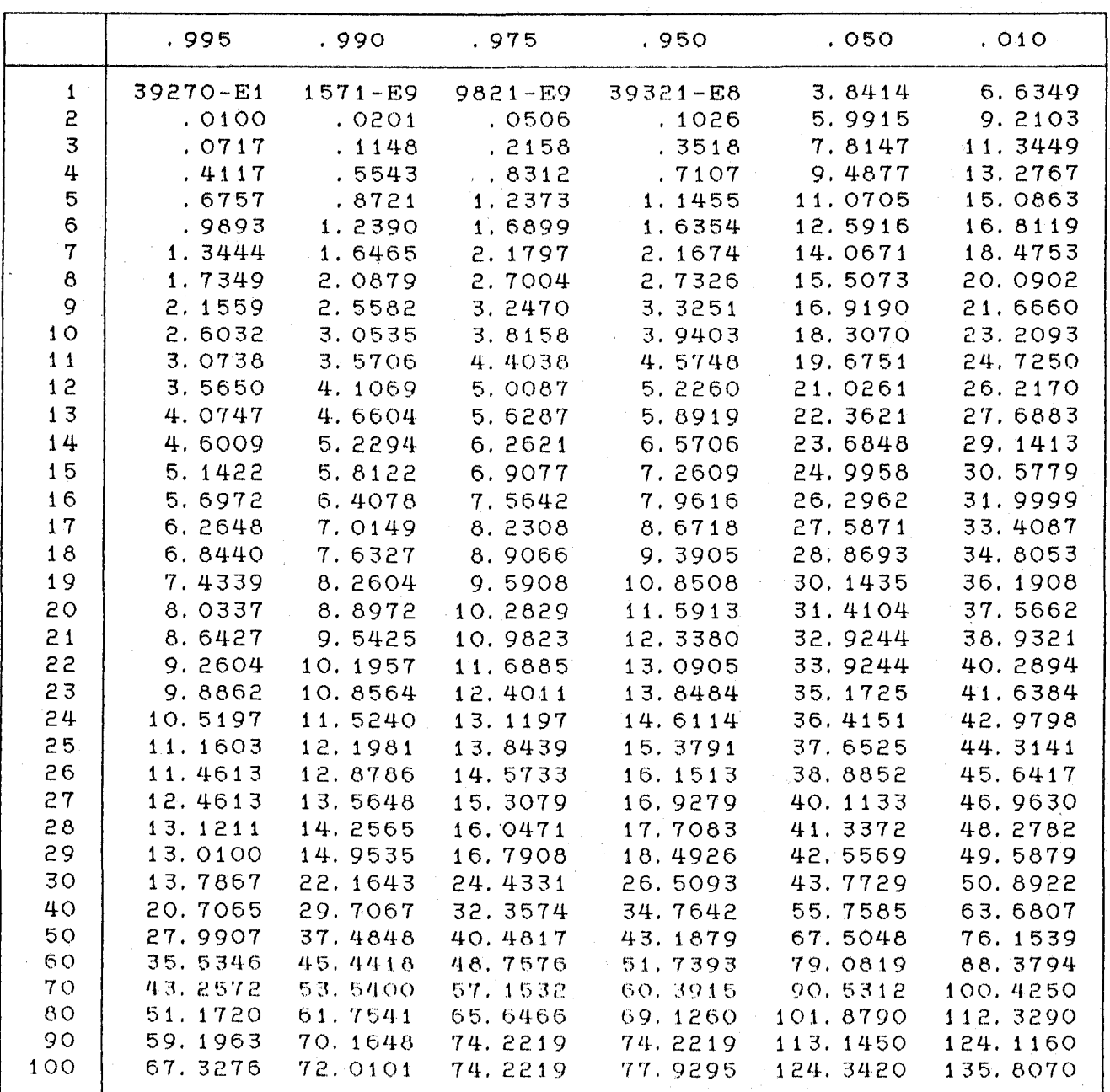

From "*Biometrika Tables for Statisticans*, " Vol. 1, (3rd Edition)<br>Cambridge University Press (1966) ; Edited by E.S. Pearson and H. Hartley.

 $\frac{1}{2}$ 

LAMPIRAN 8 Tabel Nilai Kritis Untuk Statistik

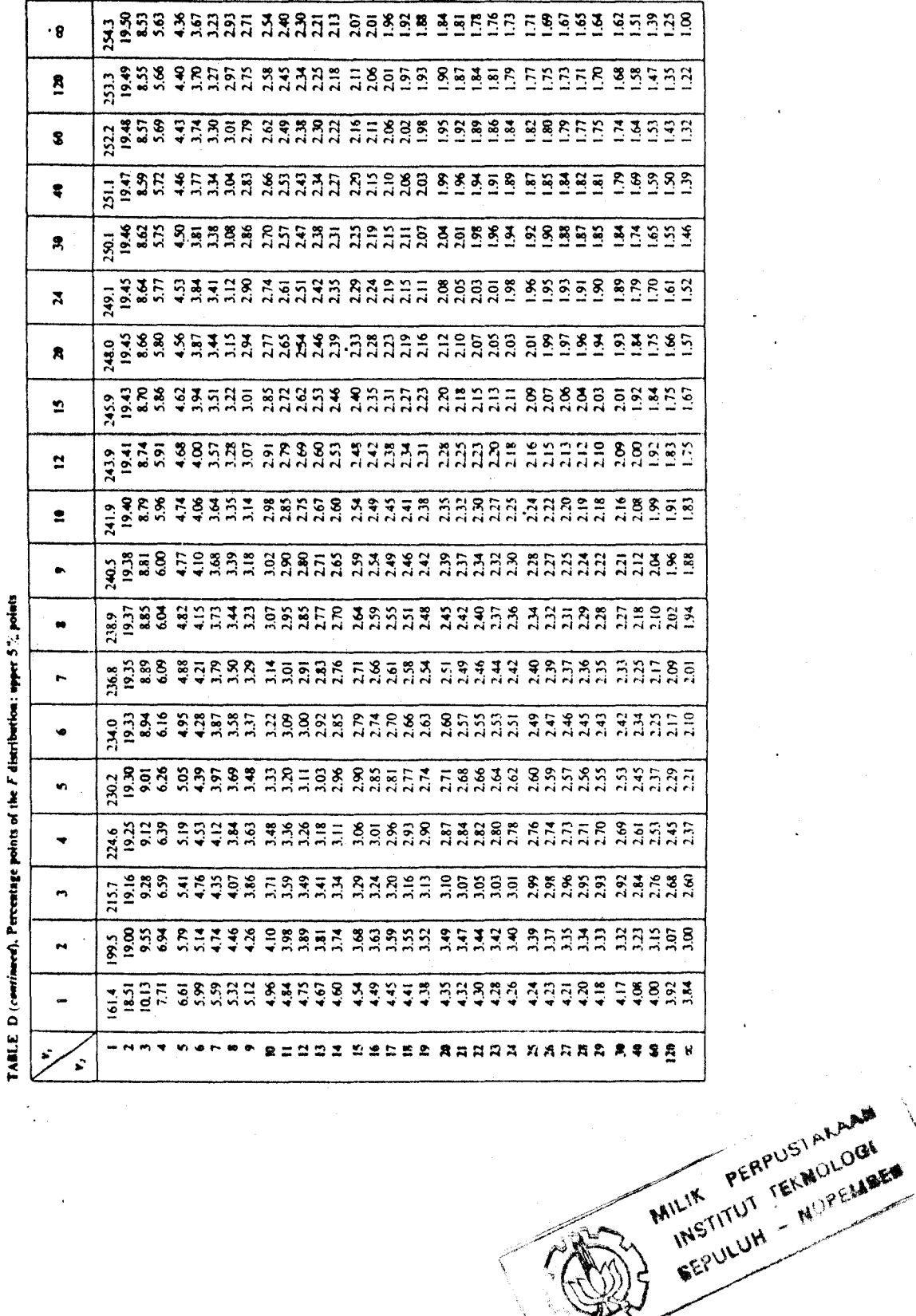

 $-{\bf F}$